# UNIVERSIDADE FEDERAL DE MINAS GERAIS PROGRAMA DE PÓS-GRADUAÇÃO EM ENGENHARIA ELÉTRICA

# **VALIDAÇÃO DE METODOLOGIA PARA O CÁLCULO DE TENSÕES INDUZIDAS POR DESCARGAS ATMOSFÉRICAS INDIRETAS NA FIAÇÃO DE UMA USINA FOTOVOLTAICA**

Pedro Campos Assunção Belo Horizonte 2016

#### DISSERTAÇÃO DE MESTRADO Nº 915

# VALIDAÇÃO DE METODOLOGIA PARA O CÁLCULO DE TENSÕES INDUZIDAS<br>POR DESCARGAS ATMOSFÉRICAS INDIRETAS NA FIAÇÃO DE UMA USINA **FOTOVOLTAICA**

#### Pedro Campos Assuncao

DATA DA DEFESA: 29/03/2016

# **Universidade Federal de Minas Gerais Escola de Engenharia Programa de Pós-Graduação em Engenharia Elétrica**

# VALIDAÇÃO DE METODOLOGIA PARA O CÁLCULO DE TENSÕES INDUZIDAS POR DESCARGAS ATMOSFÉRICAS INDIRETAS NA FIAÇÃO DE UMA USINA FOTOVOLTAICA

**Pedro Campos Assunção**

Dissertação de Mestrado submetida à Banca Examinadora designada pelo Colegiado do Programa de Pós-Graduação em Engenharia Elétrica da Escola de Engenharia da Universidade Federal de Minas Gerais, como requisito para obtenção do Título de Mestre em Engenharia Elétrica.

Orientador: Prof. José Osvaldo Saldanha Paulino, Dr.

Belo Horizonte – MG Agosto de 2016

Assunção, Pedro Campos.<br>A851v Validação de metodolo Validação de metodologia para cálculo de tensões induzidas por descargas atmosféricas indiretas na fiação de uma usina fotovoltaica [manuscrito] / Pedro Campos Assunção. – 2016.

76 f., enc.: il.

Orientador: José Osvaldo Saldanha Paulino.

 Dissertação (mestrado) Universidade Federal de Minas Gerais, Escola de Engenharia.

Anexos: f. 75-76.

Bibliografia: f. 71-74.

 1. Engenharia elétrica - Teses. 2. Raio - Teses. 3. Geração de energia fotovoltaica - Teses. I. Paulino, José Osvaldo Saldanha. II. Universidade Federal de Minas Gerais. Escola de Engenharia. III. Título.

CDU: 621.3(043)

#### **AGRADECIMENTOS**

Gostaria primeiramente agradecer aos meus pais, José e Sônia, que foram minha inspiração na escolha do curso de engenharia elétrica e possibilitaram que eu chegasse até aqui. O apoio incondicional às minhas escolhas de vida junto aos inúmeros puxões de orelha são ensinamentos que levarei comigo o resto da vida. À minha irmã, Mariana, por sempre me obrigar a pensar grande e sair da minha zona de conforto, mesmo a 8.903,76 km de distância. À minha namorada Taciana por me aturar nesse período de mestrado e me ajudar em períodos de crise, sempre trazendo serenidade consigo. Aos meus amigos da UFMG, principalmente o pessoal do LCE: Diogo, Carlos, Faio, Leo e Alex e os professores Ivan e Wallace. Ao pessoal do Amore Futebol Clube, aos meus amigos do Colégio Santo Antônio, principalmente ao João e Luiz, e a todos os outros amigos.

Gostaria de fazer o agradecimento mais especial ao meu orientador José Osvaldo, por ser fundamental no desenvolvimento deste trabalho, por me transmitir um pouco de seu conhecimento com muita paciência, disponibilidade e dedicação. Também não posso me esquecer da amizade e dos momentos de descontração nas festas de fim de ano. Gostaria de estender este agradecimento aos companheiros do LEAT, Sérgio e José Luiz, por toda ajuda dada durante os experimentos e ao Célio por me ajudar com os artigos.

### **RESUMO**

O constante aumento de instalações de usinas fotovoltaicas de grande porte em regiões do Brasil com alto índice de descargas atmosféricas tem gerado preocupações quanto à proteção dos equipamentos desta usina. A descarga direta nos módulos solares e outros equipamentos pode ser evitada com a instalação de SPDAs, contudo, pouco pode ser feito para evitar os efeitos das descargas indiretas. Uma descarga cujo ponto de incidência é próximo de usinas fotovoltaicas geram tensões induzidas na fiação destas usinas podendo causar danos permanentes e diminuir seu tempo de vida útil, inviabilizando o empreendimento.

Tendo este problema em vista, objetiva-se com este trabalho validar a técnica de cálculo de tensão induzida em *loops* por uma descarga indireta através de uma metodologia que foi inicialmente proposta por S. Rusck para linhas de distribuição aéreas. Diferente dos métodos tradicionalmente encontrados na literatura para o cálculo da tensão induzida, que apenas consideram o campo magnético e utilizam modelos de parâmetros concentrados, a metodologia propõe o cálculo da tensão induzida incluindo os efeitos de todos os campos originados no canal de descarga devido à circulação da corrente de retorno e modela os *loops* como se fossem linhas de transmissão. A validação desta metodologia foi feita comparando resultados de simulação computacional com resultados medidos em modelos reduzidos, considerando que ambos os casos foram feitos em solo perfeitamente condutor.

As ondas medidas e simuladas foram comparadas visualmente, plotando os dois resultados em um mesmo gráfico para avaliar a convergência das duas curvas, e quantitativamente onde foi mensurada a diferença dos picos, valor mais importante para a definição da suportabilidade dos equipamentos, e o *Root-Mean-Square-Error*, que é a média quadrática da diferença encontrada em cada ponto da curva*.*

Palavras-chaves Descarga atmosférica indireta, usina fotovoltaicas, tensão induzida, metodologia de cálculo.

# **Abstract**

The recent growth of large photovoltaic power plants in Brazil in areas with high rate of lightning has raised concerns about protection of its equipment. Although the effect of direct flashes can be mitigated by conventionally installed lightening captors, little can be done to prevent the lightening electromagnetic fields from illuminating the plant. The induced voltage generated by the indirect lightning, close to the photovoltaic power plant, can damage sensitive semiconductor devices such as photovoltaic cells, bypass diodes and the circuitry present in the installation, once that these effects cannot be fully avoided by lightning captor, reducing the power plant life cycle.

In light of this information, this dissertation aims to validate a new approach in calculating the induced voltage in loops by an indirect lightening through a methodology initially proposed by S. Rusck for overhead distribution lines. Unlike the methodology traditionally found in literature for calculating the induced voltage, which only considers the magnetic field and uses concentrated parameters, the new approach proposed considers all fields effects originated by the current path due to the return stroke current and models the loops as transmission lines. The validation of this approach was made by comparing the results of the computational simulation with the results measured in scaled models, both cases for perfectly conducting soil.

Measured and simulated curves were compared visually by plotting both results in the same graph to evaluate the convergence between the two curves and quantitatively, that was done by measuring the difference between the peaks, which is the most important value for the definition of the supportability of the equipment, and the Root-Mean-Square-Error, usually used for evaluate the difference between two curves.

Keywords — Indirect lightening, large photovoltaic power plants, induced voltages, calculation methodology.

# **Lista de Figuras**

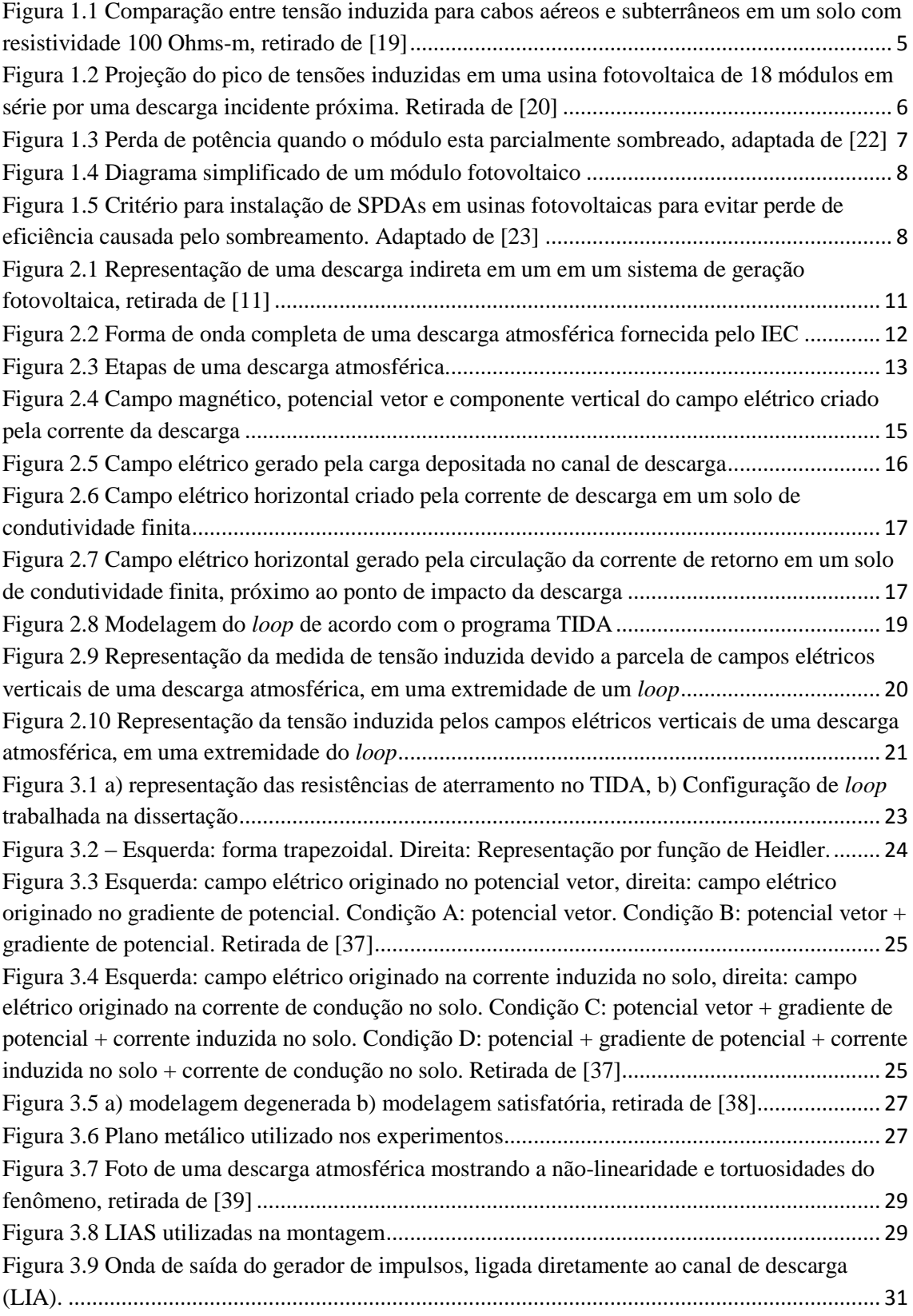

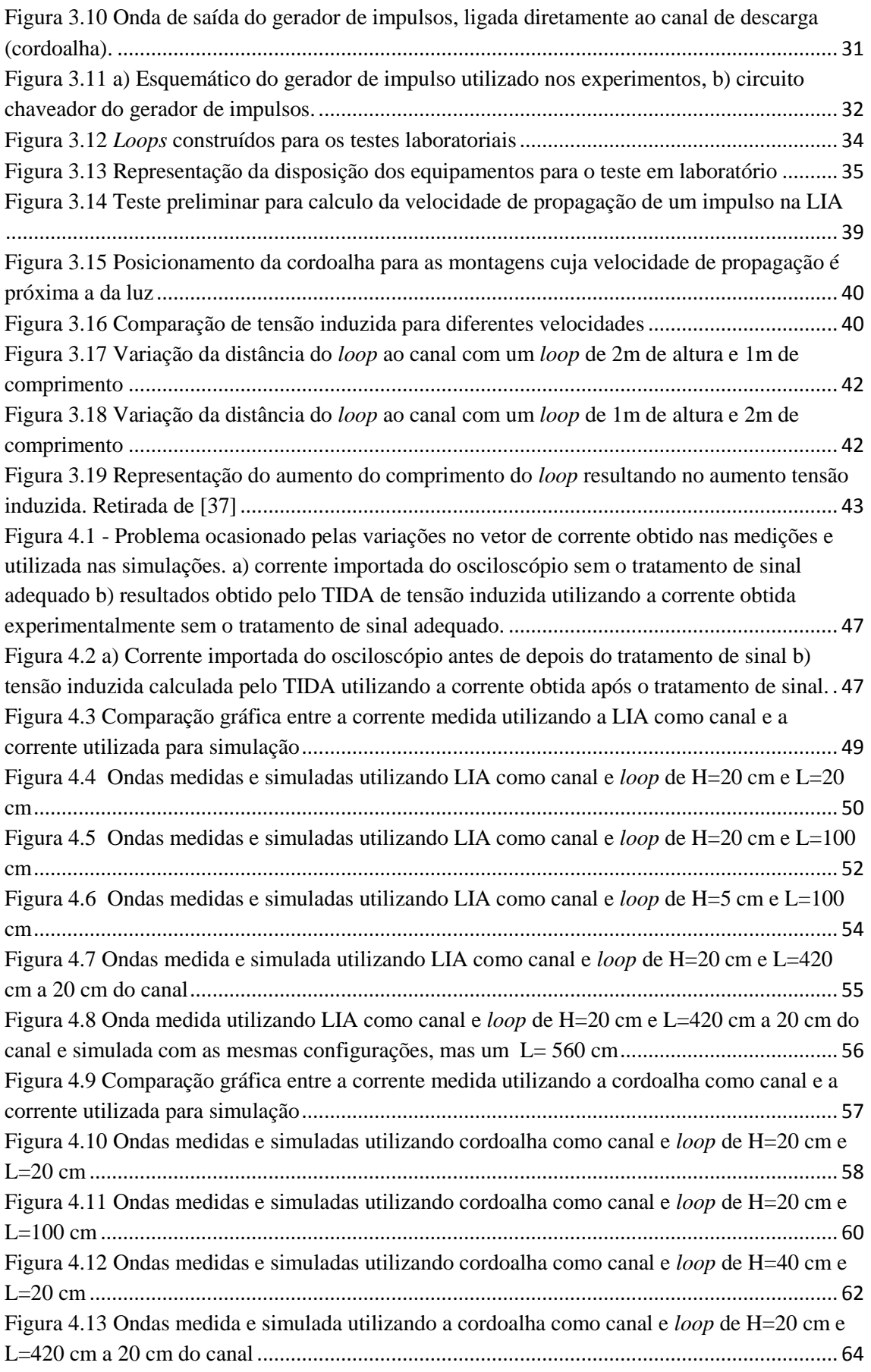

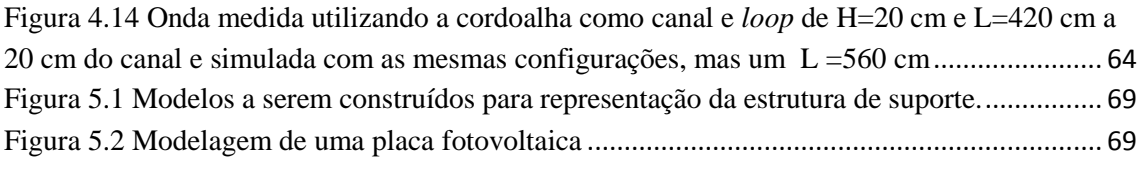

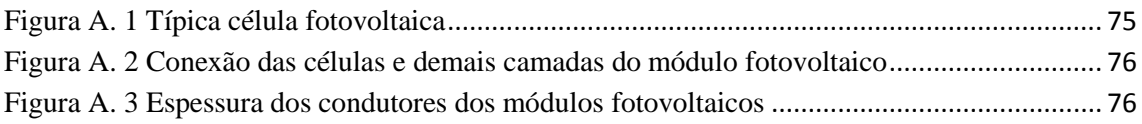

# **Lista de Tabelas**

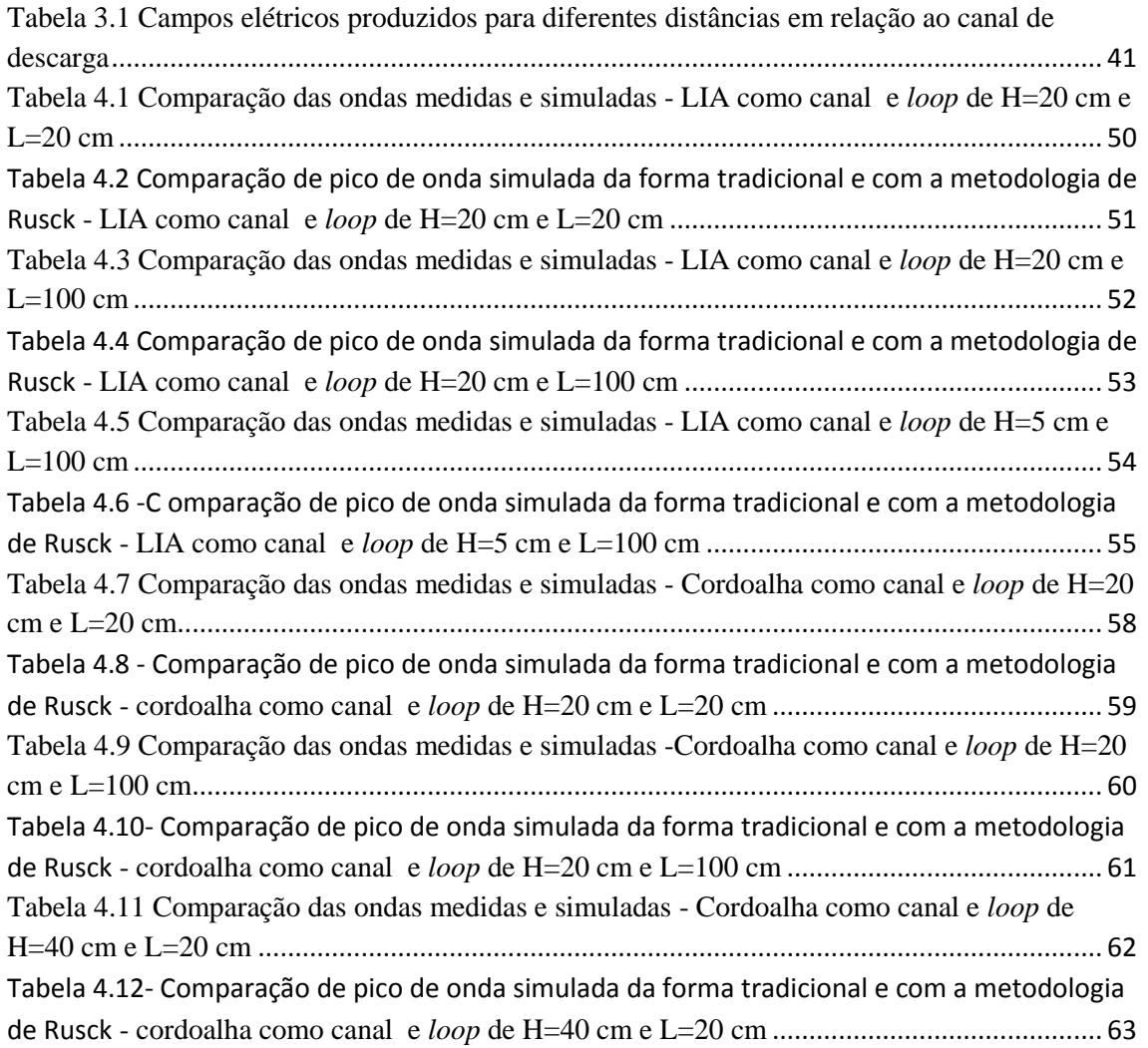

# Sumário

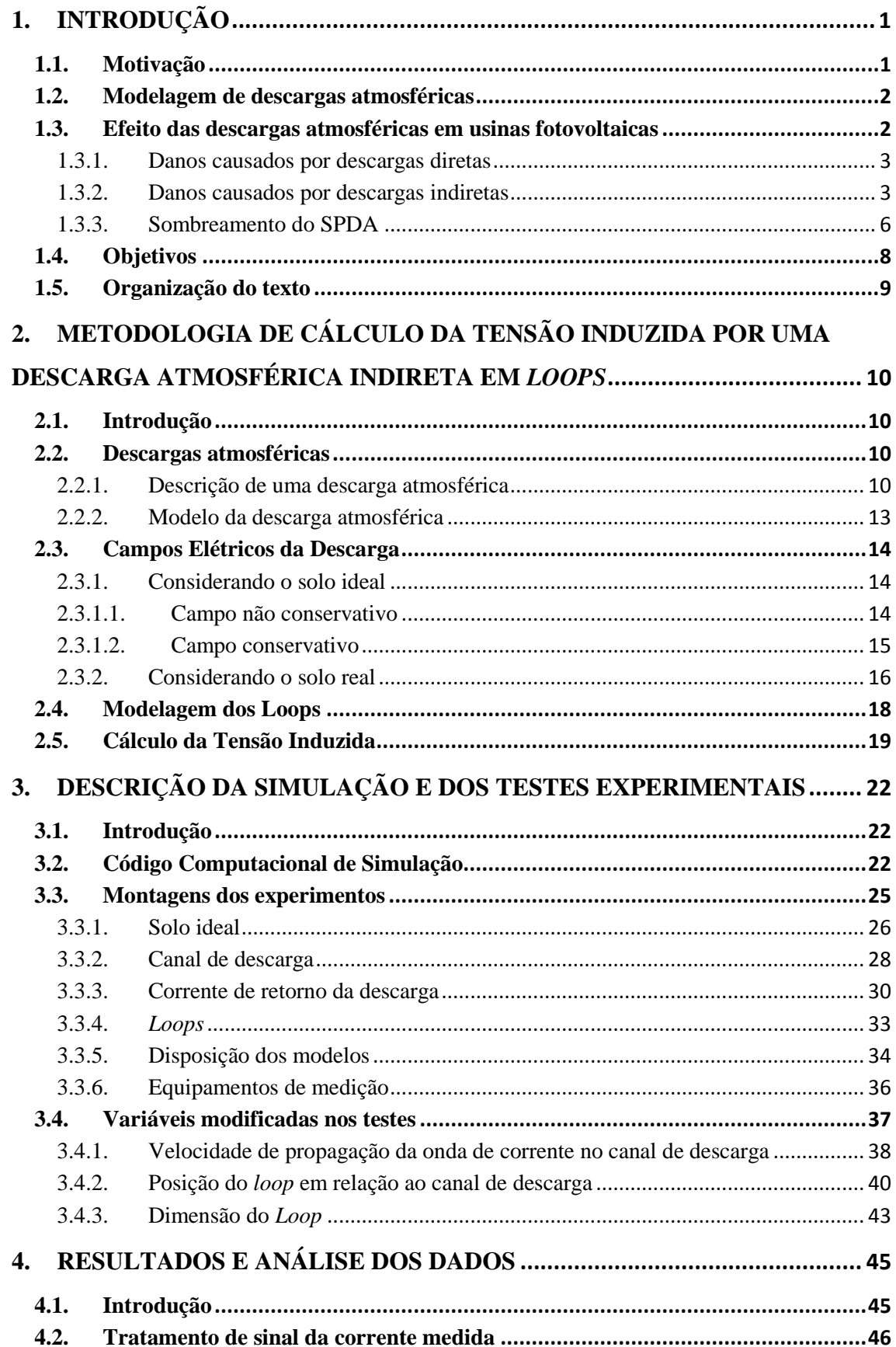

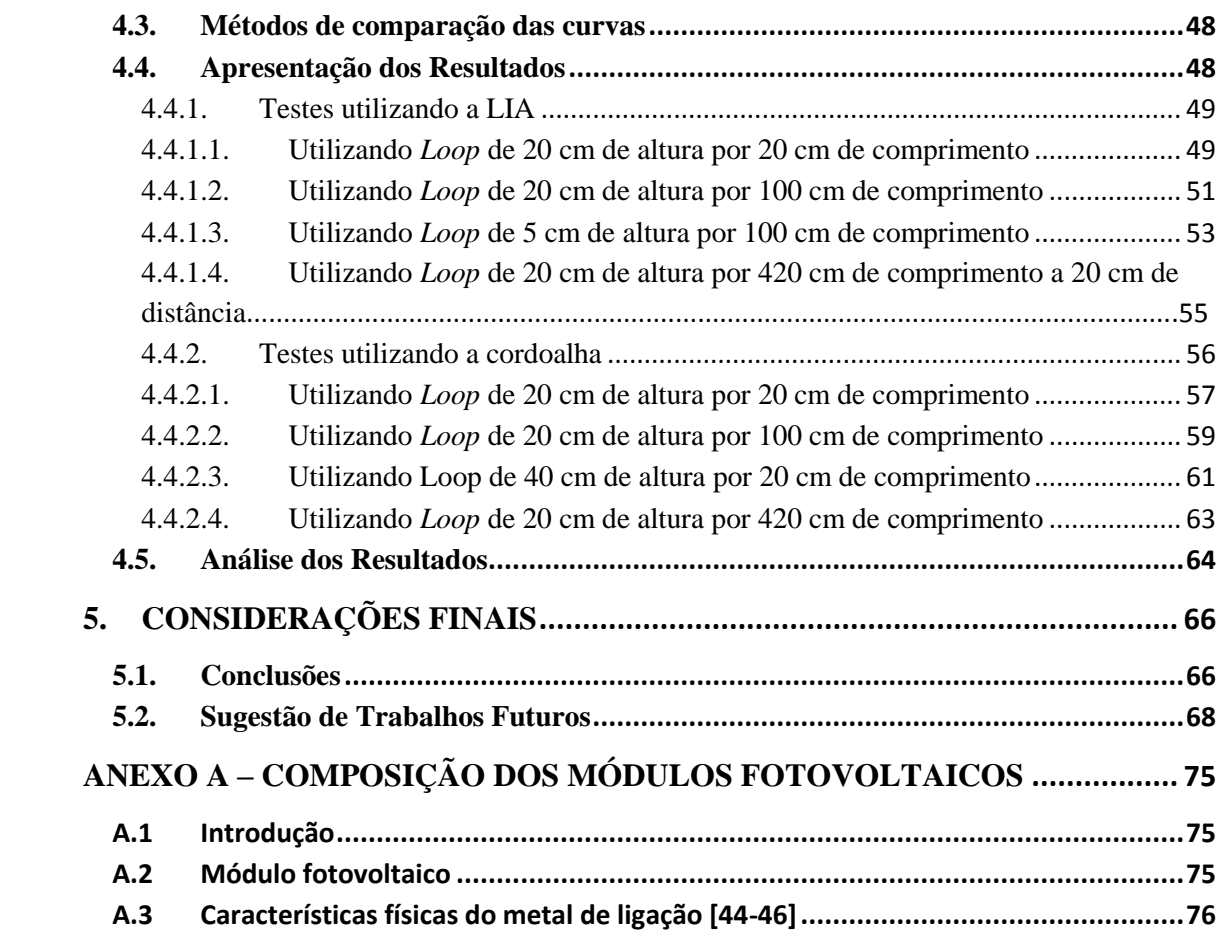

# <span id="page-13-0"></span>**1. INTRODUÇÃO**

### <span id="page-13-1"></span>**1.1. Motivação**

A geração de energia através de fontes renováveis tem se tornado uma tendência mundial, com destaque para a energia solar. O Brasil apresenta uma alta taxa de insolação anual e um vasto território para implantação de usinas fotovoltaicas. Considerando ainda as politicas de incentivo fiscais para importação da tecnologia fotovoltaica, esta energia renovável tem um grande potencial de crescimento em nosso país. Esta alternativa, entretanto, tem a desvantagem de ser instalada em grandes áreas abertas e planas, susceptíveis a danos por descargas atmosféricas.

Várias regiões do Brasil são mais sensíveis a este problema, já que o número de ocorrências de descargas é muito superior à de, por exemplo, países europeus. Enquanto a Alemanha apresenta um índice de 15 a 35 dias de trovoada por ano, o estado de Minas Gerais tem um valor típico de 70 a 80 dias de trovoada no ano [1]. É necessário, então, que a tecnologia importada seja adaptada para a realidade brasileira.

Os efeitos causados pela descarga direta podem ser prevenidos com a instalação de captores, mas pouco pode ser feito para impedir os estragos promovidos pela descarga indireta, que é o foco deste trabalho. A grande extensão do cabeamento existente entre painéis fotovoltaicos e inversores de uma usina fotovoltaica aumenta a chance de ocorrência de induções eletromagnéticas [2-5], que elevam a tensão nos terminais de equipamentos sensíveis ligados a estes cabos quando a descarga incide nas proximidades da usina ou no próprio sistema de proteção contra descargas atmosféricas (SPDA). Dentre os equipamentos que podem ser danificados podemos citar: dispositivos semicondutores, diodos de *by-pass* e os demais circuitos eletrônicos presentes.

Neste contexto, foi realizado o projeto P&D D470, uma parceria entre a Universidade Federal de Minas Gerais (UFMG) e a Companhia Energética de Minas Gerais (CEMIG), para avaliar as adaptações necessárias nas usinas fotovoltaicas a serem implantadas no Brasil. Este trabalho procurou validar experimentalmente uma metodologia de cálculo de tensões induzidas para *loops* próximos do ponto de incidência da descarga atmosférica com o intuito de identificar a vulnerabilidade das usinas e a suportabilidade requerida dos equipamentos a serem utilizados.

### <span id="page-14-0"></span>**1.2. Modelagem de descargas atmosféricas**

Diferente dos métodos tradicionais que consideram apenas os efeitos dos campos magnéticos da descarga atmosférica para o cálculo da tensão induzida [3-5], este trabalho utiliza uma metodologia para o cálculo baseada na tese de doutorado defendida em 1957 por S. Rusck [6], que considera todos os campos originados no canal de descarga devido à circulação da corrente de retorno para o cálculo da tensão induzida em um fio sobre um solo perfeitamente condutor, que a partir de agora irá ser referido como solo ideal. Outros trabalhos foram desenvolvidos incorporando nas equações desenvolvidas por Rusck os efeitos de solos com condutividade [7-10].

O novo cálculo revela uma intensidade maior de tensão induzida para *loops* próximos do ponto de incidência das descargas atmosféricas, como pode ser visto em [11], cuja validação é necessária para definir a suportabilidade dos equipamentos a serem instalados nas usinas fotovoltaicas brasileiras.

# <span id="page-14-1"></span>**1.3. Efeito das descargas atmosféricas em usinas fotovoltaicas**

Descargas atmosféricas podem causar danos irreparáveis nos equipamentos das usinas fotovoltaicas, principalmente em usinas sem SPDA, passíveis de serem atingidas por descargas diretas.

A incidência de uma descarga diretamente nos módulos fotovoltaicos causa efeitos eletrodinâmicos e térmicos, que provocam danos visíveis nos próprios módulos e nas estruturas de suporte. Já a descarga indireta ou coletada por SPDAs pode induzir tensões e romper isolamentos de estruturas sensíveis desta usina. Cada um destes casos será abordado de forma mais detalhada nos itens abaixo, onde são citadas diversas referências sobre o assunto.

#### **1.3.1. Danos causados por descargas diretas**

<span id="page-15-0"></span>A descarga direta em painéis fotovoltaicos tem sido estudada devido ao aumento de ocorrências deste fenômeno pelo mundo. Em [12], é apresentado um estudo que aborda a queda de eficiência dos painéis e os danos físicos causados por impulsos de corrente nos módulos, cuja conclusão é que uma sucessão de eventos pode danificar muito as placas.

O artigo [13] explora de forma mais detalhada os fenômenos causados por uma descarga atmosférica que atinge a moldura dos painéis fotovoltaicos, normalmente compostas de alumínio. O artigo parte da evidência de que é mais comum que a descarga incida na moldura e induza uma tensão nos módulos por meio de campos eletromagnéticos gerados pela corrente que circula na própria moldura do que a incidência de uma descarga no centro do módulo. O estudo conclui, através de experimento e simulações em EMTP, que esta tensão depende de:

- Assimetria do ponto de incidência da descarga em relação às placas fotovoltaicas;
- Resistência de aterramento das estruturas que suportam as placas;
- A corrente que circula na moldura das placas fotovoltaicas;
- O vidro dos painéis;
- A capacitância interna;

#### **1.3.2. Danos causados por descargas indiretas**

<span id="page-15-1"></span>Alguns autores investigaram danos causados em equipamentos das usinas fotovoltaicas decorrentes de tensões induzidas por descargas atmosféricas. Os Artigos [14-16] demonstram que para descargas indiretas muito próximas dos módulos fotovoltaicos, há uma tensão induzida muito alta que pode facilmente danificar as células fotovoltaicas, mas não inclui os efeitos de grandes *loops* das usinas, analisando apenas um módulo individual frente uma descarga atmosférica.

Em [15] observamos que uma sucessão de descargas atmosféricas indiretas pode alterar as propriedades elétricas de um módulo fotovoltaico, aumentando a resistência série e diminuindo a resistência shunt. Foram feitos dois testes, um aplicando tratamento de calor (quatro rodadas de aquecimento até 90° graus célsius durante 5 horas seguidas de 19 horas de temperatura ambiente) no módulo e outro sem o tratamento. As placas que não passaram pelo processo de aquecimento apresentaram falha, caracterizada pela queda de potência para um valor menor que 80% do valor inicial, após exposição a mais de 1000 impulsos gerados em laboratório similares a descargas atmosféricas. Já os módulos que passaram pelo tratamento, apresentaram falhas e imperfeições visíveis após apenas 12 impulsos.

O artigo [16] explora as tensões induzidas nos módulos fotovoltaicos por descargas indiretas considerando a influência da moldura, dos diodos de *by-pass* e das interconexões entre as células por meio de experimentos em laboratório e cria um modelo de acoplamento indutivo para simulação. Os *loops* formados pelas interconexões entre as células, que não podem ser modificadas, causam stress nos módulos podendo colocar em perigo toda a instalação. Alguns resultados interessantes que podem ser retirados do artigo: os módulos com molduras apresentaram uma redução significativa da tensão induzida, a presença de uma camada de alumínio na parte posterior do módulo também reduz a tensão induzida, o tipo de interconexão entre as células tem de ser considerada no modelo e que o diodo de *by-pass* não terá muita influência no modelo, se formos considerar o pior caso.

Em outros artigos [17-21], podemos ver o estudo feito na usina fotovoltaica como um todo.

Em [17], por exemplo, foram apurados danos causados por descargas atmosféricas em duas usinas fotovoltaicas localizadas em ilhas do mediterrâneo (Vulcano-Itália, Kythnos-Grécia) e concluiu-se que um dos possíveis cenários é que as tensões induzidas por descargas atmosféricas indiretas podem ter causado a ruptura do isolamento de módulos fotovoltaicos e danos subsequentes pela corrente contínua gerada no arranjo da usina, mesmo com dispositivos de proteção (DPSs).

O estudo apresentado em [18] mostra através de cálculos computacionais usando o método FDTD (*Finite Difference Time Domain*) e um modelo onde a fiação da usina se estende por dezenas de metros que, quanto maior a altura dos cabos maior é a intensidade da tensão induzida no *loop* formado pelos cabos e quanto menor a resistividade do solo menor é a intensidade desta tensão. Utilizando a mesma metodologia, os mesmos autores da referência anterior comparam em [19] a diferença entre a tensão induzida em cabos aéreos e subterrâneos. Eles verificaram que o pico de tensão induzida nos cabos aéreos foi 28,8% maior do que nos casos onde os cabos foram enterrados em um solo de condutividade 100 Ohms-m e 48,5% maior quando a resistividade do solo era de 1000 Ohms-m, concluído que em regiões com alta densidade de descargas atmosférica é melhor utilizar cabos subterrâneos. A comparação entre as tensões obtidas podem ser vistas na [Figura 1.1](#page-17-0)

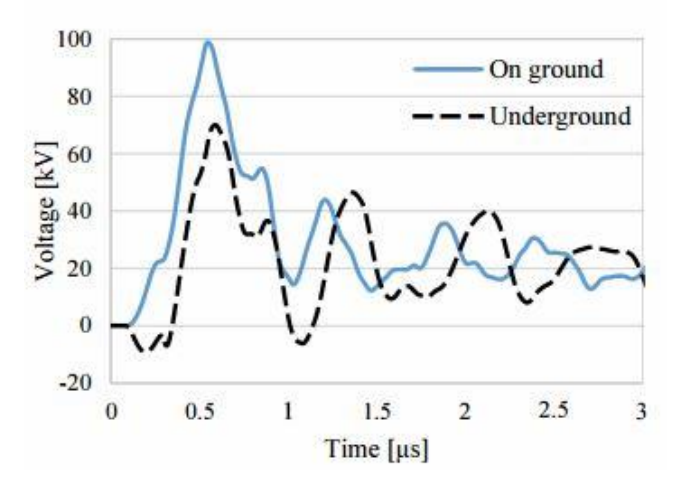

<span id="page-17-0"></span>**Figura 1.1 Comparação entre tensão induzida para cabos aéreos e subterrâneos em um solo com resistividade 100 Ohms-m, retirado de [19]**

Com base nos artigos citados até agora, é importante destacar também que a extensão dos fios em usinas fotovoltaicas é muito grande, pois temos que considerar os cabos de conexão entre os módulos e as ligações destes módulos com os condicionadores de potência das usinas, que formam *loops* de dezenas de metros. Além da utilização de DPSs, uma prática recomendada é a redução da área dos *loops* formados por estes cabos, reduzindo assim a intensidade das tensões induzidas. Além disso, outro parâmetro importante para evitar a indução de tensão é o aterramento da usina fotovoltaica.

Em [20], é feita uma análise da intensidade da tensão induzida por descarga atmosférica próxima a uma usina fotovoltaica, instalação com 18 módulos ligados em série no Florida Solar Energy Center, que explora a chance da ocorrência de danos nos equipamentos eletrônicos de potência desta usina. Todas as medições feitas pelo autor tiveram uma intensidade de tensão induzida muito pequena, não passaram de 90 V, mas foram ocasionadas por descargas com ponto de incidência distantes. Uma medida específica detectou uma tensão induzida oscilante com pico de 60 V para uma distância de 12.4 km, onde o autor argumenta que se esta incidência ocorresse a 200 m, este pico seria de 2310 V. Na [Figura 1.2](#page-18-0) podemos ver a projeção do autor para descargas a 200 m da usina de 18 módulos.

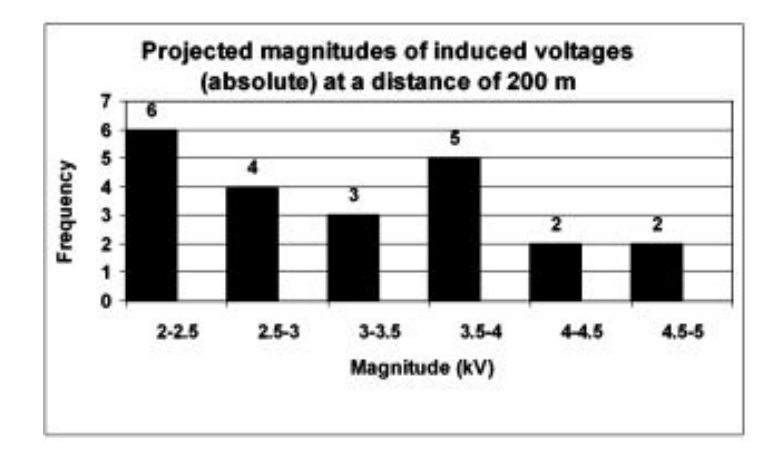

<span id="page-18-0"></span>**Figura 1.2 Projeção do pico de tensões induzidas em uma usina fotovoltaica de 18 módulos em série por uma descarga incidente próxima. Retirada de [20]**

Por fim, no artigo [21] diferentes configurações foram simuladas para descobrir os fatores que afetam a tensão induzida na fiação de usinas fotovoltaicas. Os principais achados do artigo foram: a tensão induzida é diretamente proporcional ao pico da corrente de retorno, quanto mais alto estiver instalada a usina fotovoltaica (em um prédio, por exemplo) maior será a tensão induzida e, finalmente, quanto maior a resistividade do solo, maior será a tensão induzida, considerando que os cabos são aéreos.

#### **1.3.3. Sombreamento do SPDA**

<span id="page-18-1"></span>A utilização de hastes captoras em SPDAs próximas as estruturas de suporte dos módulos fotovoltaicos pode reduzir bastante a eficiência da geração devido ao fenômeno de sombreamento.

A corrente de saída de uma célula fotovoltaica depende diretamente da quantidade de luminosidade que ela recebe, caindo consideravelmente quando algum objeto como, por exemplo, a haste do SPDA encontra-se no caminho. O problema se torna um pouco mais complicado quando consideramos sombreamento em módulo fotovoltaico. O módulo é fabricado para que sua tensão de saída seja suficientemente

grande para ser utilizada comercialmente, sendo necessário fazer ligações em série de várias células fotovoltaicas. Neste caso, o sombreamento uma única célula diminui a geração de corrente de todas as outras células que estão ligadas em série, uma vez que a corrente total é limitada pela corrente da célula sombreada. Além da perda de eficiência, as células sombreadas dissipam parte da energia gerada pela outras células aumentando consideravelmente a temperatura local, que pode danificá-las permanentemente. Este fenômeno é conhecido como *hotspot*.

Uma forma de contornar este problema é a utilização de diodos de *by-pass* em paralelo com a célula, mas com polaridade oposta. Durante a operação normal, a célula estará polarizada diretamente e o diodo de *by-pass* estará polarizado reversamente e atuará como circuito aberto. Mas quando a célula estiver polarizada reversamente, o diodo de *by-pass* servirá como caminho alternativo para corrente e limita a dissipação de calor na célula sombreada.

Na prática, utilizar um diodo de *by-pass* por célula solar é caro e por isso cada diodo é utilizado em um bloco de células. Usualmente, em um módulo de 36 células é utilizado um diodo de *by-pass* para cada bloco de 10 a 15 células. A desvantagem da aplicação dos diodos de *by-pass* em blocos de células é a perda de eficiência em todas as células do bloco e a dissipação de energia do próprio diodo, [Figura 1.3.](#page-19-0)

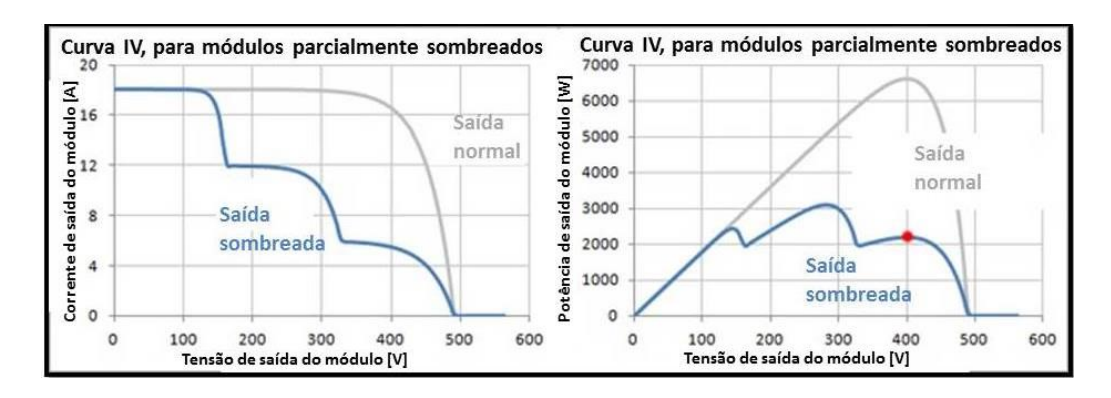

<span id="page-19-0"></span>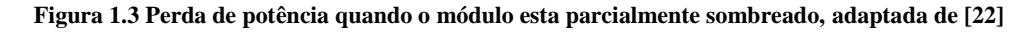

A [Figura 1.4](#page-20-0) mostra um diagrama simplificado de um módulo fotovoltaico, como descrito acima, além de mostrar o diodo de bloqueio que é instalado para se evitar a passagem de corrente de sentido reverso pelas células.

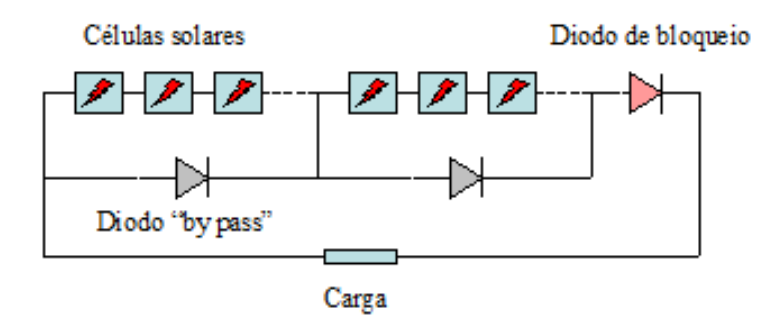

**Figura 1.4 Diagrama simplificado de um módulo fotovoltaico**

<span id="page-20-0"></span>Podemos concluir que mesmo a utilização de um captor bem fino pode diminuir consideravelmente a eficiência da usina. Esta sensibilidade dos sistemas fotovoltaicos em relação a sombreamento elimina a possibilidade da proteção da usina por cabos horizontais e restringe o posicionamento das hastes verticais. A referência [23] mostra uma regra para instalação de hastes nestas usinas fotovoltaicas, mostrada na [Figura 1.5.](#page-20-1)

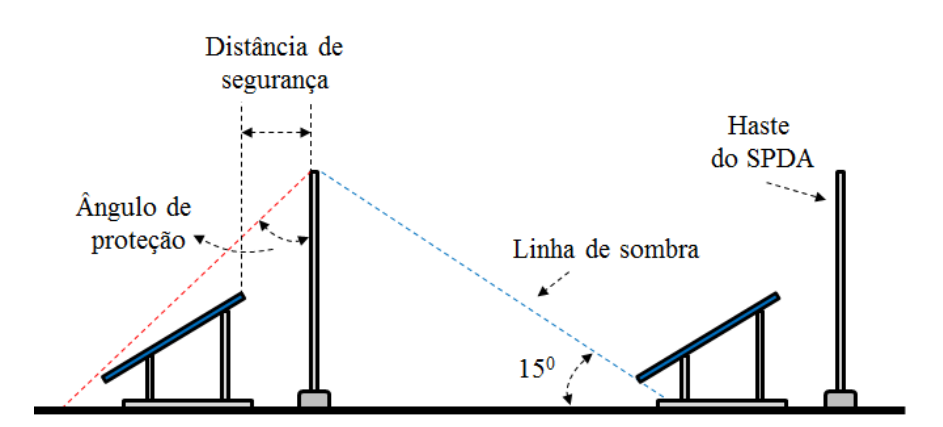

<span id="page-20-1"></span>**Figura 1.5 Critério para instalação de SPDAs em usinas fotovoltaicas para evitar perde de eficiência causada pelo sombreamento. Adaptado de [23]**

## <span id="page-20-2"></span>**1.4. Objetivos**

O objetivo principal deste estudo é validar uma técnica de cálculo de tensão induzida por descargas atmosféricas indiretas para ser usada nos *loops* formados pelos cabos de grandes usinas fotovoltaicas, através da comparação de resultados analíticos e experimentais. Para comparar os dois resultados foram escolhidos três variáveis fáceis de serem modificadas durante as medições experimentais e também na simulação computacional, que são: dimensão dos *loops*, distância da descarga ao *loop* e velocidade de propagação da onda de corrente no canal de descarga.

A parte experimental foi feita dentro do Laboratório de Extra Alta Tensão (LEAT) da UFMG por meio de modelo reduzido para solo ideal, que no nosso caso é um solo perfeitamente condutor.

## <span id="page-21-0"></span>**1.5. Organização do texto**

De forma a alcançar os objetivos propostos, o presente documento foi dividido em cinco capítulos e um anexo, como descrito a seguir.

No Capítulo 2, foi apresentado o modelo utilizado no cálculo das tensões induzidas em *loops*, onde são considerados todos os campos eletromagnéticos gerados pela descarga que influenciarão no cálculo da tensão.

No Capítulo 3, foi feita a descrição do programa computacional utilizado nas simulações, além da descrição detalhada dos testes experimentais e uma rápida discussão das variáveis trabalhadas no modelo.

No Capítulo 4, encontram-se os resultados do experimento em modelo reduzido, que foram comparados com os resultados simulados pela metodologia apresentada no Capítulo 2.

No Capítulo 5, foram apresentadas as conclusões do trabalho e proposta de continuidade da pesquisa.

No Anexo A é feito uma breve explicação da composição dos módulos fotovoltaicos.

# <span id="page-22-0"></span>**2. METODOLOGIA DE CÁLCULO DA TENSÃO INDUZIDA POR UMA DESCARGA ATMOSFÉRICA INDIRETA EM** *LOOPS*

# <span id="page-22-1"></span>**2.1. Introdução**

Neste capítulo, é apresentada a metodologia de cálculo de tensões induzidas utilizada neste trabalho. Para isso, será detalhada a modelagem de todos os campos eletromagnéticos gerados por uma descarga atmosférica descendente negativa, tanto os campos conservativos quanto os campos não conservativos, assim como a modelagem do *loop* como linha de transmissão.

# <span id="page-22-2"></span>**2.2. Descargas atmosféricas**

### **2.2.1. Descrição de uma descarga atmosférica**

<span id="page-22-3"></span>A descarga atmosférica pode ser classificada como direta ou indireta. A descarga direta ocorre quando o ponto de incidência é o objeto de interesse. Apesar de ter um poder destrutivo maior devido aos efeitos eletrodinâmicos e térmicos, a descarga direta pode ser evitada com a instalação de SPDAs (Sistema de Proteção contra Descargas Atmosféricas).

A descarga indireta ocorre quando o ponto de incidência está nas proximidades do objeto de interesse, que é a situação explorada nesta dissertação, [Figura 2.1](#page-23-0) retirada de [11]. Este é o tipo de ocorrência mais recorrente de descarga atmosférica, cujos danos são ocasionados por efeitos eletromagnéticos, causando, por exemplo, altas tensões em arranjos de condutores próximos, como é o caso de *loops* formados pela fiação de plantas fotovoltaicas.

É importante salientar que quando a descarga incide no SPDA o objeto de interesse ainda está sujeito a efeitos iguais aos gerados por uma descarga indireta. Logo, o uso de SPDA não elimina a necessidade de um estudo sobre suportabilidade dos

equipamentos eletrônicos e a utilização de protetores contra surtos (DPS) em uma usina fotovoltaica. Entretanto, mesmo não evitando todos os tipos de danos, a instalação de SPDA nas usinas é defendida na literatura, como pode ser visto em [2], [24] e [25]

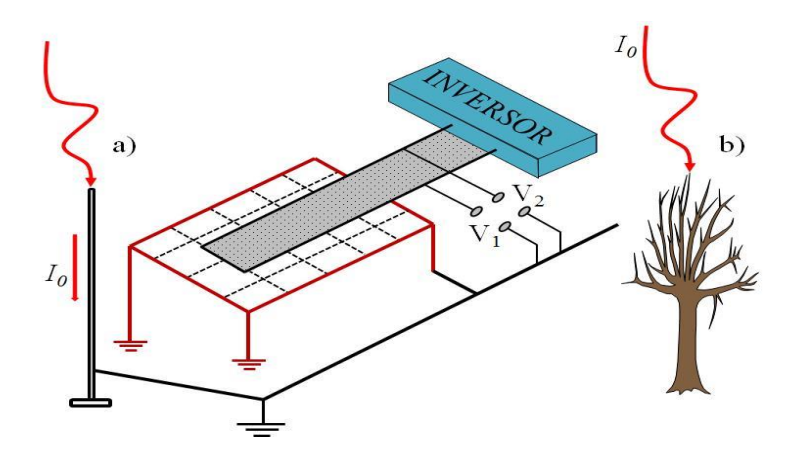

<span id="page-23-0"></span>**Figura 2.1 Representação de uma descarga indireta em um em um sistema de geração fotovoltaica, retirada de [11]**

O estudo das descargas indiretas é importante porque as altas tensões impulsivas induzidas em estruturas próximas, cuja amplitude depende da intensidade da descarga, tempo de subida da onda e proximidade do objeto de interesse, podem causar interferências eletromagnéticas, ruptura de isolamentos de estruturas semicondutoras e outros danos a equipamentos eletrônicos.

Um dos parâmetros importante no cálculo da tensão induzida é o tempo de frente da onda da corrente, quanto maior o  $\left. \frac{dI}{dt} \right|$  (derivada de tempo da corrente da descarga atmosférica), maior será a tensão induzida. Tendo isso em mente, é muito importante considerar os efeitos das descargas subsequentes, pois, apesar de terem uma amplitude menor que a primeira descarga, seu tempo de frente é muito menor. A norma IEC 62305-1 [26] sobre SPDA sugere que a descarga principal para testes laboratoriais seja uma onda 10 x 350  $\mu$ s e 200 kA de valor de pico e a subsequente tenha a forma de onda  $0.25 \times 100 \mu s$  e 50 kA de valor de pico, [Figura 2.2.](#page-24-0)

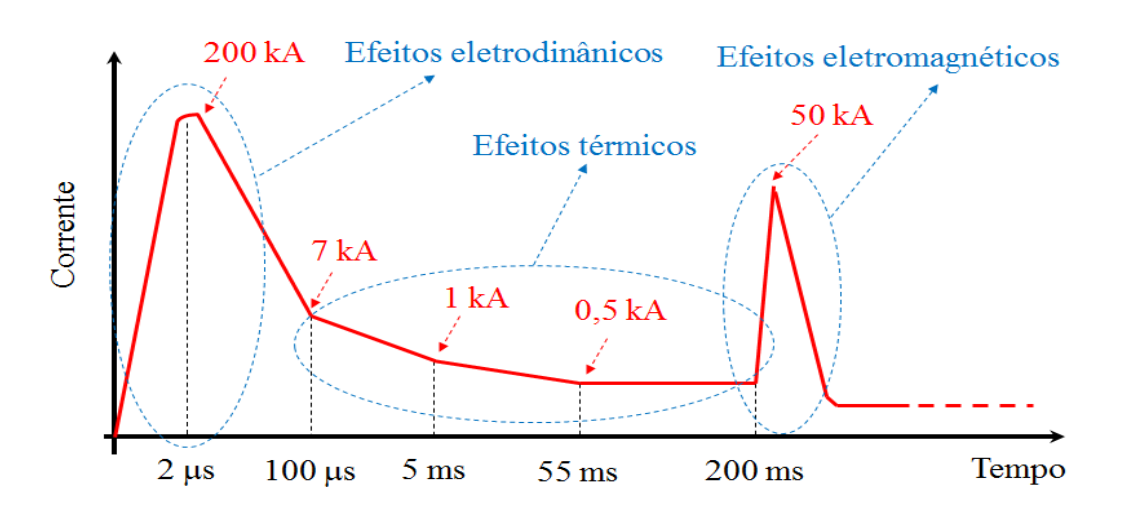

**Figura 2.2 Forma de onda completa de uma descarga atmosférica fornecida pelo IEC**

<span id="page-24-0"></span>As descargas atmosféricas ainda podem ser classificadas como descendentes ou ascendentes e negativas ou positivas. As descargas ascendentes, onde a formação do canal é iniciada no topo de uma estrutura muito alta em direção à nuvem, é um evento muito particular e pode ser tanto positiva quanto negativa. De maior interesse prático, a descarga descendente, cuja formação acontece a partir de uma nuvem em direção ao solo, também pode ser negativa ou positiva, sendo a negativa a mais comum como pode ser observado em [27] e [28]. Neste trabalho foi utilizada apenas a descarga descendente negativa, que é a mais comumente encontrada na natureza.

A ocorrência de uma descarga atmosférica descendente negativa envolve uma série de etapas, mas nem todas promovem uma indução de tensão significativa. A primeira etapa é o carregamento elétrico das nuvens, um fenômeno complexo e que ainda não é completamente conhecido [29]. Quando a nuvem está carregada, há a tendência de formação de um canal ionizado em direção à outra nuvem, à atmosfera ou ao solo, este último que é de interesse deste trabalho. Esta etapa envolve valor de corrente muito baixa sendo desprezível para o cálculo de tensões induzidas.

Quando este canal de descarga se conecta com o solo, surge uma corrente com valor muito elevado, denominada corrente de retorno, que induzirá a parcela mais significativa de tensão nos objetos em que há interesse de se proteger, [Figura 2.3.](#page-25-0)

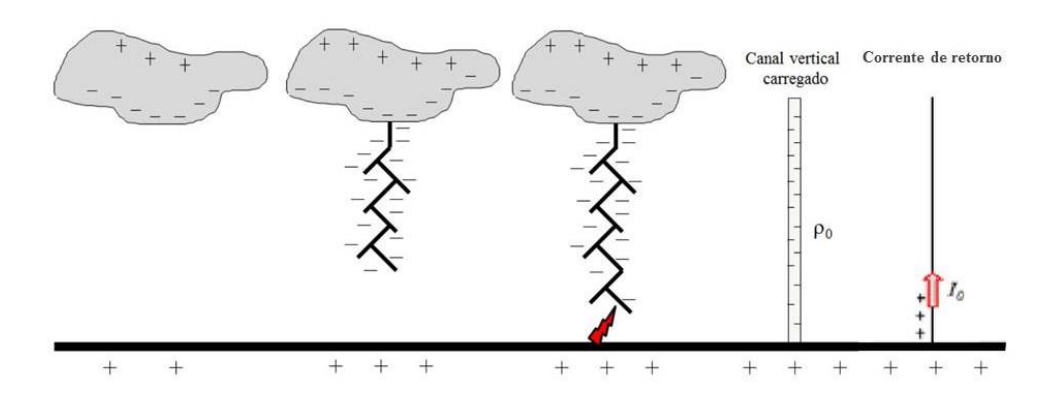

**Figura 2.3 Etapas de uma descarga atmosférica.**

### <span id="page-25-0"></span>**2.2.2. Modelo da descarga atmosférica**

<span id="page-25-1"></span>Para obter as equações para o cálculo de tensões induzidas, S. Rusck, [6], adotou um modelo para representar as descargas atmosféricas baseado nas investigações de Wagner-MacCann [30], que pressupõe que o líder descendente da descarga atmosférica deposita uma carga no canal e a corrente de retorno vem da terra neutralizá-la. Além disso, o modelo utilizado por Rusck considera:

- O canal de descarga é uma linha de transmissão ideal (Transmission Line model) e vertical em relação à superfície do solo;
- A Carga do canal é negativa, distribuída uniformemente e linearmente;
- A corrente de retorno inicia-se no solo;
- A Velocidade da corrente é constante;
- A corrente é um degrau que viaja sem distorção ou atraso e mantém a mesma forma que tem no solo; e
- O plano de terra é perfeito.

Vamos considerar também o caso de plano de terra real, abordado por C. F. Barbosa em [9].

Existem alguns estudos que modelam as descargas atmosféricas de forma mais complexa, como o de Bruce-Golde [31], que postula que a carga elétrica por unidade de comprimento diminui com a altura por uma relação exponencial e que a velocidade de propagação da corrente de retorno também decresce exponencialmente com o tempo.

Preferimos, entretanto, adotar o de Rusck, a fim de reproduzir os resultados de forma experimental.

## <span id="page-26-0"></span>**2.3. Campos Elétricos da Descarga**

Os campos elétricos no entorno do ponto de incidência da descarga atmosférica são gerados por duas fontes diferentes, a carga presente no canal ionizado e corrente de retorno que variam no tempo e no espaço. O campo elétrico resultante destas duas fontes pode ser dado por:

$$
E = -\nabla V - \frac{\partial A}{\partial t} \tag{2.1}
$$

onde V é o potencial escalar criado pelas cargas presentes no canal de descarga e A é o potencial vetor magnético originado pela corrente de retorno. O campo gerado pelas cargas no canal de descarga são campos conservativos, e os gerados pela corrente de retorno são campos não conservativos.

Decidiu-se dividir a definição dos campos entre aqueles presentes apenas quando consideramos o solo ideal, que é o caso que foi tratado nesta dissertação, e os campos que devemos acrescentar quando consideramos o solo real.

### <span id="page-26-1"></span>**2.3.1. Considerando o solo ideal**

### **2.3.1.1. Campo não conservativo**

<span id="page-26-2"></span>A corrente de retorno da descarga atmosférica (I) cria um campo magnético azimutal (H) no entorno do ponto de incidência e este campo gera, por sua vez, um campo elétrico vertical  $(E_{V1})$ , como pode ser visto na [Figura 2.4.](#page-27-0)

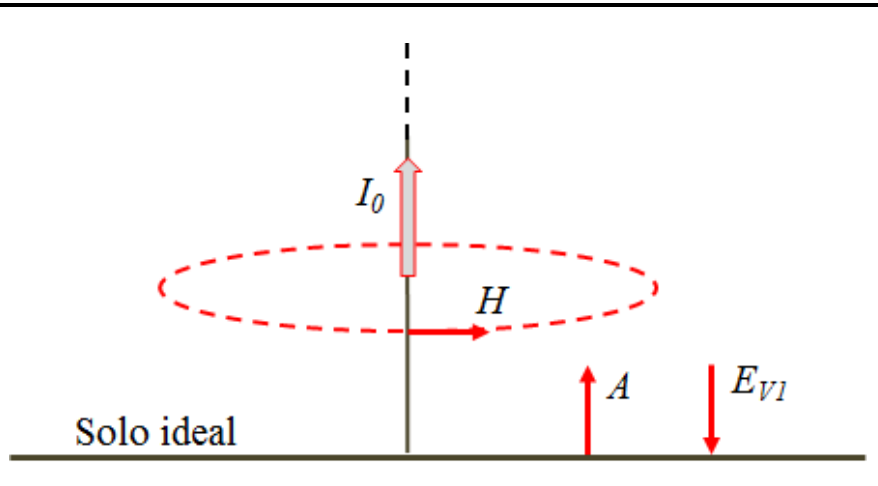

<span id="page-27-0"></span>**Figura 2.4 Campo magnético, potencial vetor e componente vertical do campo elétrico criado pela corrente da descarga**

A expressão matemática deste campo vertical gerado pela corrente de retorno, retirada de [9], é:

$$
E_{V1} = -\frac{Z_E I_0 v_r}{2\pi} \left[ (vt)^2 + \lambda r_0^2 \right]^{-\frac{1}{2}} \tag{2.2}
$$

onde  $I_0$  é o valor de pico da corrente,  $v$  é a de propagação da corrente de retorno,  $v_r = v/c$ ,  $Z_E = 120\pi$  é impedância intrínseca do meio,  $\lambda = (1 - v_r^2)$  e  $r_0$  é à distância da base do canal de descarga ao ponto de interesse. É importante destacar que a equação (2.2) foi deduzida para condutores dispostos em alturas muito menores que a distância entre o canal de descarga e o ponto de interesse, o que resulta em uma não dependência desta parcela com a altura do condutor, que será vista apenas para os campos horizontais. Nos testes realizados, estas distâncias têm valores similares e a mudança de altura provocaria uma leve alteração na tensão induzida, entretanto, como este valor é pequeno, [32],optou-se por utilizar a equação (2.2) descrita acima que é mais simples.

#### **2.3.1.2. Campo conservativo**

<span id="page-27-1"></span>A carga depositada no canal formado durante uma descarga atmosférica gera dois campos elétricos, um vertical ( $E_{V2}$ ) e um horizontal ( $E_{H1}$ ) a uma altura  $z_0$ . Este fenômeno é representado pela [Figura 2.5,](#page-28-0) onde foi utilizado o método das imagens para melhor representar dos campos produzidos segundo a lei de Gauss. As equações (2.3) e (2.4) destes campos também são retiradas de [9].

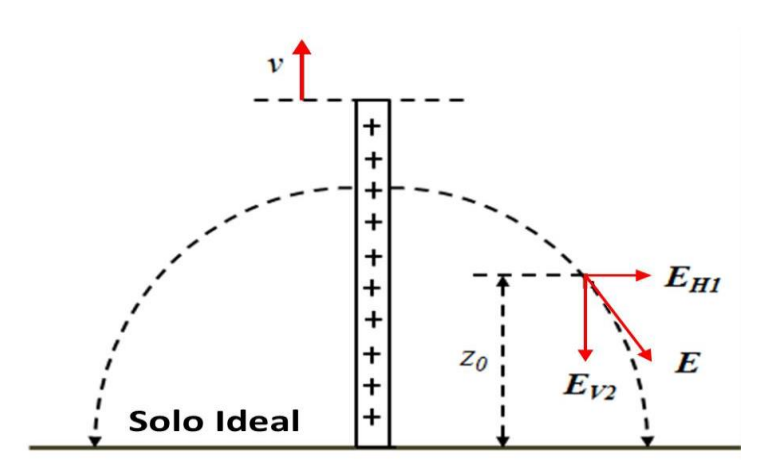

**Figura 2.5 Campo elétrico gerado pela carga depositada no canal de descarga**

<span id="page-28-0"></span>O campo vertical resultante é dado por:

$$
E_{V2} = \frac{Z_E I_0}{2\pi v_r} \left\{ \left[ (vt)^2 + \lambda r_0^2 \right]^{-\frac{1}{2}} - r_0^{-1} \right\} \tag{2.3}
$$

E o horizontal por:

$$
E_{H1} = -\frac{Z_E I_0 Z_0}{2\pi v_r r_0^2} \left\{ 1 - \lambda \left[ \lambda + \left( \frac{vt}{r_0} \right)^2 \right]^{-\frac{3}{2}} \right\}
$$
 (2.4)

#### **2.3.2. Considerando o solo real**

<span id="page-28-1"></span>No caso de um solo com condutividade finita, duas outras correntes irão influenciar na geração de campos elétricos horizontais. Primeiramente, o campo magnético produzido pela corrente de retorno (H) induz a circulação de corrente de Foulcault no solo que promove o aparecimento de campo elétrico horizontal  $(E_{H2})$ , como mostrado em [Figura 2.6.](#page-29-0)

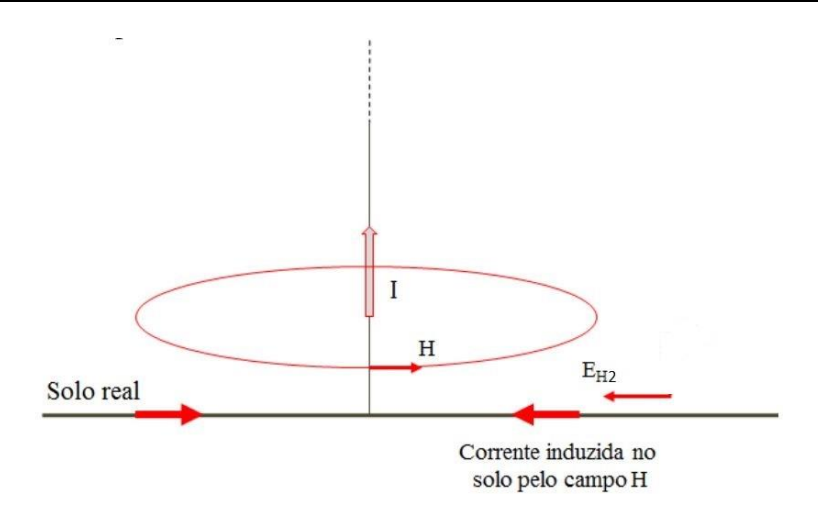

<span id="page-29-0"></span>**Figura 2.6 Campo elétrico horizontal criado pela corrente de descarga em um solo de condutividade finita**

Este campo pode ser representado por, [9]:

$$
E_{H2} = -\frac{I_0 \rho vt}{2\pi r_0^2} \left[ (vt)^2 + \lambda r_0^2 \right]^{-\frac{1}{2}} \tag{2.5}
$$

onde  $\rho$  é a resistividade do solo.

A outra parcela de campo horizontal para solos reais  $(E_{H3})$  é gerada pela circulação da corrente de retorno no solo próximo ao ponto de impacto da descarga. Esta componente só é significativa para pontos muito próximos do canal de descarga onde a densidade de corrente é mais elevada. Uma análise mais detalhada sobre esta parcela pode ser vista em [33], e está representada pela [Figura 2.7](#page-29-1)

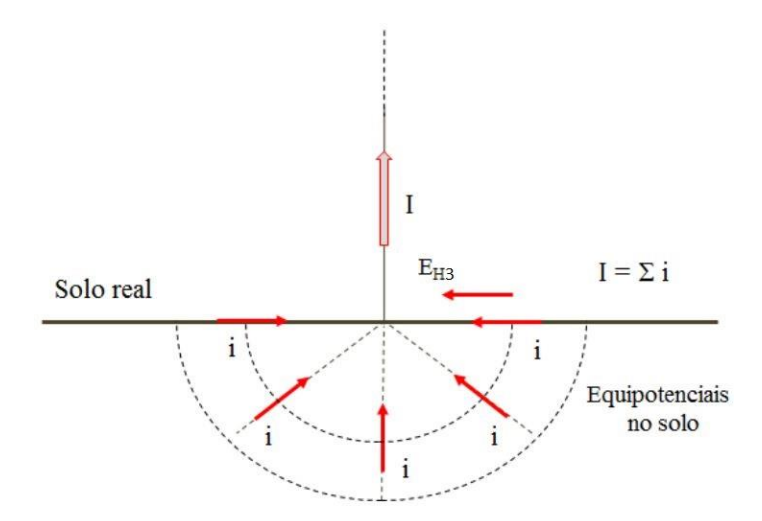

<span id="page-29-1"></span>**Figura 2.7 Campo elétrico horizontal gerado pela circulação da corrente de retorno em um solo de condutividade finita, próximo ao ponto de impacto da descarga**

A equação que representa esta parcela horizontal não conservativa total é

$$
E_{HORIZONTAL-SOLO-TOTAL} = -Z_E H_0 \left[ \frac{2\varepsilon_r + a\tau (1+3b\varepsilon_r + 2ab\tau)}{2(1+ab\tau)^{\frac{1}{2}}(\varepsilon_r + a\tau)^{\frac{3}{2}}} \right]
$$
(2.6)

onde,

$$
t_0 = \frac{r_0}{c} \tag{2.7}
$$

$$
\tau = (t - t_0) \tag{2.8}
$$

$$
H_0 = \frac{I_0}{2\pi r_0} \tag{2.9}
$$

$$
a = \frac{\pi}{4\rho \varepsilon_0} \tag{2.10}
$$

$$
b = \left(\frac{\rho}{Z_E r_0}\right)^2\tag{2.11}
$$

#### <span id="page-30-0"></span>**2.4. Modelagem dos Loops**

Os *loops* foram modelados como uma linha de transmissão de um fio, onde a parte inferior do *loop* está em contato direto com o solo e a parte superior fica suspensa. No caso de usinas reais, a parte superior dos *loops* estaria suspensa a uma altura de 1,5 a 2 metros de altura e o comprimento variável. No modelo reduzido, que é descrito detalhadamente no Capítulo 3, pode ser observado que a maioria dos casos utiliza a altura de 20 centímetros, que é a modelagem de um *loop* a 4m de altura, mas também é feito medições com *loop* de altura 5 cm, que no modelo real seria 1 m, para representar a fiação de uma usina fotovoltaica. Foram utilizados diferentes comprimentos de *loops*.

Como pode ser visto na [Figura 2.8,](#page-31-0) o modelo de *loop* utilizado nas simulações tem a extremidade mais próxima do canal de descarga em contato direto com solo e a outra é ligada ao mesmo solo através de uma resistência  $Z_1$ , por onde foram feitas as medições de tensão induzida.

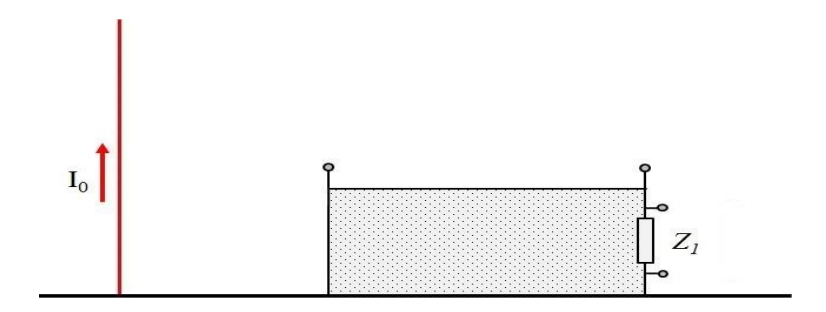

**Figura 2.8 Modelagem do** *loop* **de acordo com o programa TIDA**

<span id="page-31-0"></span>Para as simulações, foi considerado também que não há perdas no fio do *loop* e que por isso o tempo de trânsito é o mesmo para todas as formas de propagação, mesmo considerando o solo com perdas. Segundo um estudo apresentado por Rachidi et al, [34], para descargas subsequentes, as perdas podem ser desconsideradas para linhas com comprimento de até 1,5 quilômetros e resistividade do solo até  $1000\Omega - m$ .

As medições foram feitas para *loops* de comprimento eletricamente curtos, ou seja, comprimentos muito menores que o produto  $c \times t_f$ , onde  $t_f$  é o tempo de frente de onda da corrente induzida e *loops* de comprimentos eletricamente longos. Quando trabalhamos com comprimentos longos ocorrem fenômenos de reflexão que também foram considerados na modelagem matemática e podem ser observadas nos resultados.

### <span id="page-31-1"></span>**2.5. Cálculo da Tensão Induzida**

A expressão geral para o cálculo de tensões induzidas geradas por campos elétricos pode ser obtida pela aplicação do teorema de Stokes na lei de Faraday do eletromagnetismo, resultando em:

$$
V = \iint_{S} \frac{\partial B}{\partial t} \cdot ds = \oint_{C} \frac{\partial A}{\partial t} = \oint_{C} E \cdot dl
$$
 (2.12)

É importante ressaltar que os campos elétricos variam com o tempo e posição no espaço, por isso, a equação (2.12) serve apenas para a conversão instantânea de campos elétricos para tensão. As equações (2.2), (2.3), (2.4) (2.5) e (2.6), consideram as variações temporais e espaciais dos campos elétricos gerados por descargas atmosféricas e foram utilizados junto com a equação (2.12), para o proposito deste trabalho.

O campo elétrico vertical induz uma tensão entre a parte suspensa do *loop* e o solo, [Figura 2.9,](#page-32-0) expressa por:

$$
V_V = \int_0^h E_V \, dl \tag{2.13}
$$

Essa expressão pode ser simplificada se a parte superior do *loop* estiver a uma altura inferior a 20 m do solo [9], que é o caso do cabeamento das usinas fotovoltaicas de grande porte. A tensão induzida pelo campo elétrico vertical fica:

$$
V_V \approx hE_V \tag{2.14}
$$

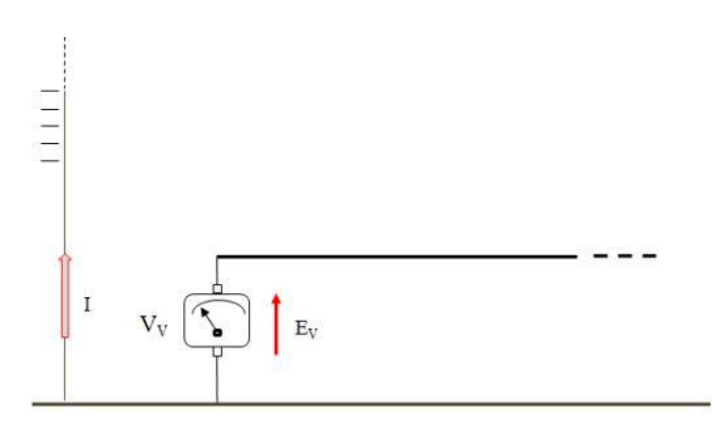

<span id="page-32-0"></span>**Figura 2.9 Representação da medida de tensão induzida devido à parcela de campos elétricos verticais de uma descarga atmosférica, em uma extremidade de um** *loop*

A parcela horizontal, por sua vez, é um pouco mais complexa, por ter que calcular a tensão induzida em cada parte infinitesimal do comprimento do *loop*, [Figura](#page-33-0)  [2.10,](#page-33-0) e é expressa por:

$$
V_H = \sum_1^N V_i u(t - \frac{x_i}{c})
$$
\n
$$
(2.15)
$$

onde u(t) é a função de Heaviside e :

$$
V_i = E_{H-i} dx \tag{2.16}
$$

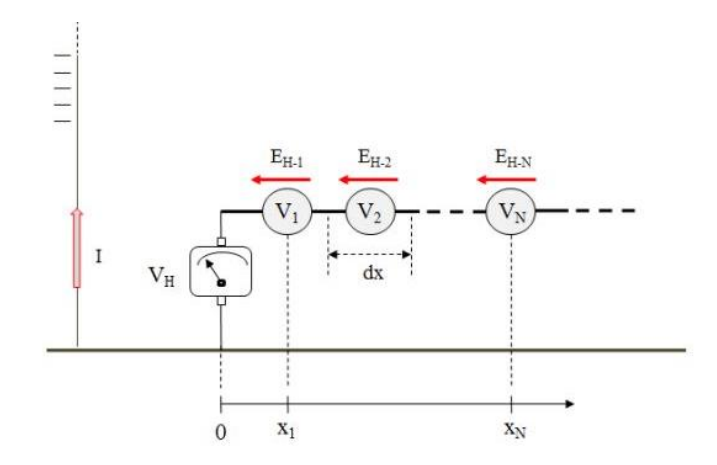

<span id="page-33-0"></span>**Figura 2.10 Representação da tensão induzida pelos campos elétricos verticais de uma descarga atmosférica, em uma extremidade do** *loop*

Assim, a tensão induzida total em um *loop* por uma descarga atmosférica é a soma das tensões induzidas geradas pelos campos elétricos verticais e horizontais:

$$
V_{INDUZIDA} = V_V + V_H \tag{2.17}
$$

# <span id="page-34-0"></span>**3. DESCRIÇÃO DA SIMULAÇÃO E DOS TESTES EXPERIMENTAIS**

# <span id="page-34-1"></span>**3.1. Introdução**

Neste capítulo é apresentado o programa desenvolvido para as simulações computacionais, bem como a descrição detalhada da modelagem experimental que será utilizada para validar as simulações.

A técnica de medição laboratorial apresentada aqui tem como principal objetivo replicar, em escala reduzida, o fenômeno de tensão induzida que surge em grandes *loops* devido a descargas indiretas e demonstrar que o modelo desenvolvido por S. Rusck para o cálculo de tensões induzidas em linhas aéreas também serve para o tema em questão.

# <span id="page-34-2"></span>**3.2. Código Computacional de Simulação**

O programa computacional utilizado nesta dissertação foi desenvolvido através da ferramenta MATLAB e se chama TIDA (que é um acrónimo de Tensões Induzidas por Descargas Atmosféricas). O TIDA é um programa para o cálculo rápido de tensões induzidas em *loops* geradas por descargas atmosféricas que começou a ser desenvolvido na tese de Doutorado defendida na UNICAMP em 1994, [35], aplicável apenas para solos condutores perfeitos. Em 2009 foram introduzidos os efeitos da resistividade finita do solo, que podem ser observadas em [36] e [37].

O programa permite trabalhar com uma grande variedade de casos, sendo possível modificar:

- As dimensões do *loop*;
- As resistências de aterramento;
- A resistividade do solo;
- A velocidade e a forma de onda da corrente de retorno;

A posição da descarga em relação ao *loop*;

Além das modificações citadas acima, o programa permite a escolha do conjunto de campos a serem utilizados a cada simulação, permitindo trabalhar com solos reais, ideias ou até com a metodologia de cálculo que utiliza apenas campos magnéticos.

E nosso caso específico, é importante destacar algumas escolhas feitas, para que nossas simulações pudessem ser reproduzidas e validadas com testes experimentais. A primeira delas é a definição das resistências de aterramento, responsável por determinar qual terminal do *loop* está aberto e qual está fechado e também se o *loop* a ser usado tem sua base em contato com o solo ou se está em uma posição acima dele. Neste trabalho, os *loops* sempre estavam em contato com o solo e o terminal por onde foram feitas as medições sempre foi o oposto ao canal de descarga através de uma resistência de 3,3 Ω, utilizada para eliminar as oscilações das tensões induzidas na medição, [Figura 3.1.](#page-35-0)

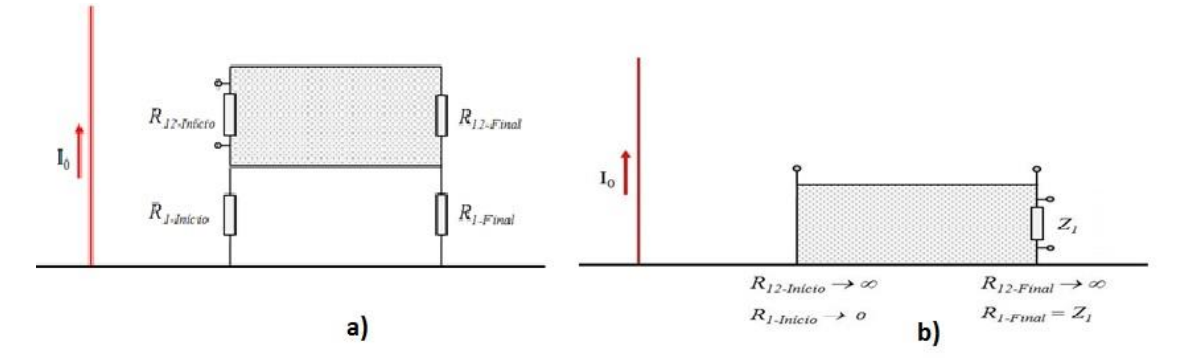

<span id="page-35-0"></span>**Figura 3.1 a) representação das resistências de aterramento no TIDA, b) Configuração de** *loop* **trabalhada na dissertação**

Outro destaque é a escolha da forma de onda de entrada do programa, onde é possível utilizar três representações para corrente de retorno:

- Corrente em forma de trapézio [Figura 3.2;](#page-36-0)
- Dupla exponencial ou função de Heidler, com ajuste de tempo de frente, tempo de meia cauda e intensidade; e
- Importação de onda de corrente medida.

No inicio dos testes, as curvas de correntes para o cálculo de tensão induzida foram obtidas utilizando a representação de dupla exponencial, onde os parâmetros foram ajustados para as duas velocidades de propagação utilizadas neste trabalho, que
serão apresentadas nos próximos subitens. A corrente de retorno modelada pelo programa computacional foi, então, comparada a obtida nos experimentos e em sequência foi feito o cálculo da tensão induzida.

Com o objetivo dar um caráter mais científico aos resultados apresentados, trocou-se a técnica de representação da corrente pela própria corrente medida no experimento, obtida pela gravação de dados no osciloscópio, que foi usada como dado de entrada do programa. Vale destacar que não houve uma diferença significativa entre os resultados obtidos nos dois casos mencionados e optou-se por apresentar neste trabalho apenas os resultados da técnica de corrente importada das medições.

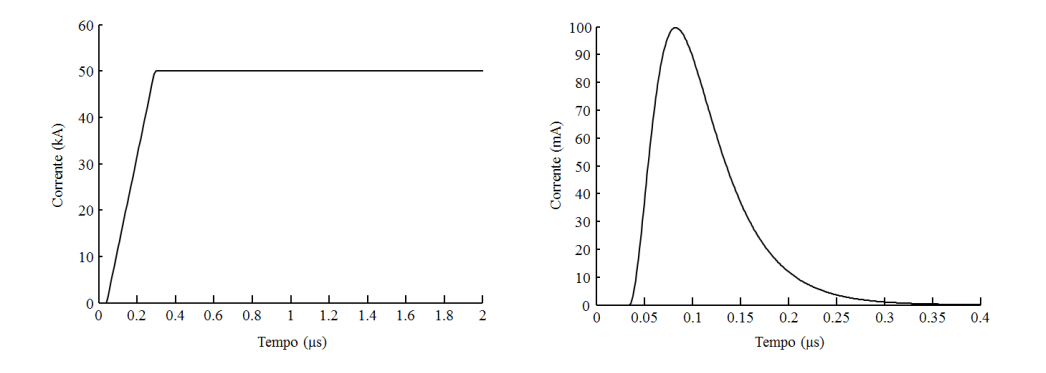

**Figura 3.2 – Esquerda: forma trapezoidal. Direita: Representação por função de Heidler.**

Durante a simulação, é possível escolher quatro condições, onde cada uma considera um conjunto de parcela de campos eletromagnéticos diferentes, como podem ser vistos abaixo:

- **Condição A**: parcela de campo elétrico gerado pelo potencial vetor  $(E_{V1})$ , ilustrado na [Figura 3.3;](#page-37-0)
- **Condição B**: parcela de campo elétrico gerado pelo potencial vetor  $(E_{V1})$  + as parcelas geradas pelo gradiente de potencial ( $E_{V2}$  e  $E_{H1}$ ), ilustrado na [Figura 3.3;](#page-37-0)
- **Condição C**: parcela de campo elétrico gerado pelo potencial vetor  $(E_{V1})$  + as parcelas geradas pelo gradiente de potencial  $(E_{V2} e E_{H1}) + a$  parcela originada na corrente induzida no solo  $(E_{H2})$ , ilustrado na [Figura 3.4;](#page-37-1)
- **Condição D**: parcela de campo elétrico gerado pelo potencial vetor  $(E_{V1})$  + as parcelas geradas pelo gradiente de potencial  $(E_{V2} e E_{H1}) + a$  parcela originada na corrente induzida no solo  $(E_{H2})$  + a parcela originada na corrente conduzida que circula no solo ( $E_{H3}$ ), ilustrado na [Figura 3.4](#page-37-1)

A condição utilizada em nossos experimentos foi a B, que considera todos os campos em uma condição de solo ideal.

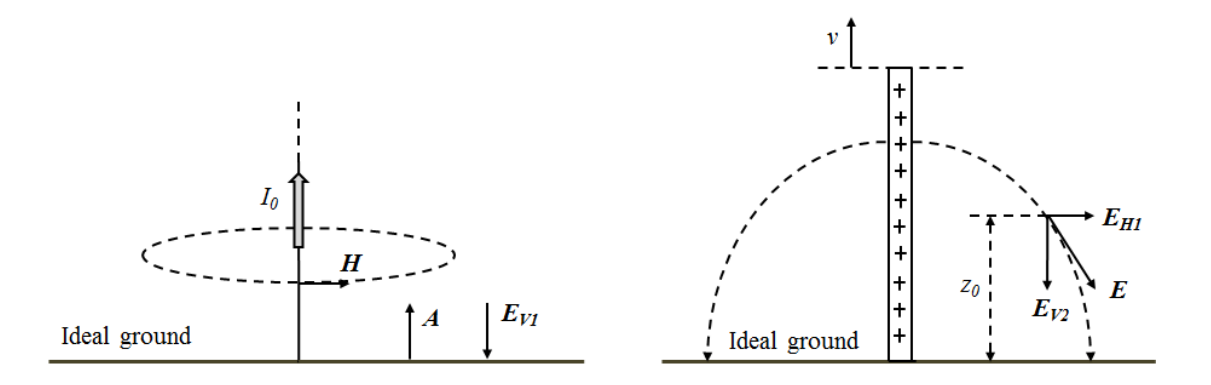

<span id="page-37-0"></span>**Figura 3.3 Esquerda: campo elétrico originado no potencial vetor, direita: campo elétrico originado no gradiente de potencial. Condição A: potencial vetor. Condição B: potencial vetor + gradiente de potencial. Retirada de [38]**

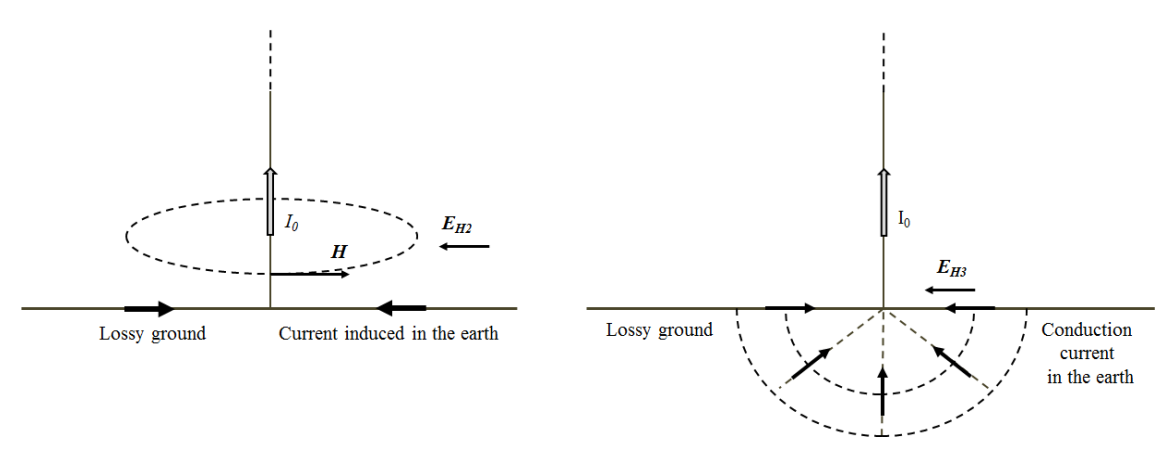

<span id="page-37-1"></span>**Figura 3.4 Esquerda: campo elétrico originado na corrente induzida no solo, direita: campo elétrico originado na corrente de condução no solo. Condição C: potencial vetor + gradiente de potencial + corrente induzida no solo. Condição D: potencial + gradiente de potencial + corrente induzida no solo + corrente de condução no solo. Retirada de [38]**

## **3.3. Montagens dos experimentos**

As montagens laboratoriais descritas neste item são uma adaptação do trabalho de W. C Boaventura [39], originalmente feito para o estudo de tensões induzidas em linhas de transmissão por descargas indiretas utilizando método de S. Rusck. As alterações que podem ser destacadas de inicio são: a substituição da LT por um *loop*, a utilização de um plano de alumínio ao invés de cobre e a escala utilizada que foi de 1:20.

Procurou-se, assim, reproduzir o fenômeno da descarga indireta o mais fiel possível utilizando modelo reduzido. Algumas características físicas deste problema que estamos trabalhando não são replicáveis no modelo utilizado, mas foi possível obter resultados aproximados que podem ser utilizados para validação da metodologia de cálculo explorada nesta dissertação. Uma melhor validação poderia ser feita com experimentos com uma escala maior, porém as limitações de espaço físico e de equipamentos impossibilita uma modelagem mais complexa deste fenômeno que ainda não é totalmente conhecido.

Nos subitens a seguir são abordados detalhadamente os componentes utilizados nos testes conduzidos em laboratório.

### **3.3.1. Solo ideal**

O experimento foi feito sobre um plano metálico de alumínio, onde a resistividade é quase nula. Este plano metálico foi considerado como solo ideal e os resultados obtidos nos experimentos foram comparados às simulações computacionais também de solos ideais. Optou-se por não trabalhar com um solo real devido à dificuldade de obter um solo com a resistividade controlada e uniforme.

A desvantagem de trabalhar com planos metálicos em montagens experimentais é que suas dimensões (comprimento, largura e espessura) são finitas, diferente de um plano ideal que é infinito. Caso as dimensões do plano metálico sejam muito curtas em relação à montagem, podem ocorrer alterações significativas na medição de tensão induzida, inviabilizando o teste para aplicações práticas.

Limitações no comprimento e na largura do plano podem afetar os campos eletromagnéticos gerados pela descarga atmosférica e, consequentemente, a medição de tensão induzida no *loop*. As dimensões do experimento foram escolhidas para evitar estes problemas.

Primeiramente foi necessário evitar alterações na propagação das ondas eletromagnéticas originadas no canal de descarga simplesmente eliminando descontinuidades do plano metálico entre o canal e o *loop*. As ondas eletromagnéticas geradas se deslocam radialmente a partir do canal com polarização vertical do campo

elétrico na superfície do plano metálico, cuja resistividade é praticamente nula. No caso de descontinuidades ou solos reais, esta configuração seria alterada assim como as formas de onda de tensão induzida.

Foi necessário evitar também os efeitos de borda, pois no caso de uma borda do plano metálico estar muito próxima do *loop*, haveria uma alteração na capacitância do *loop* para a terra, que é um dos parâmetros que definem a impedância *loop*. Com a alteração da impedância, haveria também mudança na propagação das ondas de tensão no próprio *loop*, resultando em formas de ondas incoerentes com simulações em planos ideais. Este problema, ilustrado na [Figura 3.5,](#page-39-0) foi evitado utilizado um plano metálico composto por várias placas ligadas por meio de papel alumínio, [Figura 3.6,](#page-39-1) cuja dimensão total é de 5 metros de comprimento e 4,5 metros de largura. Estas dimensões são suficientemente grandes para evitar uma alteração significativa de capacitância *loop*/terra, uma vez que é necessário uma distância de no mínimo 50 cm entre o *loop* e as bordas.

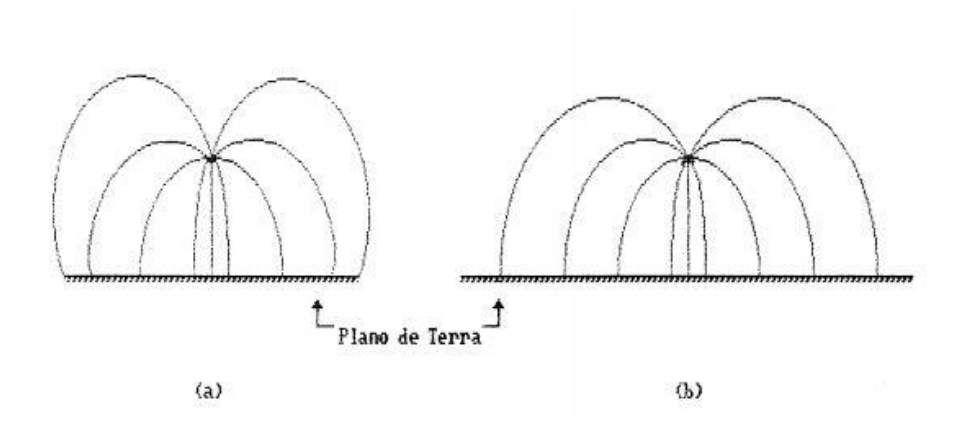

**Figura 3.5 a) modelagem degenerada b) modelagem satisfatória, retirada de [39]**

<span id="page-39-1"></span><span id="page-39-0"></span>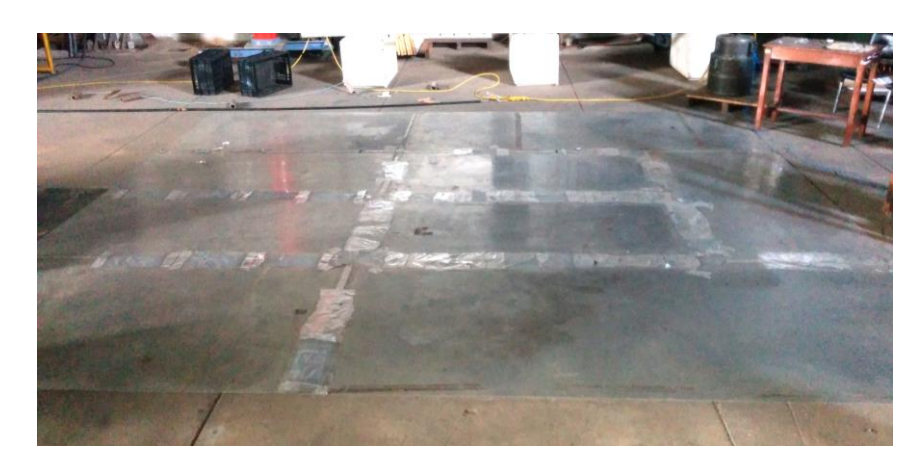

**Figura 3.6 Plano metálico utilizado nos experimentos**

A espessura das placas metálicas é outro parâmetro importante para que nosso plano seja considerado ideal. É necessário então, que a espessura do plano metálico seja cinco vezes maior que o valor da profundidade de penetração das ondas eletromagnéticas apresentada na equação (3.1), retirada de [39]:

$$
\delta = \left(\frac{f\pi\mu\sigma}{}\right)^{-1/2} \tag{3.1}
$$

onde, f é a frequência da onda eletromagnética incidente em Hz,  $\sigma$  é a condutividade do material do plano em S/m ( $\sigma_{Al} = 3.42 \times 10^7$ ) e  $\mu$  é a permeabilidade magnética do meio, considerada igual a do espaço livre ( $\mu_0 = 4\pi \times 10^{-7} H/m$ ).

Como nosso sinal não é senoidal, temos que fazer uma aproximação da frequência da onda. Considerando que a corrente de retorno atinge o pico e retorna ao valor zero em um tempo inferior a 500ns, trabalhou-se com a frequência de 1MHz, já que uma onda senoidal nesta frequência tem um semi-período de 500ns. Portanto, o valor de 1MHz pode ser considerado o limite inferior das frequências das ondas do modelo e a equação (3.1), assim temos:

$$
\delta_{Al} = (1MHz \times \pi \times \mu_0 \times \sigma_{Al})^{-1/2}
$$

$$
\delta_{Al} = 0.086 \text{mm} \qquad 5\delta_{Al} = 0.43 \text{mm}
$$

Como a espessura das placas no laboratório tem aproximadamente 3mm, não haverá interferência com nossas medições.

#### **3.3.2. Canal de descarga**

O canal de descarga é o caminho por onde a corrente de retorno se propaga a partir do solo até a nuvem e, por isso, sua modelagem é de grande importância para a representação fiel do sistema. Este componente, entretanto, apresenta características muito difíceis de serem replicadas, como: perdas, não linearidades e tortuosidades, [Figura 3.7.](#page-41-0) Optou-se por desconsiderar estas características e modelar o canal de descarga como uma linha de transmissão vertical onde o único parâmetro controlado foi velocidade de propagação.

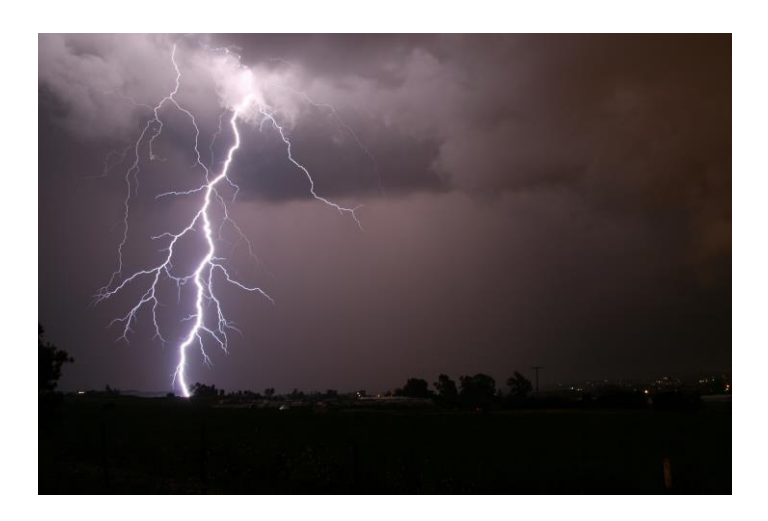

**Figura 3.7 Foto de uma descarga atmosférica mostrando a não-linearidade e tortuosidades do fenômeno, retirada de [40]**

<span id="page-41-0"></span>O livro [41] afirma que a velocidade de propagação de uma corrente de retorno em um canal de descarga é de 10-50% a velocidade da luz. Como o nosso interesse é validar um método de cálculo, decidiu-se utilizar, além de um canal com velocidade próxima de 10% a velocidade da luz, a própria velocidade da luz, uma vez que basta usar um fio metálico para modelar este último.

O primeiro modelo utilizado para reproduzir o canal de descarga é um canal indutivo (LIA – Linha Infinita Artificial), composto por 6 metros de tubo de PVC enrolado por um único fio, cuja velocidade de propagação do impulso é 2.4  $\times$  10<sup>7</sup> m/s, [Figura 3.8.](#page-41-1) O terminal inferior da LIA é conectado ao gerador de pulsos e o superior fica aberto.

<span id="page-41-1"></span>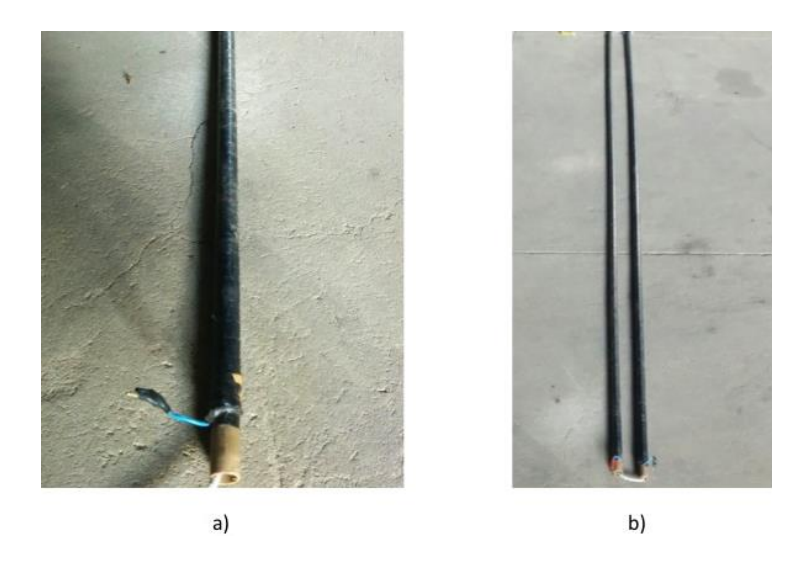

**Figura 3.8 LIAS utilizadas na montagem**

O canal também foi modelado por uma cordoalha, cuja velocidade de propagação é muito próxima da velocidade da luz,  $3 \times 10^8$  m/s. Esta modelagem de canal necessitou de um comprimento muito superior ao da LIA, para evitar que as reflexões na ponta do canal atrapalhassem as medições das tensões induzidas. Como a altura do LEAT-UFMG não passa de 30 metros foi necessário que a cordoalha subisse verticalmente em direção ao teto, mudasse de direção percorrendo um caminho paralelo ao teto e depois descesse verticalmente até o chão. O comprimento total da cordoalha conseguido foi de 56 metros, mas, devido à mudança de direção ocorreram algumas interferências nos sinais medidos, que podem ser observadas nos resultados apresentados no Capítulo 4.

Em ambos os casos há reflexão no final do canal e o sinal volta em direção ao plano metálico. Foi necessário considerar o tamanho dos canais e também as características da corrente de retorno para que, na janela de medição escolhida, houvesse apenas o sinal gerado sem nenhuma interferência. Outra solução que poderia ter sido tomada é o casamento de impedância na extremidade superior, que pode ser uma boa estratégia para trabalhos futuros.

#### **3.3.3. Corrente de retorno da descarga**

A propagação da corrente de retorno é a etapa que promove a maior parcela da tensão induzida por uma descarga atmosférica. De acordo com a teoria explorada no Capítulo 2, a corrente de retorno se inicia no solo em direção a nuvem neutralizando, inicialmente, as cargas do canal de descarga em seguida as cargas presentes nas nuvens.

Os parâmetros modelados para a corrente de retorno foram: amplitude, tempo de frente e tempo de semicauda. Normalmente o tempo de frente de uma descarga primária é de 1 us a 10 us e da descarga subsequente de 0,25 us, entretanto como estamos trabalhando com modelo reduzido, a janela de tempo de medição é muito curta considerando o tamanho dos canais e a velocidade de propagação. Foi escolhido, então, um gerador de impulsos com tempo de frente de aproximadamente 64,1 ns, quando o canal de descarga é modelado com a LIA. O tempo de frente é muito importante para o cálculo da tensão induzida, que é proporcional a variação da corrente no tempo.

Além da redução do tempo de frente, o sinal gerado tem o tempo de semicauda, que nos fenômenos reais vai de 20 us a 60 us, reduzido para 127,7 ns. A amplitude da descarga que vai de 10 kA a 100 kA foi modelada para chegar a 50 mA, [Figura 3.9.](#page-43-0) Os parâmetros foram calculados segundo as normas NBR6936 [42] e IEC60-1 [43].

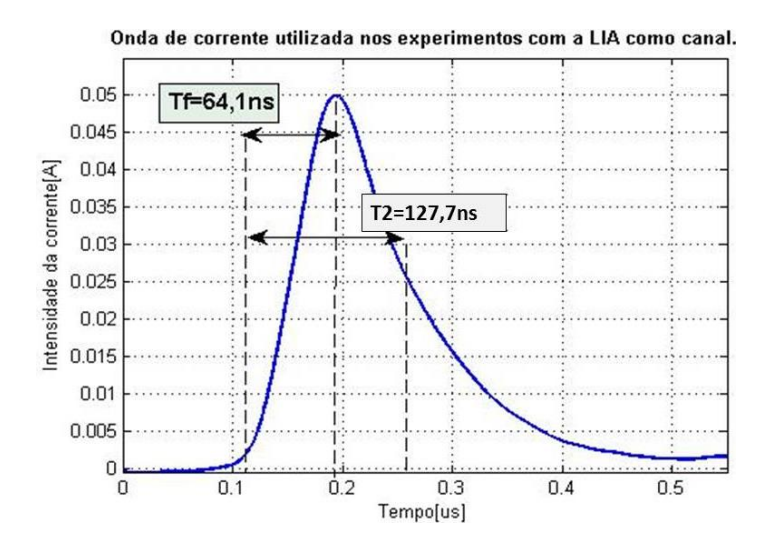

**Figura 3.9 Onda de saída do gerador de impulsos, ligada diretamente ao canal de descarga (LIA).**

<span id="page-43-0"></span>Quando a cordoalha é utilizada como canal de descarga ao invés da LIA, o novo tempo de frente foi 43,2 ns, o tempo de semicauda foi 128,4 ns e o pico da onda de corrente foi 372,7 mA, também segundo a NBR6936 e IEC60-1, [Figura 3.10.](#page-43-1)

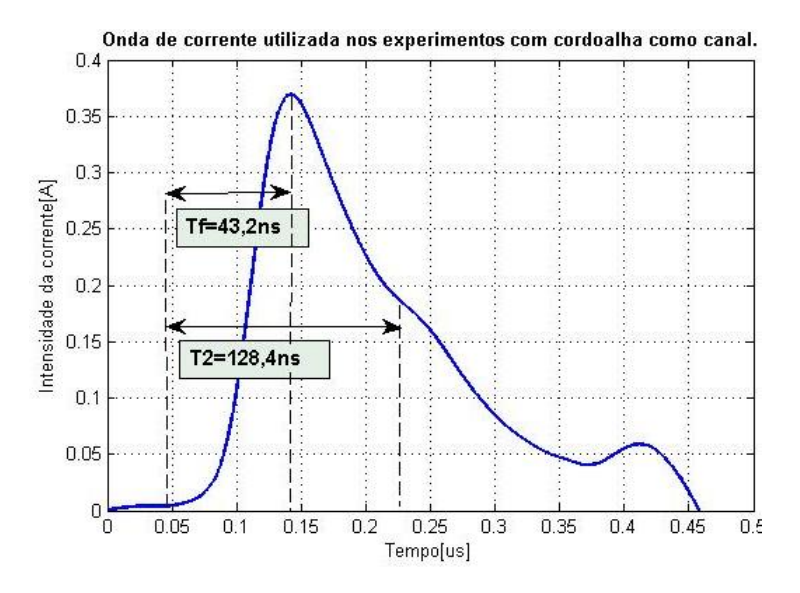

<span id="page-43-1"></span>**Figura 3.10 Onda de saída do gerador de impulsos, ligada diretamente ao canal de descarga (cordoalha).**

Para obter os sinais de corrente descritos acima, foi preciso utilizar um gerador de impulso para ondas com o formato de dupla exponencial. Para tal, foi projetado um gerado de impulsos que apresenta um valor de pico de 680 V, tempo de frente de 150 ns e tempo de semicauda de 50 us.

Nos experimentos conduzidos em laboratório o gerador de impulso com as características descritas acima é conectado ao modelo de canal de descarga através de um cabo coaxial com uma resistência de 50 Ω entre os terminais do cabo. O uso do cabo coaxial evita que o gerador fique próximo do canal de descarga e influencie os campos eletromagnéticos gerados durante os testes de descarga. O gerador tem um tamanho relativamente grande em relação aos modelos reduzidos, sendo necessário um cuidado especial para evitar interferências com os resultados.

O gerador de impulso é composto por quatro estágios, como pode ser visto na [Figura 3.11](#page-44-0) a). O circuito é alimentado por uma bateria externa de 12 V, que é ligada diretamente no primeiro estágio do circuito, o oscilador. Este primeiro estágio é responsável por converter sinal de entrada de contínuo para alternado a uma frequência desejada.

Em seguida, este sinal alternado aumenta sua tensão passando por um transformador e por um circuito multiplicador, onde obtemos um sinal com amplitude de aproximadamente 500V.

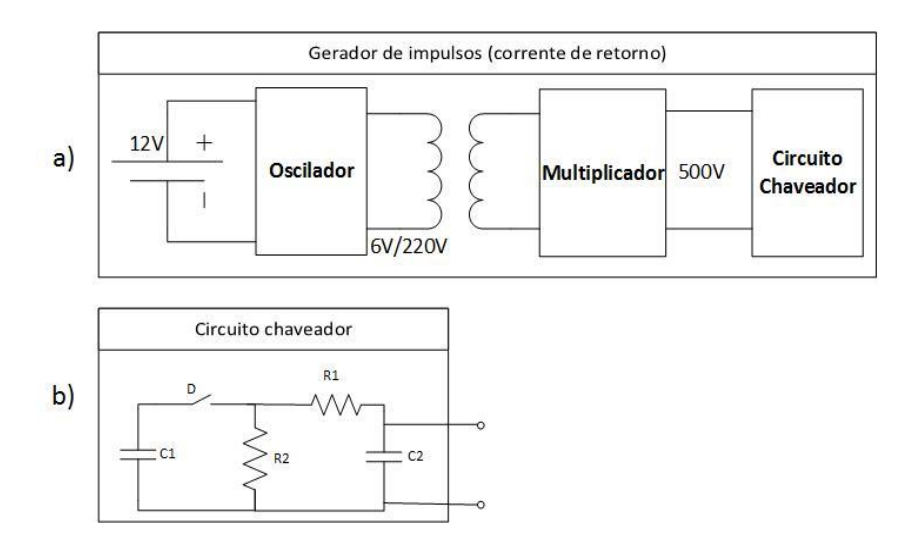

<span id="page-44-0"></span>**Figura 3.11 a) Esquemático do gerador de impulso utilizado nos experimentos, b) circuito chaveador do gerador de impulsos.** 

O último estágio do gerador de impulsos é um circuito chaveador, [Figura 3.11](#page-44-0) b). Quando o sinal chega nesta etapa, o capacitor  $C_1$  é inicialmente carregado com uma tensão  $V_0$ . Quando ocorre a ruptura do gap D, o capacitor  $C_2$ , inicialmente descarregado,

será carregado até um valor de pico,  $V_p$ , e depois irá decrescer exponencialmente. E importante destacar que a parte mais significativa da constante de tempo de carregamento é dada pelo produto  $R_1C_2$  e do tempo de descarregamento por  $R_2C_1$ , logo, a escolha dos componentes é muito importante para que possamos reproduzir a corrente de retorno de uma descarga atmosférica em modelo reduzido.

#### **3.3.4.** *Loops*

No intuito de fazer vários testes diferentes para validar a metodologia de cálculo da tensão induzida por descarga atmosférica aplicada no programa de simulação, foram construídos vários modelos de *loops*.

Considerando que as descargas atmosféricas mais rápidas apresentam o tempo de frente na faixa de  $1 \mu s$  e que a mesma constante no nosso sistema é de 64 ns no caso da LIA e 43 ns no caso da cordoalha, teríamos que trabalhar com um fator de escala entre 1:16 e 1:23 em nosso modelo reduzido. Escolhemos trabalhar com o fator de escala de 1:20 para facilitar a construção dos *loops*, cujas dimensões foram:

- $\bullet$  *Loop*  $1 20$  cm de altura e 20 cm de comprimento;
- *Loop* 2 20 cm de altura e 100 cm de comprimento;
- $\bullet$  *Loop* 3 40 cm de altura e 20 cm de comprimento;
- $\bullet$  *Loop* 4 20 cm de altura e 420 cm de comprimento;
- *Loop*  $5 5$  cm de altura e 100 cm de comprimento.

Podemos observar que os *loops* 1, 2, 3 e 4 não são modelos de *loops* em escala reduzida para representar a fiação de uma usina fotovoltaica, uma vez que 20 cm de altura em nossa escala representam 4 m e 40 cm representam 8 m. Mas estes *loops* foram muito úteis para validação do nosso modelo, uma vez que, ao trabalhar com altura de loop muito pequena a intensidade da tensão induzida pode ser afetada significativamente se o nosso canal estiver, por exemplo, posicionado 1 cm acima do plano, que não ocorre para alturas maiores. O *loop* 5, por sua vez, apresenta uma altura de 5 cm e comprimento de 100 cm , representando uma fiação a uma altura de 1m do chão e com extensão de 20 metros, que é uma configuração que pode ser encontrada nas usinas.

Os *loops* foram feitos com um fio rígido de 3.3 mm de diâmetro para que a estrutura ficasse mais firme. Além disso, para cada *loop* foi construído um suporte de madeira ou papelão, materiais não condutores, para mantê-los em uma posição perpendicular ao plano metálico, como pode ser visto na [Figura 3.12.](#page-46-0)

A [Figura 3.12](#page-46-0) também mostra que a parte inferior dos *loops* foi diretamente conectada no plano metálico, para que a montagem seja coerente com a simulação desenvolvida.

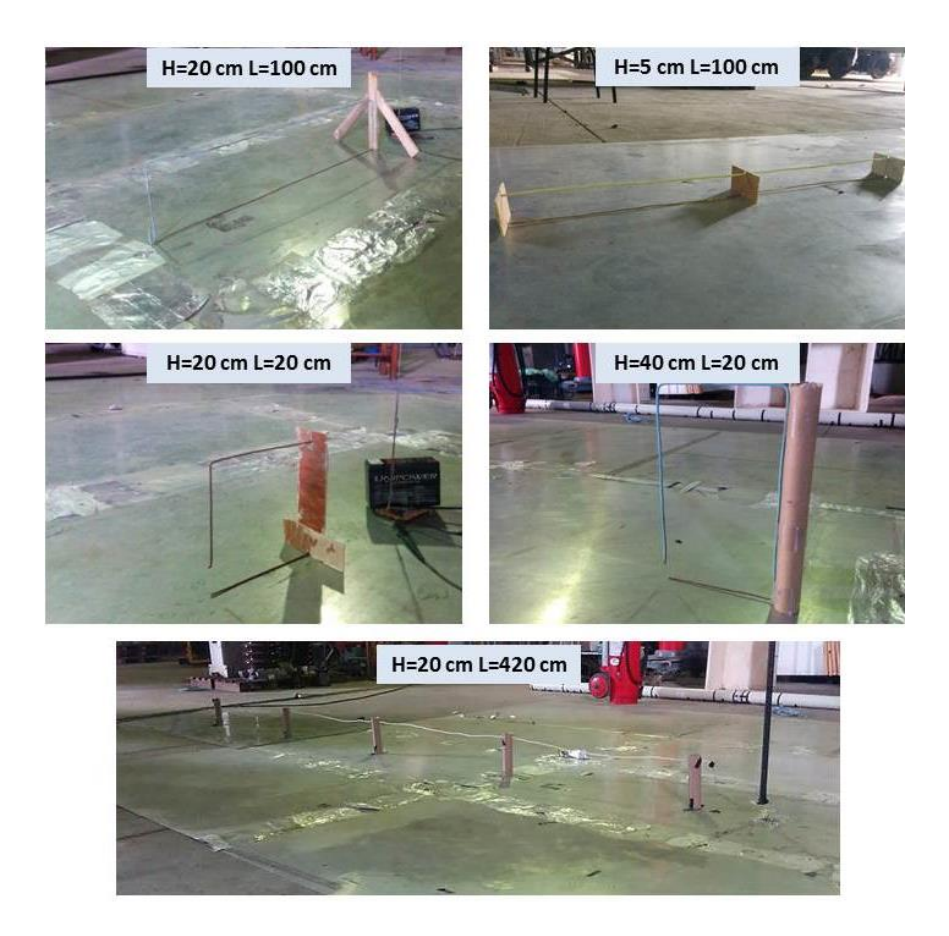

**Figura 3.12** *Loops* **construídos para os testes laboratoriais**

### <span id="page-46-0"></span>**3.3.5. Disposição dos modelos**

Como já mencionado anteriormente, o experimento foi realizado sobre um plano metálico de 5 metros de comprimento e 4 metros de largura, montado sobre o chão do LEAT, [Figura 3.13.](#page-47-0) Este plano foi ligado à malha de terra do laboratório em apenas um ponto, localizada na extremidade do plano, mais próxima do canal.

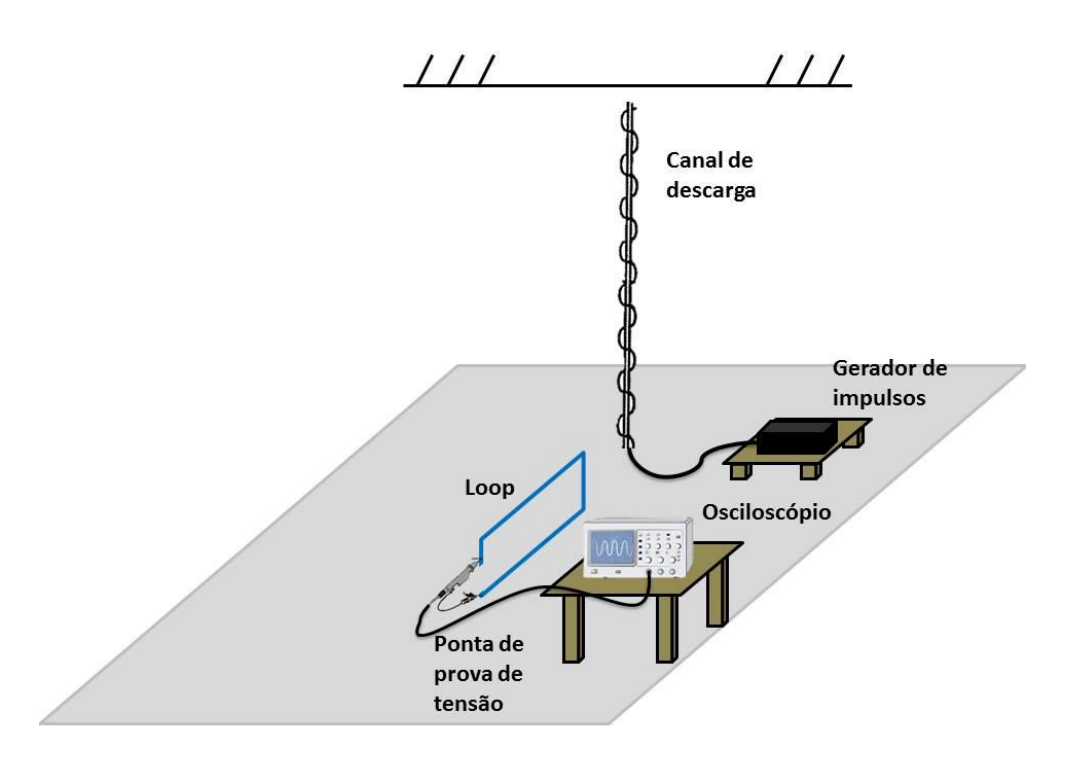

#### **Figura 3.13 Representação da disposição dos equipamentos para o teste em laboratório**

<span id="page-47-0"></span>O canal de descarga foi suspenso por um sistema de cordas e polias de forma que ele ficasse totalmente vertical e com a extremidade inferior a mais próxima o possível do plano metálico. O canal não ficou exatamente no meio do plano, mas ficou a uma distância suficientemente grande das bordas para que não houvesse interferências causadas por reflexões. Os *loops* utilizados foram posicionados de forma que eles ficaram no mesmo plano do eixo do canal de descarga, uma vez que o código matemático foi modelado apenas para esta situação. A distância dos *loops* para as bordas do plano metálico são 2,75 m e 1,75 m, com exceção do metro final do loop de 4,2 m que teve que ficar a apenas 30 cm da borda dos dois lados.

O osciloscópio utilizado para medir a tensão induzida foi colocado sobre um banco de madeira, acima do plano metálico e alimentando por meio de uma extensão até a tomada. Neste caso, uma melhor prática seria colocar o osciloscópio no próprio plano, evitando suspender o cabo da ponta de prova.

O gerador de impulso, alocado dentro de uma caixa plástica, foi ligado ao canal de descarga por meio de um cabo coaxial de 40 cm de comprimento, para evitar interferências eletromagnéticas geradas pelo circuito em nossas medições. O

comprimento do cabo, no entanto, fez com que o gerador ficasse sobre do plano metálico.

Devido as grandes dimensões do LEAT, local onde o modelo reduzido foi construído, a influência das ondas refletidas nas paredes, tetos e outros equipamentos em seu interior foram considerados irrelevantes, pois a duração da tensão induzida era menor do que o tempo necessário para que as ondas refletidas atingissem o ponto de medição. No caso de laboratórios menores, estas reflexões podem causar distorções no sinal medido e dificultar a validação de novos modelos matemáticos para o fenômeno.

## **3.3.6. Equipamentos de medição**

Para a medição dos sinais de corrente e tensão do sistema descrito no item anterior, foram utilizados:

- 1 Osciloscópio
- 1 ponta de prova de tensão
- 1 ponta de prova de corrente

Abaixo temos a descrição de cada um dos equipamentos utilizados

#### Osciloscópio

**Modelo**: TDS2012C

**Fabricante**: TEKTRONIX

**Banda de passagem**: DC a 100 MHz

**Sensibilidade:** 2 mV/div até 5 V/div

**Impedância de entrada**: 1MΩ em paralelo com 20pF

**Base de tempo:** 2,5 ns/div até 50 s/div

**Taxa de amostragem**: 2GS/s em cada canal

Ponta de tensão

**Modelo**: N2862A

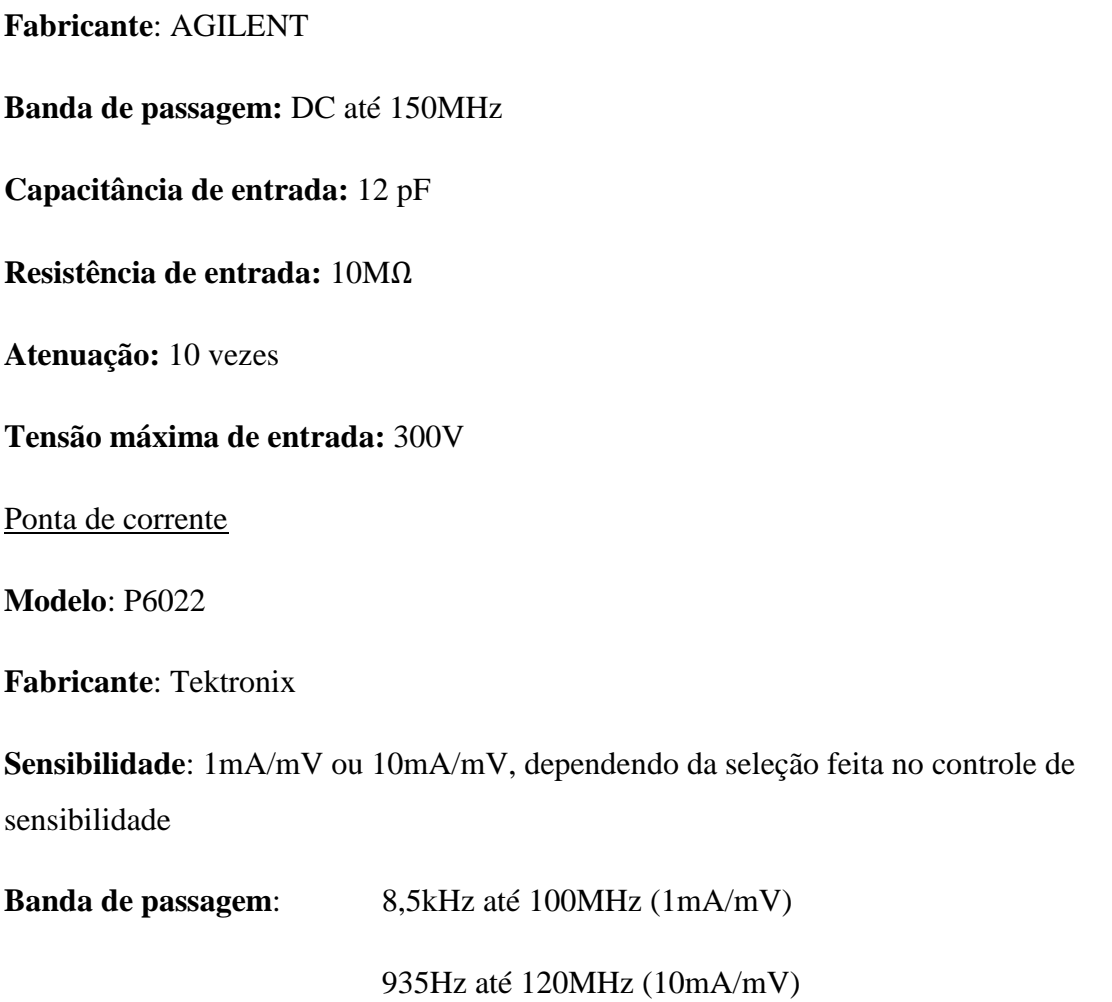

**Impedância de inserção**: 0,03 Ohms ou menos para 1MHz, aumentando para 0.2 Ohms ou menos para 120Hz

## **3.4. Variáveis modificadas nos testes**

Para avaliar se o cálculo proposto pode ser aplicado para qualquer configuração do problema tratado neste trabalho, contanto que o *loop* esteja em uma posição perpendicular ao solo, foram feitos um conjunto de testes experimentais com diferentes montagens. As variáveis alteradas a cada montagem foram:

- Velocidade de propagação da onda de corrente no canal de descarga;
- Posição do *loop* em relação ao canal de descarga;
- Dimensões do *loop*;

A intensidade da onda de corrente no canal de descarga é outra variável interessante de ser estudada. Contudo, ela não foi explorada neste trabalho por manter uma relação proporcionalidade direta com a tensão induzida.

Os próximos subitens apresentam uma breve análise sobre cada uma das variáveis que foram alteradas a cada montagem.

# **3.4.1. Velocidade de propagação da onda de corrente no canal de descarga**

Observando as equações (3.2) e (3.3) retiradas de [6], notamos que todos os campos gerados pela descarga atmosférica são inversamente proporcionais à velocidade relativa da corrente, que é a velocidade da propagação da corrente no canal dividida pela velocidade da luz. Mas, além da velocidade relativa, a própria velocidade de propagação da corrente e a variável λ têm influência nos campos elétricos, necessitando de uma avaliação computacional para determinar a dependência da tensão induzida a esta variável.

$$
E_{V1} + E_{V2} = \frac{Z_E I_0}{2\pi v_r} \Big\{ \lambda \big[ (\nu t)^2 + \lambda r_0^2 \big]^{-\frac{1}{2}} - r_0^{-1} \Big\}
$$
(3.2)

$$
E_H = \frac{Z_E I_0 z_0}{2\pi v_r r_0^2} \left\{ 1 - \lambda \left[ \lambda + \left( \frac{vt}{r_0} \right)^2 \right]^{-\frac{3}{2}} \right\}
$$
(3.3)

onde:

$$
\lambda = (1 - v_r^2) \tag{3.4}
$$

Para alterar a velocidade de propagação da corrente nos testes experimentais foi necessário trocar o canal de descarga, alterando, assim, as características indutivas e capacitivas do meio no qual o impulso de corrente foi aplicado.

Nas montagens cuja velocidade de propagação foi menor que a velocidade da luz utilizou-se uma LIA, que é um canal indutivo formado por um tubo de PVC onde é

enrolado um único fio. A LIA utilizada tem 6 m de comprimento e em um teste preliminar foi verificado que sua reflexão acontece em aproximadamente 500 ns, como pode ser visto na [Figura 3.14.](#page-51-0)

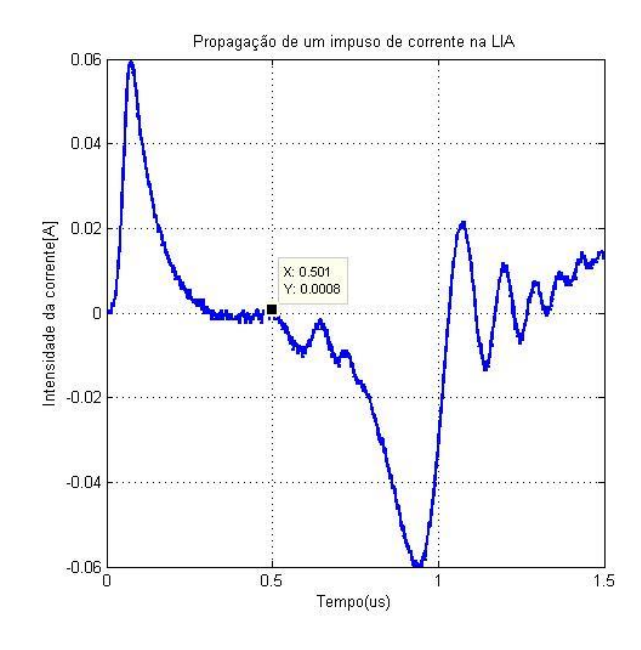

<span id="page-51-0"></span>**Figura 3.14 Teste preliminar para calculo da velocidade de propagação de um impulso na LIA** Podemos então deduzir a velocidade,

$$
\frac{2 \times d_{comprimento \, da \, LIA}}{t_{reflex\tilde{a}o}} = V_{propaga\tilde{c}\tilde{a}o1} = \frac{12m}{500ns} = 2.4 \times 10^7 m/s \tag{3.5}
$$

Para experimentos com a velocidade de propagação semelhante à velocidade da luz, foi utilizada uma cordoalha. Ainda utilizando a equação (3.5), para que a reflexão do sinal não interfira com as medições, como na montagem com as LIA, seria necessário que o canal de cordoalha tenha 75 m.

O LEAT-UFMG tem dimensões de 30 mx30 m, mas utilizando os suportes presentes no laboratório foi possível suspender a cordoalha a uma altura de apenas 17,5 m acima do plano metálico, fazê-la percorre uma linha paralela ao teto do laboratório por aproximadamente 23 m e fazer com que ela desça até o chão, já a uma distância considerável do plano, por 15,5 m, como representado na [Figura 3.15.](#page-52-0) O comprimento total do canal modelado pela cordoalha foi de 56 m, menor que os 75 m necessários para evitar qualquer interferência. Entretanto as distorções no sinal ocorreram apenas no final da cauda do pulso e não comprometeu os resultados deste trabalho.

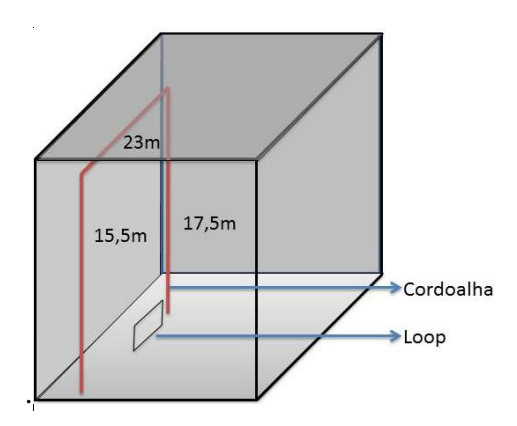

<span id="page-52-0"></span>**Figura 3.15 Posicionamento da cordoalha para as montagens cuja velocidade de propagação é próxima a da luz**

Considerando que, para uma simulação específica, o pulso de corrente utilizado tenha o pico de 380 mA no instante 12 ns e que as velocidades de propagação da corrente de retorno no canal de descarga a serem trabalhadas foram  $2.4 \times 10^7$  m/s e  $3 \times 10^8$  m/s, observamos que houve uma diminuição de 1,8 vezes quando passamos da maior velocidade para a menor, [Figura 3.16.](#page-52-1) Além disso, a taxa de crescimento das duas tensões foi visivelmente diferente, sendo que a tensão induzida demora mais para chegar ao pico quando a velocidade da corrente de retorno é menor.

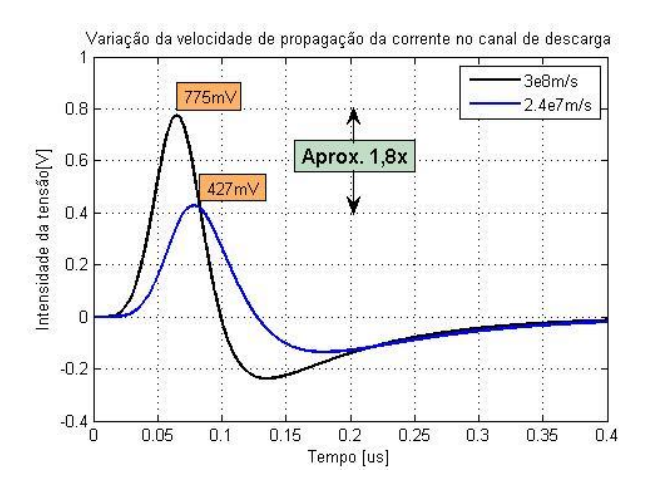

**Figura 3.16 Comparação de tensão induzida para diferentes velocidades**

# <span id="page-52-1"></span>**3.4.2. Posição do** *loop* **em relação ao canal de descarga**

Uma nova análise das equações (3.2) e (3.3) nos mostra que o campo elétrico gerado pela descarga atmosférica depende da distância do ponto de incidência da descarga até o *loop*, representado pela variável  $r_0$ . A parcela de campo vertical é praticamente inversamente proporcional à distância mencionada, apesar de  $r_0$  também aparecer multiplicando outros termos da equação (3.2). A parcela de campo horizontal, no entanto, não apresenta uma proporcionalidade direta, o que implicou na necessidade de ferramenta computacional para avaliar a influência da mudança desta variável no cálculo do campo.

Como podemos observar em [11], o método utilizado neste trabalho para o cálculo de tensão induzida é muito mais afetado pelo afastamento do *loop* em relação ao ponto de incidência da descarga, em comparação com os métodos tradicionais. Uma simulação das equações (3.2) e (3.3), com velocidade de propagação da corrente igual a  $2.4 \times 10^7 m/s$  e para valores de  $r_0$  iguais a 20 cm, 30 cm, 40 cm e 100 cm, gerou os resultados apresentados na [Tabela 3.1.](#page-53-0)

| Campos conservativos e não conservativos (em um tempo t=500ns) |                                |                             |  |  |
|----------------------------------------------------------------|--------------------------------|-----------------------------|--|--|
|                                                                | $Ev1+Ev2$ [V/m]                | $Eh$ [V/m]                  |  |  |
| $20 \text{ cm}$                                                | 1401                           | 7125                        |  |  |
| $30 \text{ cm}$                                                | $926,4$ (66% do valor inicial) | 3167 (44% do valor inicial) |  |  |
| $40 \text{ cm}$                                                | 688,6 (49% do valor inicial)   | 1781 (25% do valor inicial) |  |  |
| $100 \text{ cm}$                                               | $261,4$ (19% do valor inicial) | 284,8 (4% do valor inicial) |  |  |

<span id="page-53-0"></span>**Tabela 3.1 Campos elétricos produzidos para diferentes distâncias em relação ao canal de descarga**

Já adiantando o próximo item, sobre dimensões do *loop*, podemos destacar que a queda da intensidade da tensão produzida no *loop* depende das dimensões que escolhemos para ele e não apenas da sua área, uma vez que as quedas das componentes horizontais são mais acentuadas do que as verticais. É importante ressaltar, entretanto, que independente das dimensões dos *loops* a atenuação da tensão induzida será relativamente alta quando afastamos o *loop* do canal, já que as reduções de intensidade de campos são consideráveis para as duas direções.

A [Figura 3.17](#page-54-0) apresenta duas curvas de tensão induzida para um mesmo *loop* de 2 m de altura e 1 m de comprimento, uma calculada com o *loop* posicionado a um metro de distância do canal de descarga e a outra a 2 m metros de distância. A [Figura 3.18,](#page-54-1) também apresenta duas curvas, a 1 m de distância do canal de descarga e a 2 ms de distância, porém, desta vez o *loop* apresenta 1 m de altura e 2 m de comprimento. Apesar dos dois *loops* utilizados terem a mesma área, o *loop* com maior altura e menor comprimento apresentou uma redução de tensão induzida um pouco maior devido ao seu afastamento do canal de descarga. Isso se deve ao fato de que o campo horizontal gerado pelo canal de descarga é extremamente dependente da altura do *loop* (dependendo dessa altura esta parcela de campo é mais significativa do que a parcela vertical, como no caso em questão) e também apresenta uma redução de intensidade superior ao outro campo.

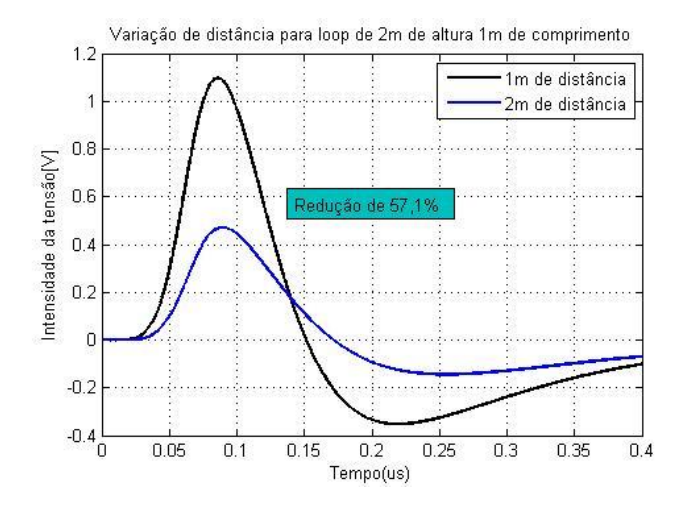

<span id="page-54-0"></span>**Figura 3.17 Variação da distância do** *loop* **ao canal com um** *loop* **de 2m de altura e 1m de comprimento**

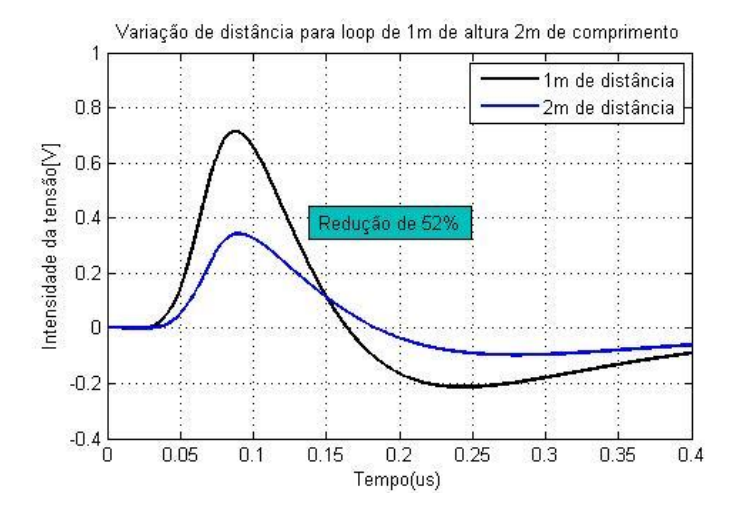

<span id="page-54-1"></span>**Figura 3.18 Variação da distância do** *loop* **ao canal com um** *loop* **de 1m de altura e 2m de comprimento**

Essa característica da montagem é facilmente alterada, apenas movendo o *loop* a uma distância desejada do canal. O grande problema que temos é a área disponível para a montagem, que teve de ser feita acima do plano metálico.

### **3.4.3. Dimensão do** *Loop*

Como foi apresentada no Capítulo 2, a tensão induzida total é a soma das tensões induzidas pelos campos verticais e horizontais.

$$
V_{induzida} = V_V + V_H \tag{3.6}
$$

Quanto maiores as dimensões do *loop*, maior é a influência dos campos elétricos e maior será a tensão induzida, como demonstrada na equação (3.6). Fenômeno que podemos verificar na [Figura 3.19,](#page-55-0) retirada de [38].

As tensões induzidas apresentadas nestes gráficos foram calculadas utilizando a metodologia apresentada neste trabalho e mostram que o aumento do comprimento do *loop* gera um aumento de tensão, que não é diretamente proporcional ao comprimento do loop. É possível perceber também que as oscilações ficam mais afastadas, uma vez que a reflexão demora mais para ocorrer.

Na [Figura 3.19](#page-55-0) podemos observar a tensão induzida por descargas em dois loops de diferentes comprimentos, 5 m e 20 m, posicionados a uma mesma distância do canal de descarga, 10 m. Podemos ver que para cada loop foram feitas três simulações diferentes, uma utilizando a fórmula M di/dt, e as outras duas utilizando apenas o cálculo dos campos elétricos verticais para a velocidade da luz e para uma velocidade 0,4 vezes a velocidade da luz. A corrente de retorno utilizado tem um pico de 12 kA e a derivada de tempo máximo foi de 40kA/us. Todos os casos foram simulados para um solo som resistividade 1000Ω-m e permissividade de 10.

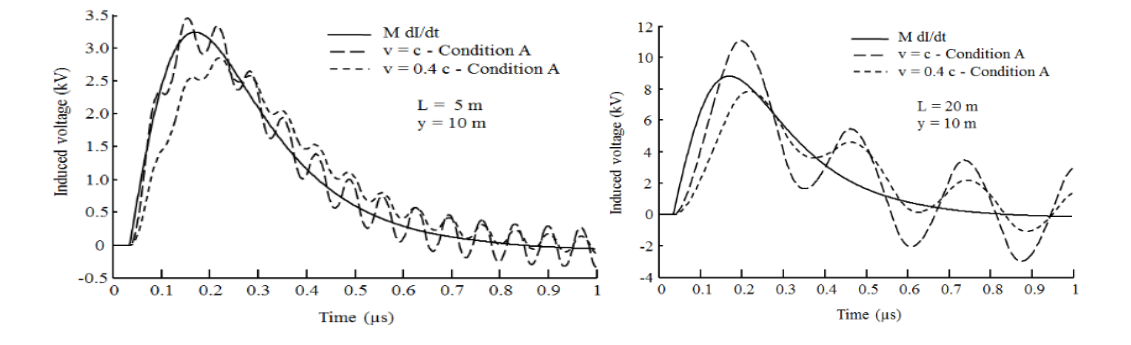

<span id="page-55-0"></span>**Figura 3.19 Representação do aumento do comprimento do** *loop* **resultando no aumento tensão induzida. Retirada de [38]**

Assim como no caso anterior, a única dificuldade que poderia ser encontrada para estes testes seria o tamanho da placa que reproduz o solo ideal. Pode-se variar facilmente tanto a altura quanto o comprimento.

# **4. RESULTADOS E ANÁLISE DOS DADOS**

## **4.1. Introdução**

Como mencionado no Capítulo 3, os testes laboratoriais foram desenvolvidos visando observar o comportamento da tensão induzida em um *loop* mediante a mudança de três variáveis principais: velocidade de propagação da onda de corrente no canal de descarga, posição do *loop* em relação ao canal de descarga e dimensões do *loop*.

A variação da velocidade de propagação da onda foi feita alterando as características indutivas e capacitivas do meio pelo qual ela se propaga, utilizando a LIA para trabalhar com a velocidade de  $2.4 \times 10^7$  m/s e uma cordoalha para velocidade da luz. Nos itens a seguir, iremos observar dois conjuntos de testes, cada um utilizando um dos meios mencionados.

Foram testadas, para cada tipo de canal, *loops* com diferentes alturas e comprimentos. A maioria dos *loops* foi utilizado nos experimentos com os dois canais para verificar a robustez do modelo. Alguns deles, entretanto, foram testados em apenas um tipo de canal devido à falta de praticidade em reorganizar as montagens, mas também apresentaram resultados importantes para esta dissertação.

As dimensões dos *loops* utilizados foram:

- Utilizando cordoalha como canal:
	- o 20 cm de altura e 20 cm de comprimento
	- o 20 cm de altura e 100 cm de comprimento
	- o 40 cm de altura e 20 cm de comprimento
	- o 20 cm de altura e 420 cm de comprimento.
- Utilizando LIA como canal
	- o 20 cm de altura e 20 cm de comprimento
	- o 20 cm de altura e 100 cm de comprimento
	- o 5 cm de altura e 100 cm de comprimento
	- o 20 cm de altura e 420 cm de comprimento.

Os *loops* com 20 cm e 40 cm de altura, não são uma representação muito fiel à proposta de modelagem de cabeamento de usina fotovoltaica, uma vez que, na escala

trabalhada, representam uma altura de 4 m e 8 m respectivamente. Contudo, trabalhar com escalas muito pequenas é mais difícil devido a grande influência das perturbações no resultado. A exemplo disso, pode-se ver que os resultados para *loops* com comprimento de 100 cm foram muito melhores do que os de 20 cm. Já o experimento com *loop* de altura 5 cm, que representa a altura de 1 metro no mundo real, modela muito bem nosso problema.

Os resultados medidos em laboratório foram obtidos fazendo uma média de 16 medições seguidas do mesmo fenômeno, tanto da corrente quanto da tensão induzida, e foram utilizadas quatro distâncias diferentes entre o *loop* e o canal de descarga, 20 cm, 30 cm, 40 cm e 1 m. A medição foi feito nos terminais de um resistor de 3,3 $kΩ$ , que conecta os terminais do *loop* na extremidade oposta ao canal de descarga.

A montagem do experimento pode ser vista no Item 3.3.5.

## **4.2. Tratamento de sinal da corrente medida**

Para que as comparações entre os resultados das medições em laboratório e as simulações computacionais fossem as mais confiáveis possíveis, foi obtido, para cada experimento, um vetor com os valores da onda de corrente de descarga utilizada. Dessa forma, foi possível importar estes dados para o TIDA e calcular a tensão induzida pelo código de simulação utilizando a própria corrente medida.

É importante ressaltar que cada vetor de dados capturado pelo osciloscópio utilizado foi de apenas 2500 pontos, que é uma resolução muito baixa. A importação deste vetor de corrente para o nosso código computacional resulta em um sinal com steps como pode ser visto na [Figura 4.1](#page-59-0) a). Uma vez que o cálculo da tensão induzida é extremamente dependente da variação da corrente no tempo, o uso dessa corrente no TIDA resulta em uma tensão simulada cheia de oscilações indesejadas ocasionadas por estes pequenos steps, [Figura 4.1](#page-59-0) b.

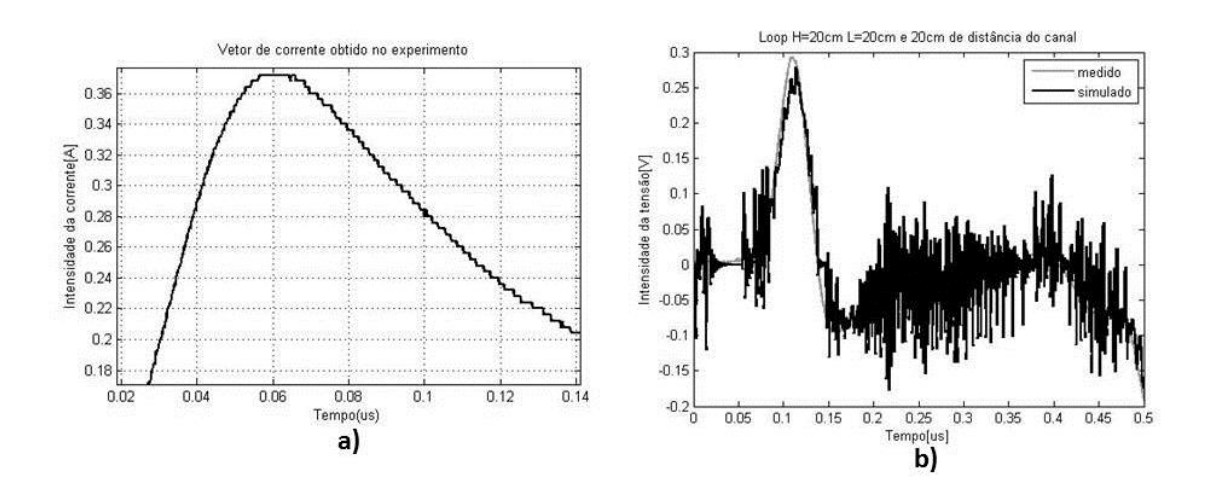

<span id="page-59-0"></span>**Figura 4.1 - Problema ocasionado pelas variações no vetor de corrente obtido nas medições e utilizada nas simulações. a) corrente importada do osciloscópio sem o tratamento de sinal adequado b) resultados obtido pelo TIDA de tensão induzida utilizando a corrente obtida experimentalmente sem o tratamento de sinal adequado.**

Para resolver este problema, foi usado um comando de regressão linear robusta (rloess) na ferramenta MATLAB para deixar a curva de corrente medida em laboratório mais suave. Este comando estabelece pesos para cada ponto da curva obtida, sendo que os pontos com desvio maior tem um peso menor na regressão. Além disso, foram utilizados apenas 5% dos pontos medidos para obtenção da curva que iremos trabalhar. O resultado pode ser visto na [Figura 4.2](#page-59-1)

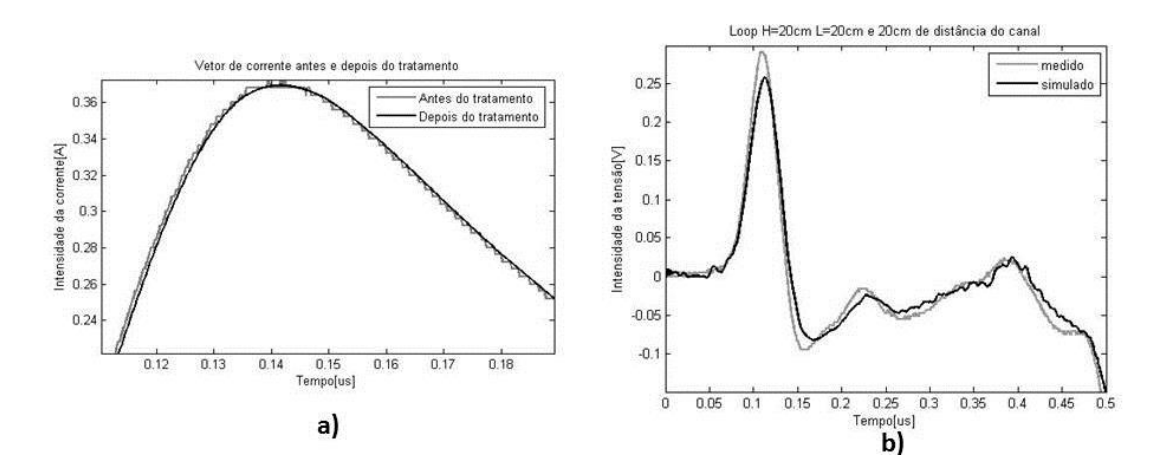

<span id="page-59-1"></span>**Figura 4.2 a) Corrente importada do osciloscópio antes de depois do tratamento de sinal b) tensão induzida calculada pelo TIDA utilizando a corrente obtida após o tratamento de sinal.**

## **4.3. Métodos de comparação das curvas**

A comparação das curvas é apresentada neste trabalho visualmente, onde se pode ver que a forma da onda simulada acompanha muito bem os resultados medidos, através da comparação entre os valores de pico e pelo cálculo do RMSE (Root Mean Square Error).

O valor de pico é um dos valores mais importantes desta onda, pois é ele que definirá a suportabilidade dos equipamentos eletrônicos, como por exemplo, os inversores e placas fotovoltaicas de uma usina solar. Uma boa modelagem do fenômeno de tensões induzidas geradas por descargas atmosféricas deve ser capaz de obter com precisão o valor de pico da onda, para que se tomem os devidos cuidados com os equipamentos com o menor custo possível.

O RMSE é uma técnica utilizada para comparar valores reais com modelos matemáticos e representar, através de um único valor, a diferença entre os valores estimados e os medidos. O valor do RMSE é a média quadrática da diferença encontrada em cada ponto da curva, como descrito na equação (4.1).

$$
RSME = \sqrt{\frac{1}{n} \sum_{i=1}^{n} (y_i - y_i)^2}
$$
 (4.1)

## **4.4. Apresentação dos Resultados**

A comparação entre a simulação da tensão induzida e as medições obtidas, tanto visuais quanto quantitativas, foram feitas utilizando a ferramenta MATLAB. Foi necessário importar as ondas medidas e ajustar sua posição no gráfico, uma vez que, na maioria dos casos, as curvas estavam deslocadas no tempo.

Optou-se por apresentar primeiro todos os resultados utilizando a LIA e depois os resultados obtidos com a cordoalha. A comparação visual foi feita utilizando gráficos e a quantitativa através de tabelas, que apresentam o valor da diferença entre os picos em Ampère, o valor percentual desta diferença e também o valor de RMSE.

### **4.4.1. Testes utilizando a LIA**

Quando o gerador de impulsos escolhido é ligado na LIA, a corrente de retorno medida pela ponta de prova de corrente apresenta um tempo de frente de aproximadamente 64,1 ns, o tempo de semicauda de 127,7 ns e um pico de corrente de 50,5 mA.

Podemos observar na [Figura 4.3](#page-61-0) que não há nenhum tipo de interferência da onda refletida até 0,5 us depois do inicio da subida da onda de corrente, característica que é desejada uma vez que a forma de onda se aproxima do fenômeno de descarga atmosférica encontrado na natureza.

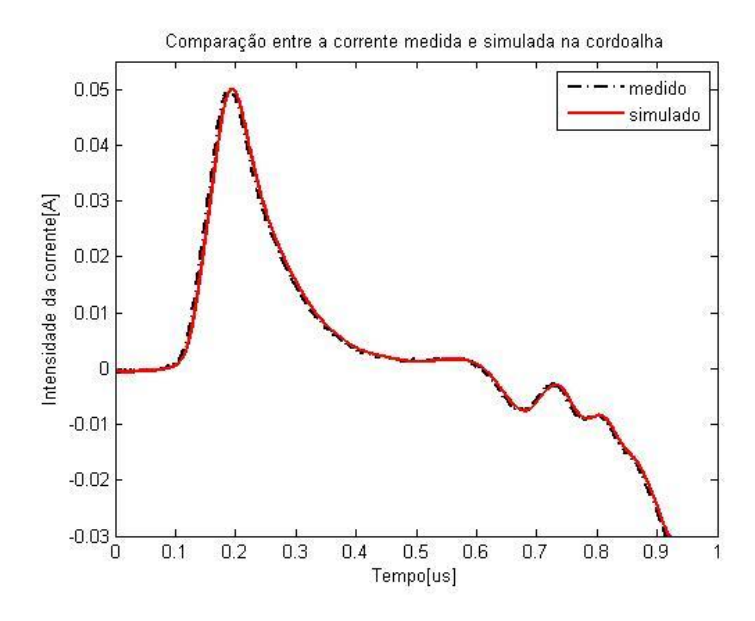

<span id="page-61-0"></span>**Figura 4.3 Comparação gráfica entre a corrente medida utilizando a LIA como canal e a corrente utilizada para simulação**

# **4.4.1.1. Utilizando** *Loop* **de 20 cm de altura por 20 cm de comprimento**

Os resultados obtidos para o *loop* de 20 cm de altura e 20 cm de comprimento, com a velocidade de propagação da corrente no canal igual a  $2.4 \times 10^7$  m/s, ficaram muito próximo do calculado computacionalmente, com a exceção das medições de 1 m de distância, como pode ser visto visualmente na [Figura 4.4](#page-62-0) e analiticamente na [Tabela](#page-62-1)  [4.1.](#page-62-1)

Os resultados a 20 cm, 30 cm e 40 cm apresentaram erros menores que 15% entre os picos e os formatos das ondas comparadas foram bastante semelhantes. Já para o *loop* posicionado a 1 m de distância do canal a uma diferença absoluta entre os picos foi menor do que a obtida a 20 cm de distância, mas a diferença percentual fica muito maior devido à redução do valor de tensão induzida.

Outro destaque vai para o fato da simulação não ter acompanhado a queda de tensão da medição até seu valor mínimo.

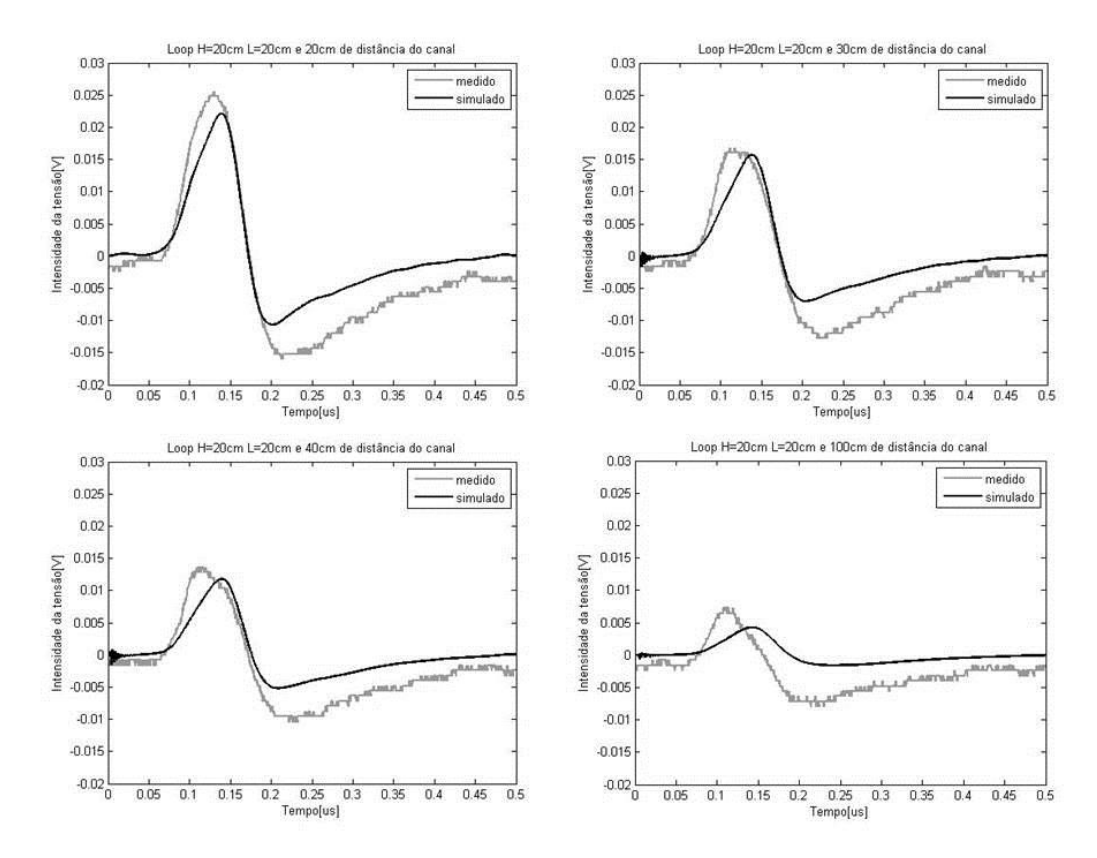

**Figura 4.4 Ondas medidas e simuladas utilizando LIA como canal e** *loop* **de H=20 cm e L=20 cm**

| Distância até o | Pico da onda | Pico da onda | Diferença | Diferença          | <b>RMSE</b> |
|-----------------|--------------|--------------|-----------|--------------------|-------------|
| canal [cm]      | medida $[V]$ | simulada [V] | entre os  | entre os picos     | entre as    |
|                 |              |              | picos [V] | $\lceil \% \rceil$ | curvas      |
| 20              | 0,0256       | 0,0221       | 0,0035    | 13,68              | 0,0044      |
| 30              | 0,0168       | 0,0157       | 0,0011    | 6,68               | 0,0036      |
| 40              | 0,0136       | 0,0118       | 0,0018    | 13,24              | 0,0032      |
| 100             | 0,0072       | 0,0043       | 0,0029    | 40,75              | 0,0034      |

<span id="page-62-1"></span><span id="page-62-0"></span>**Tabela 4.1 Comparação das ondas medidas e simuladas - LIA como canal e** *loop* **de H=20 cm e L=20 cm**

Uma última análise interessante é a comparação entre os picos de ondas das tensões induzidas simuladas utilizando a metodologia de S. Rusck e o cálculo através de M di/dt, metodologia tradicionalmente encontrado na literatura. Como pode ser observado na [Tabela 4.2.](#page-63-0)

| Distância até o     | Pico da onda simulada | Pico da onda    |  |
|---------------------|-----------------------|-----------------|--|
| canal $[\text{cm}]$ | com a metodologia de  | simulada apenas |  |
|                     | Rusck [V]             | com M di/dt [V] |  |
| 20                  | 0,0221                | 0,0249          |  |
| 30                  | 0,0157                | 0,0189          |  |
| 40                  | 0,0118                | 0,0147          |  |
| 100                 | 0,0043                | 0,0066          |  |

<span id="page-63-0"></span>**Tabela 4.2 Comparação de pico de onda simulada da forma tradicional e com a metodologia de Rusck - LIA como canal e** *loop* **de H=20 cm e L=20 cm**

Segundo o artigo [44], a metodologia tradicional de cálculo não leva em consideração a velocidade da corrente de retorno e da propagação da tensão induzida, assumindo que a corrente propaga com a velocidade da luz no vácuo. Isso resulta em valores díspares de pico entre as metodologias de Rusck e a tradicional quando a velocidade do experimento não é a velocidade da luz. Os resultados obtidos validam está afirmação mostrando que os valores calculados por M di/dt são sempre maiores. Além disso, quanto mais distante o loop está do canal de descarga, menor será a razão entre estes picos, convergindo para o valor da velocidade relativa da corrente de retorno  $(v_r = 2.4/300 = 0.08).$ 

## **4.4.1.2. Utilizando** *Loop* **de 20 cm de altura por 100 cm de comprimento**

Aumentando o comprimento do loop de 20 cm para 100 cm e mantendo a velocidade de propagação da corrente, as curvas de tensão induzida simuladas ficaram ainda mais próximas das medições feitas onde a maior diferença entre os picos das ondas comparadas foi de 12,84% para uma distância entre o loop e o canal de 40cm.

Nos demais casos o erro ficou abaixo de 4%. Os resultados podem ser observados na [Figura 4.5](#page-64-0) e na [Tabela 4.3.](#page-64-1)

Vale ressaltar também que a onda simulada acompanha muito bem a onda de tensão medida, com as mesmas oscilações ocorrendo praticamente no mesmo intervalo de tempo, apesar das simulações não terem alcançado os valores mínimos das medições, como no caso anterior.

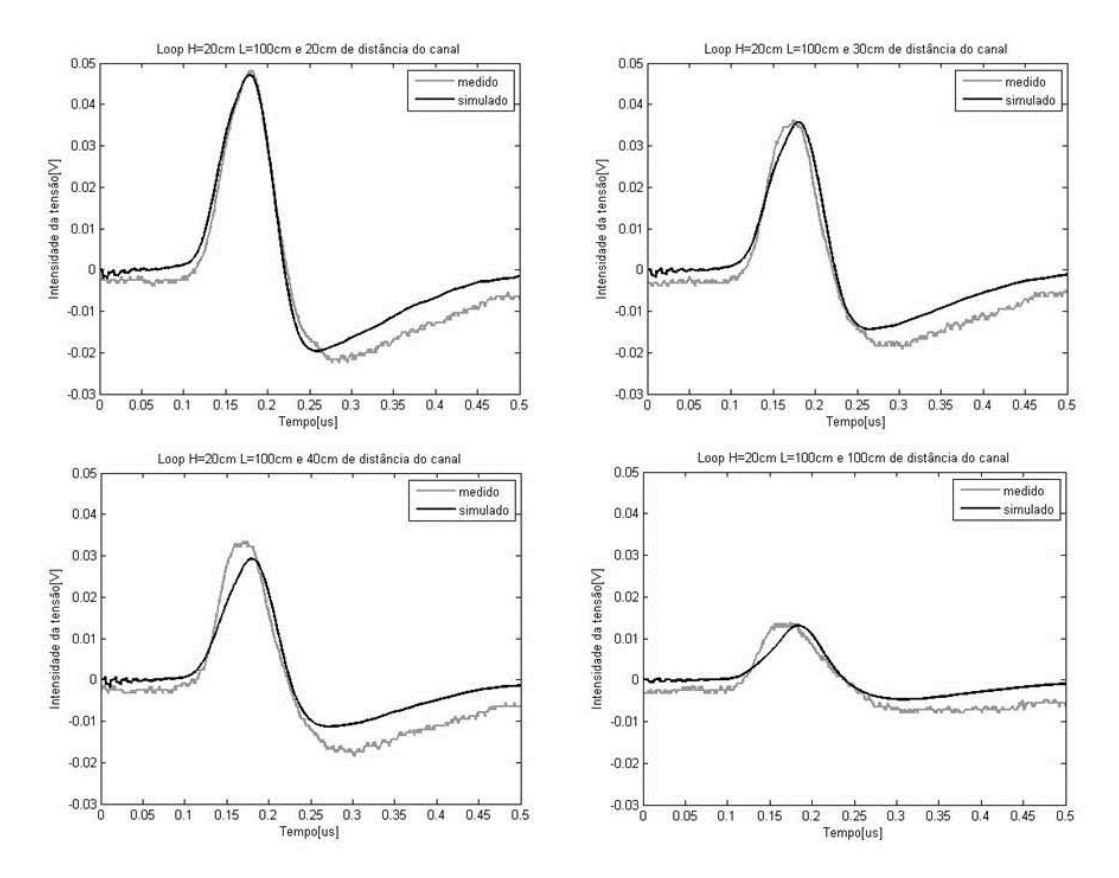

<span id="page-64-0"></span>**Figura 4.5 Ondas medidas e simuladas utilizando LIA como canal e** *loop* **de H=20 cm e L=100 cm**

<span id="page-64-1"></span>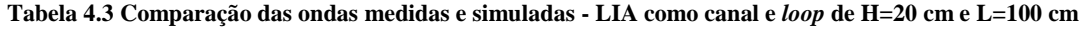

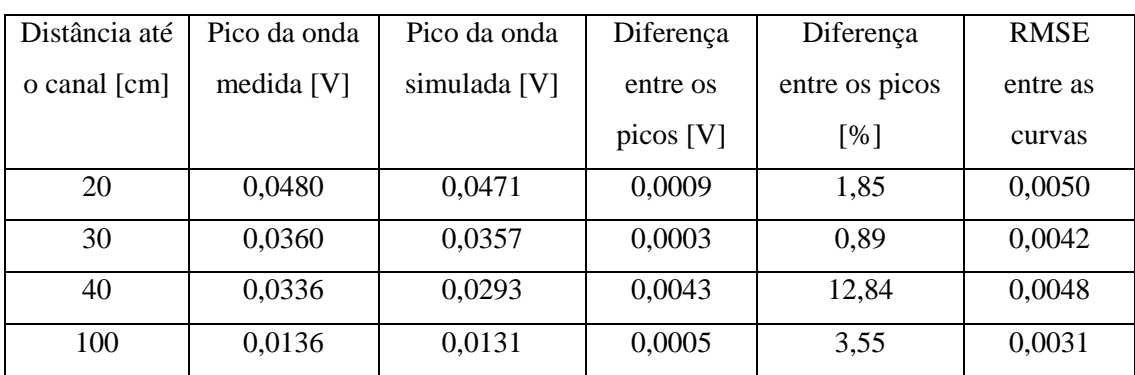

A comparação entre os picos calculados a partir da metodologia de Rusck e pela equação tradicional, [Tabela 4.4,](#page-65-0) aponta para a mesma conclusão obtida no caso anterior, a simulação usando M di/dt é sempre maior e a razão entre os picos fica menor à medida que as simulações são feitas com o loop mais afastado do canal.

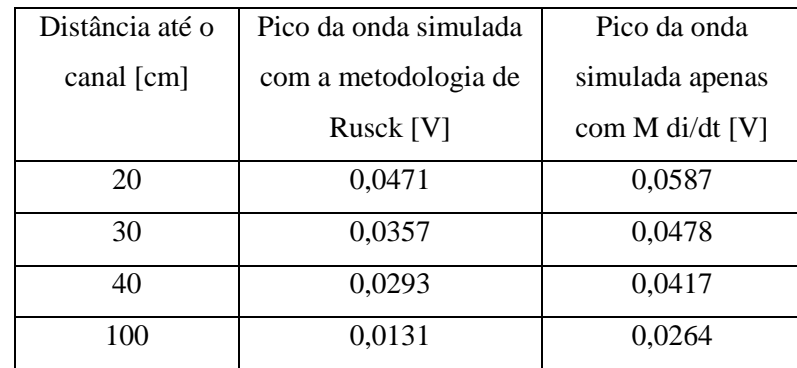

<span id="page-65-0"></span>**Tabela 4.4 Comparação de pico de onda simulada da forma tradicional e com a metodologia de Rusck - LIA como canal e** *loop* **de H=20 cm e L=100 cm**

## **4.4.1.3. Utilizando** *Loop* **de 5 cm de altura por 100 cm de comprimento**

Utilizando as dimensões de modelo reduzido mais próximas do cabeamento de uma usina solar, reduzindo a altura em relação ao *loop* testado anteriormente, verificamos que o pico de tensão e o formato das ondas continuam apresentando uma conformidade muito grande com as tensões induzidas testadas em laboratório, excetuando a medição feita com o *loop* a 1m de distância do canal de descarga, [Figura](#page-66-0)  [4.6](#page-66-0) e [Tabela 4.5.](#page-66-1)

Neste caso, o fato de parte *loop* ser posicionada em cima do alumínio que conecta duas placas metálicas, utilizadas para fazer o solo ideal, pode ter gerado perturbações indesejadas, uma vez que a diferença medida chega a 5x a mais do que as diferenças medidas nas outras distâncias.

Também observamos que o valor mínimo das simulações não acompanhou as medições.

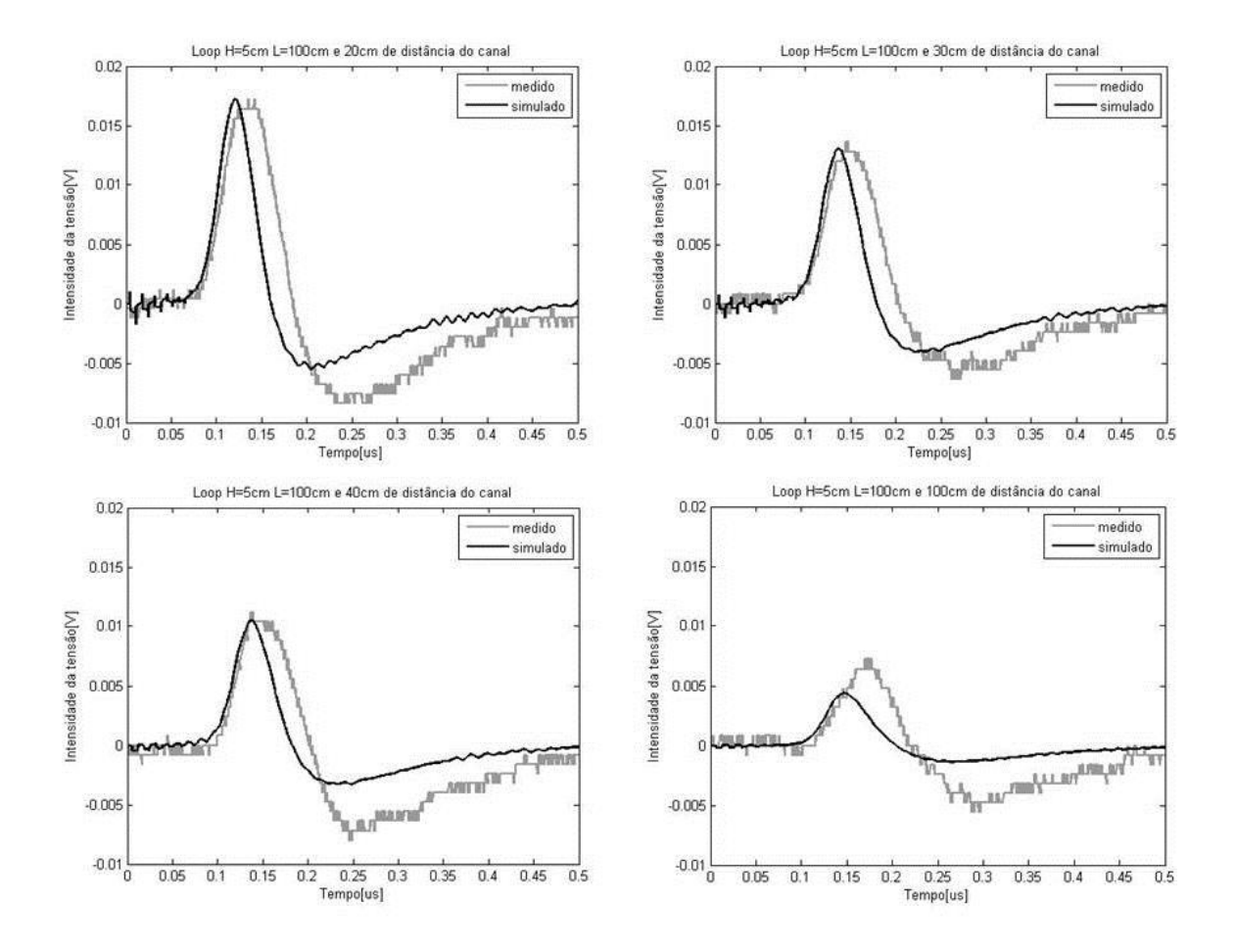

<span id="page-66-0"></span>**Figura 4.6 Ondas medidas e simuladas utilizando LIA como canal e** *loop* **de H=5 cm e L=100 cm**

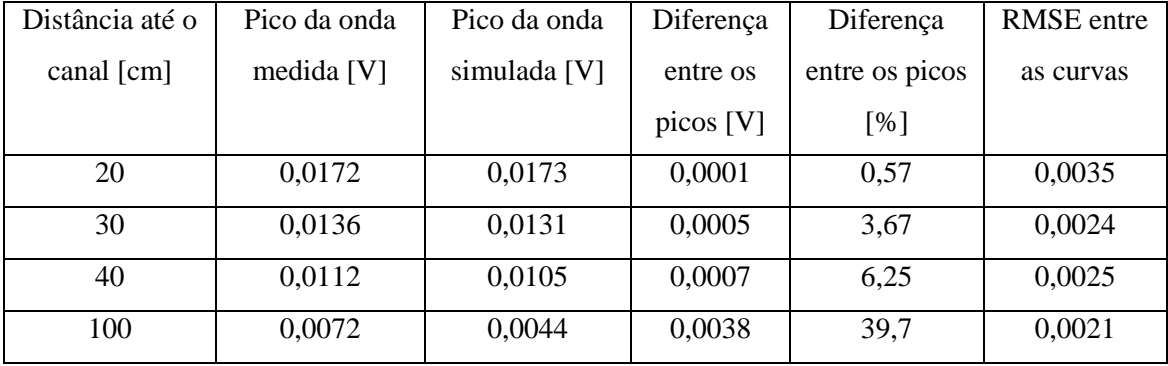

<span id="page-66-1"></span>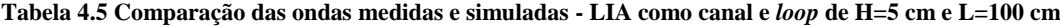

Podemos observar na [Tabela 4.6](#page-67-0) que as medições pela metodologia de Rusck são menores do que pelo cálculo de M di/dt, como em todos os casos em que foi utilizado a LIA como canal.

| Distância até o     | Pico da onda simulada | Pico da onda    |  |
|---------------------|-----------------------|-----------------|--|
| canal $[\text{cm}]$ | com a metodologia de  | simulada apenas |  |
|                     | Rusck [V]             | com M di/dt [V] |  |
| 20                  | 0,0173                | 0,0321          |  |
| 30                  | 0,0131                | 0,0261          |  |
| 40                  | 0,0105                | 0,0222          |  |
| 100                 | 0,044                 | 0,0127          |  |

<span id="page-67-0"></span>**Tabela 4.6 -Comparação de pico de onda simulada da forma tradicional e com a metodologia de Rusck - LIA como canal e** *loop* **de H=5 cm e L=100 cm**

# **4.4.1.4. Utilizando** *Loop* **de 20 cm de altura por 420 cm de comprimento a 20 cm de distância**

Os testes feitos para o *loop* de comprimento 4.2 m, considerado grande em nosso modelo de escala reduzida, tiveram como objetivo verificar o comportamento das reflexões de tensão no *loop* e por isso optou-se por apresentar os resultados eliminando a cauda da onda de corrente. Como pode ser observado na [Figura 4.7,](#page-67-1) o resultado produzido pelo TIDA não acompanha exatamente a onda de tensão medida, mas reproduz todos os efeitos esperados. A diferença entre os picos foi de 8,1%, sendo o pico medido igual a 72 mV e o simulado 66,2 mV, e o RMSE foi de 0,0212.

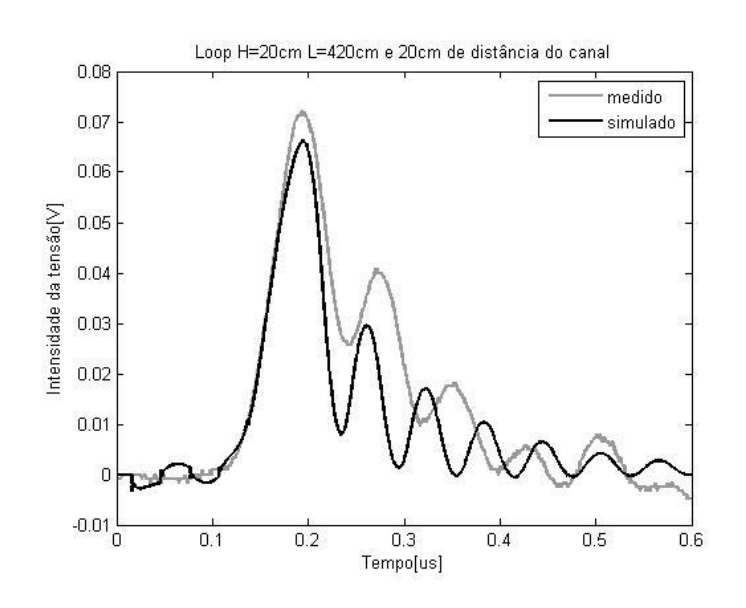

<span id="page-67-1"></span>**Figura 4.7 Ondas medida e simulada utilizando LIA como canal e** *loop* **de H=20 cm e L=420 cm a 20 cm do** 

**canal**

Uma investigação mais aprofundada mostrou que a medição em modelo reduzido para o *loop* com comprimento de 4,2 m se aproximam mais da simulação com o *loop* de 5.6 m de comprimento, como pode ser observado na [Figura 4.8.](#page-68-0) A hipótese que melhor explica este fenômeno é que a velocidade de propagação da onda do *loop* não é igual a da luz, por fatores como não idealidade do solo, capacitância das pontas de provas, objetos próximos do experimento e até efeito de borda, uma vez que o último metro do *loop* teve de ser montado em cima de uma única placa metálica de aço, fazendo com que a distância do *loop* para as borda passa fosse aproximadamente 30 cm, enquanto o resto do loop está a mais de 1m da borda do plano de alumínio. Neste caso a diferença entre picos deu 2,6%, com pico simulado de 70,2 mV e RMSE de 0,0214.

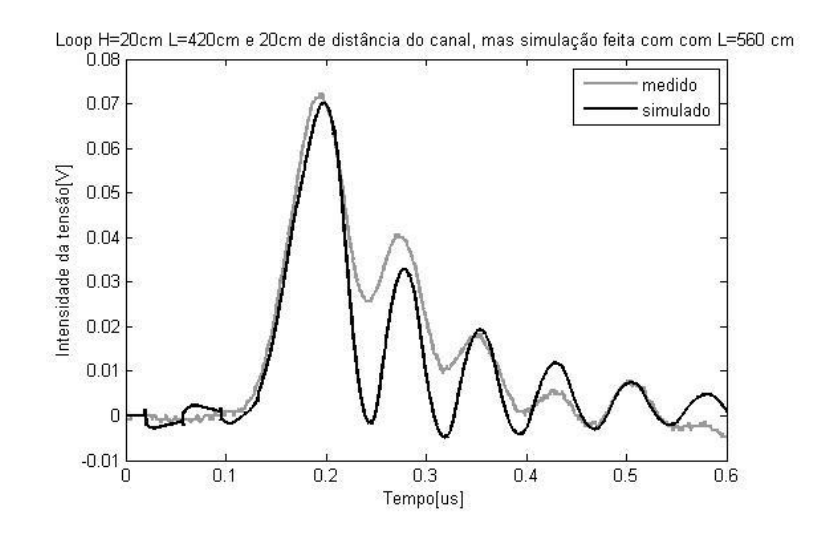

<span id="page-68-0"></span>**Figura 4.8 Onda medida utilizando LIA como canal e** *loop* **de H=20 cm e L=420 cm a 20 cm do canal e simulada com as mesmas configurações, mas um L= 560 cm**

### **4.4.2. Testes utilizando a cordoalha**

Como mencionado no capítulo anterior, a onda de corrente produzida pela cordoalha apresentou duas imperfeições causadas pela limitação de espaço para realizar o experimento no LEAT-UFMG.

A primeira imperfeição foi causada pelo comprimento da cordoalha usado como canal de descarga. Era necessário que o comprimento do canal fosse de 75 m para que não ocorresse interferência no sinal principal, que termina em 500 ns, mas como foi utilizado apenas uma cordoalha de 56 m, a primeira interferência por reflexão ocorreu em 373 ns, modificando a cauda da onda como pode ser observado na [Figura 4.9.](#page-69-0)

Há uma interferência também no meio da cauda da corrente de retorno que provavelmente foi causada pela mudaça de direção do canal, que idealmente seria apenas vertical, e a proximidade deste canal com o teto e as paredes metálicas do laboratório.

Assim como no caso das LIAS, a corrente medida serviu como corrente de simulação após passar pelo tratamento de sinal adequado, mas, no caso da cordoalha o tempo de frente de onda foi de 43,2 ns, o tempo de semicauda de 128,4 ns e o pico da onda de corrente foi de 372,7mA.

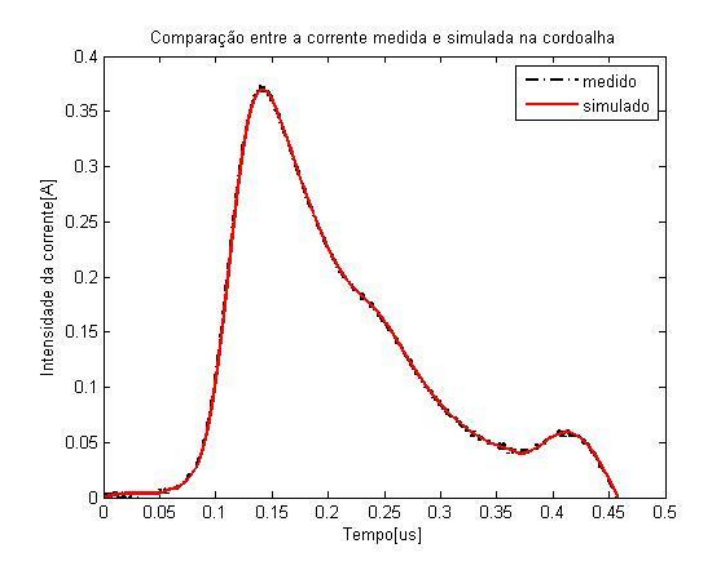

<span id="page-69-0"></span>**Figura 4.9 Comparação gráfica entre a corrente medida utilizando a cordoalha como canal e a corrente utilizada para simulação**

# **4.4.2.1. Utilizando** *Loop* **de 20 cm de altura por 20 cm de comprimento**

A primeira grande mudança que podemos observar em relação aos testes com a LIA é o aumento de escala das medições ocasionada pela diferença de características indutivas e capacitivas entre os canais, cuja uma das principais consequências é uma maior semelhança entre a forma das curvas, como pode ser visto na [Figura 4.10.](#page-70-0) A comparação quantitativa pode ser vista na [Tabela 4.7.](#page-70-1)

Um ponto a se destacar nesta simulação é que a tensão induzida simulada para 30 cm é menor do que a simulada para 40 cm, que não deveria acontecer. Isso ocorre devido ao intervalo de simulação, dx, escolhido durante a simulação, que foi de 0,06,

que faz com que a simulação tenha comportamento diferente para números múltiplos, como 30, e não múltiplos, como 40. Idealmente, o valor de dx deveria ser reduzido, mas como foi trabalhado com uma onda importada, o número de pontos é fixo e limita a escolha do dx. A solução seria interpolar os dados, mas não foi feito.

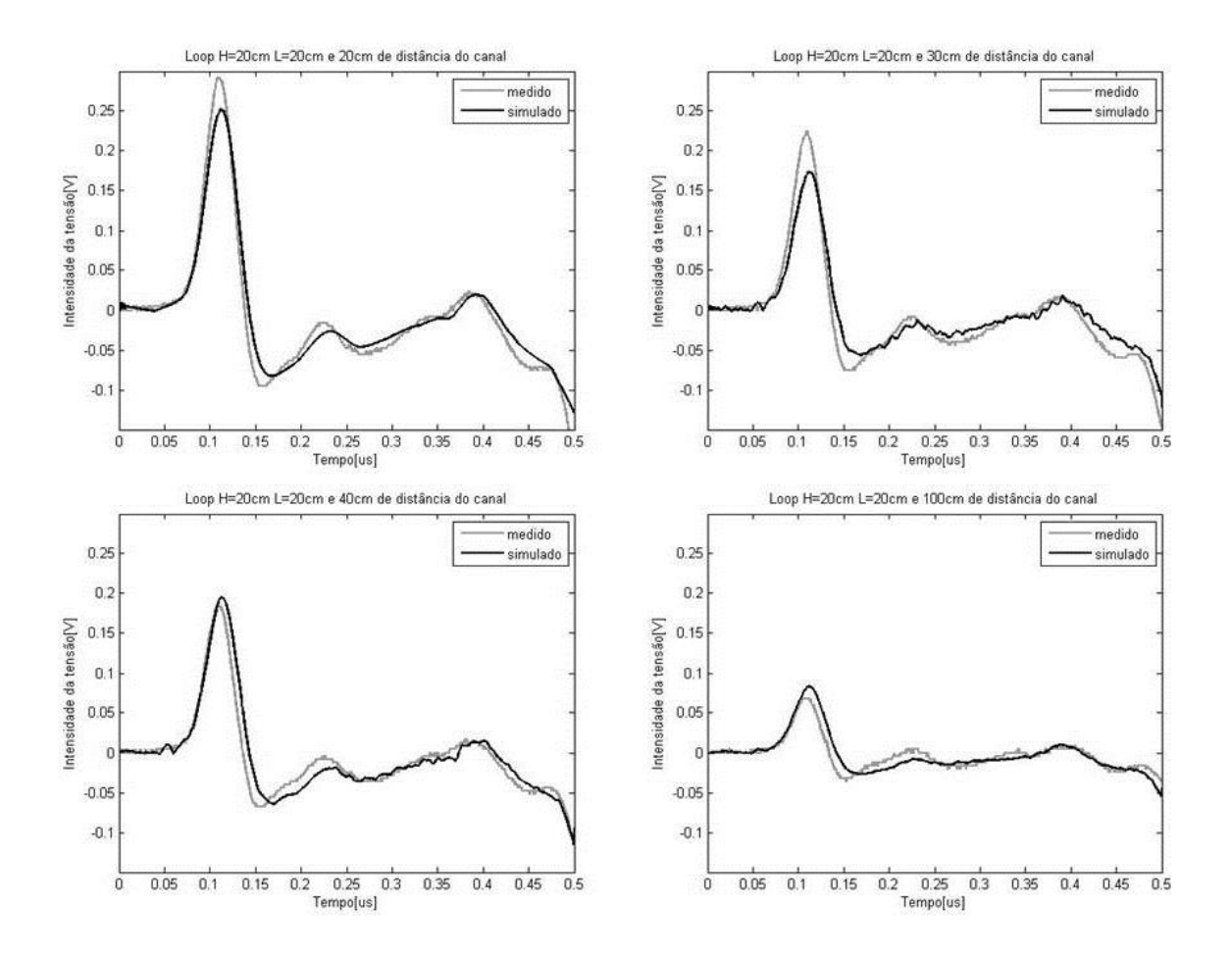

<span id="page-70-0"></span>**Figura 4.10 Ondas medidas e simuladas utilizando cordoalha como canal e** *loop* **de H=20 cm e L=20 cm**

<span id="page-70-1"></span>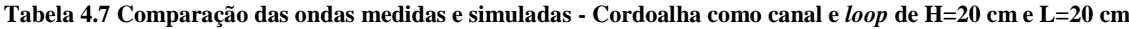

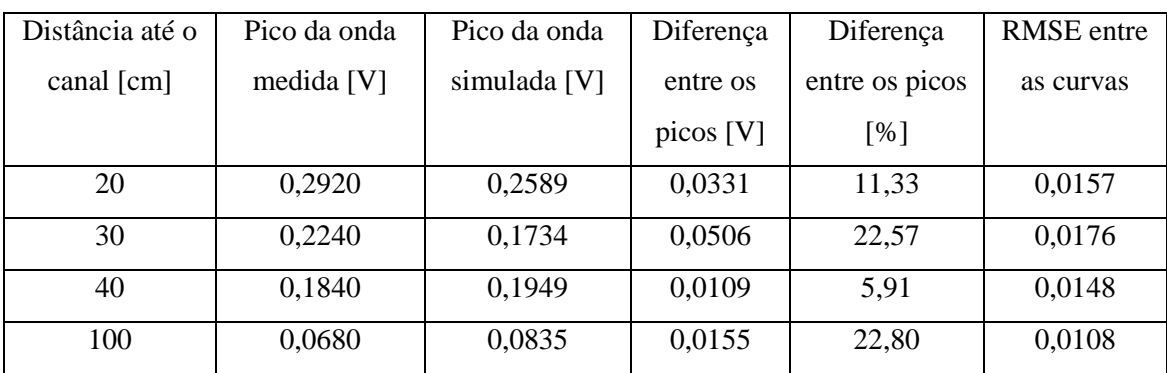

Em relação à forma de cálculo tradicional para tensão induzida, M di/dt, a simulação utilizando a metodologia de Rusck apresentou resultados bem próximos, [Tabela 4.8,](#page-71-0) uma vez que ambos foram calculados para propagação da corrente na velocidade da luz. Apenas lembrando que a medição por Rusck para 30 cm de distância do canal apresentou problema de intervalo de simulação, e por isso está com valor abaixo do esperado.

<span id="page-71-0"></span>**Tabela 4.8 - Comparação de pico de onda simulada da forma tradicional e com a metodologia de Rusck cordoalha como canal e** *loop* **de H=20 cm e L=20 cm**

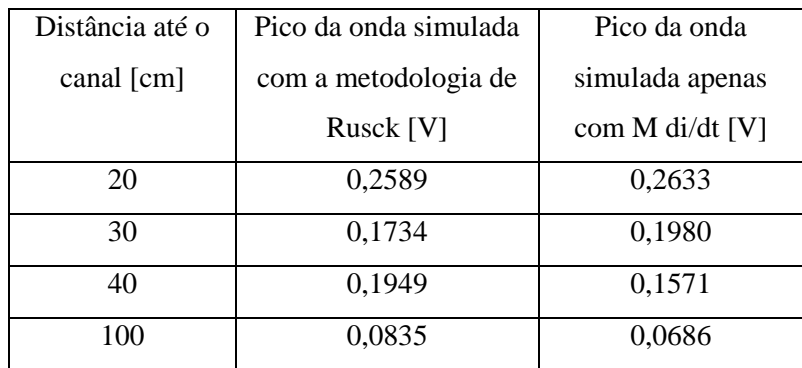

# **4.4.2.2. Utilizando** *Loop* **de 20 cm de altura por 100 cm de comprimento**

Assim como no caso das medições com a LIA, o *loop* de comprimento 100 cm apresenta um resultado melhor do que o de 20cm, como pode ser visto na [Tabela 4.9](#page-72-0) e [Figura 4.11.](#page-72-1)
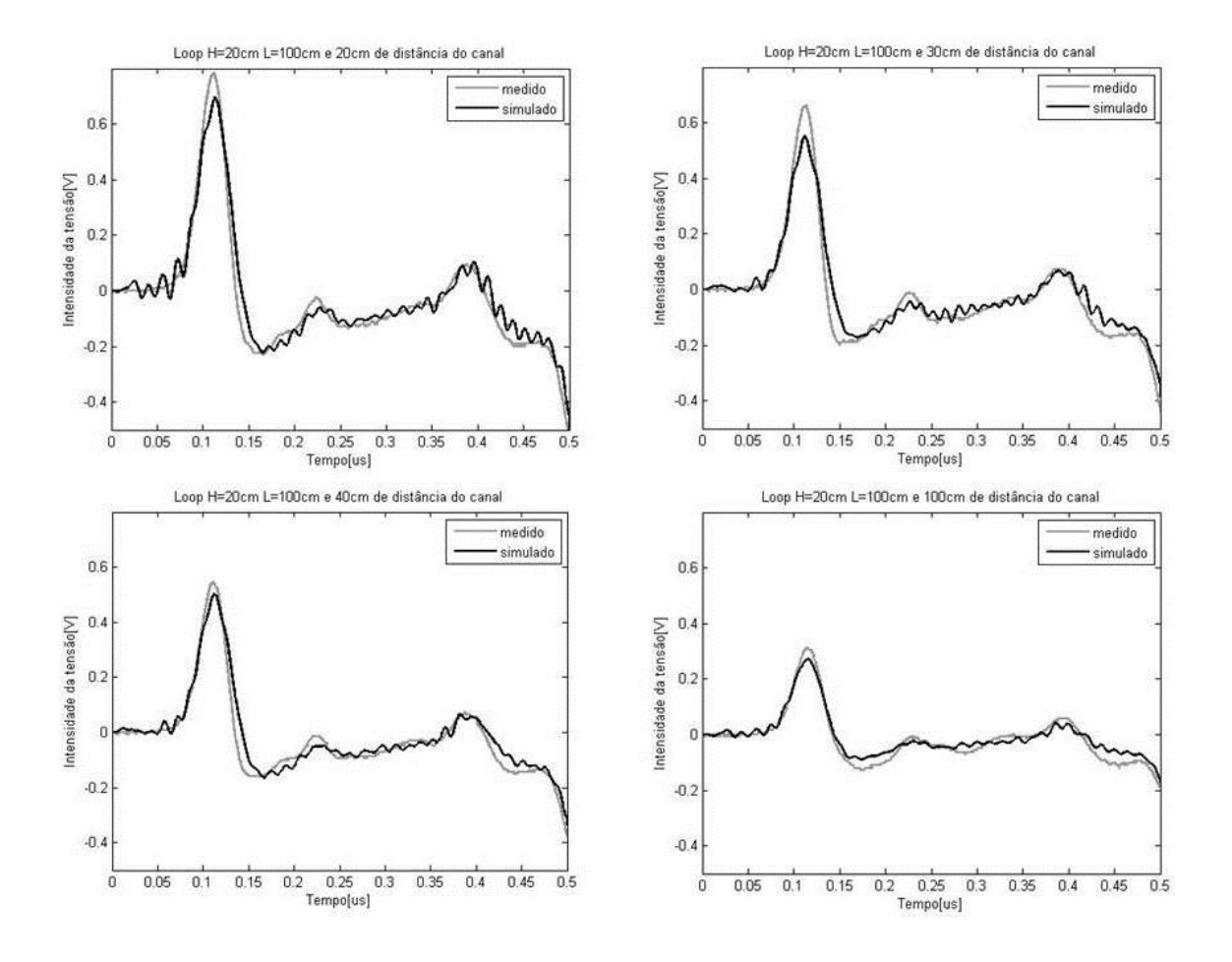

<span id="page-72-0"></span>**Figura 4.11 Ondas medidas e simuladas utilizando cordoalha como canal e** *loop* **de H=20 cm e L=100 cm**

| Distância até o     | Pico da onda | Pico da onda | Diferença | Diferença      | <b>RMSE</b> entre |
|---------------------|--------------|--------------|-----------|----------------|-------------------|
| canal $[\text{cm}]$ | medida $[V]$ | simulada [V] | entre os  | entre os picos | as curvas         |
|                     |              |              | picos [V] | [%]            |                   |
| 20                  | 0,7840       | 0,6969       | 0,0871    | 11,10          | 0,0450            |
| 30                  | 0,6640       | 0,5519       | 0,1121    | 16,89          | 0,0479            |
| 40                  | 0,5440       | 0,5044       | 0,0396    | 7,28           | 0,0353            |
| 100                 | 0,3120       | 0,2727       | 0,0393    | 12,58          | 0,0237            |

**Tabela 4.9 Comparação das ondas medidas e simuladas -Cordoalha como canal e** *loop* **de H=20 cm e L=100 cm**

A comparação visual, [Figura 4.11,](#page-72-0) apresenta mostra que a tensão induzida simulada apresenta uma oscilação maior, que poderia ser prevenida alterando o "*span*" da função "smooth" do MATLAB, mas para que houvesse uma consistência nos resultados, optou-se por não alterá-lo.

Na [Tabela 4.10,](#page-73-0) podemos observar que os valores de cálculo da tensão induzida através da metodologia de Rusck e da tradicional apresentaram resultados muito semelhantes, como no caso do loop de 20 cm de altura e 20 cm de comprimento, usando a cordoalha como canal.

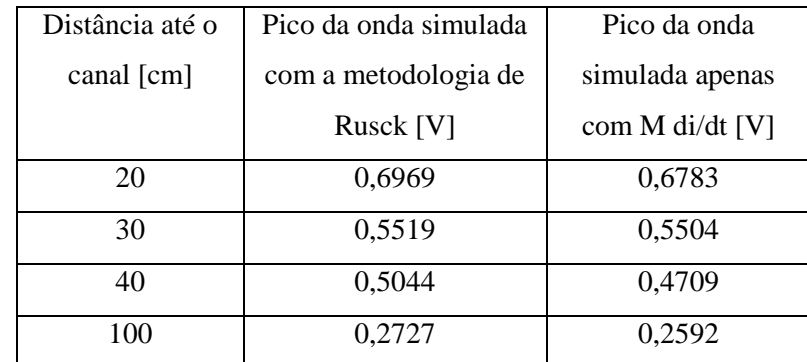

<span id="page-73-0"></span>**Tabela 4.10- Comparação de pico de onda simulada da forma tradicional e com a metodologia de Rusck cordoalha como canal e** *loop* **de H=20 cm e L=100 cm**

### **4.4.2.3. Utilizando Loop de 40 cm de altura por 20 cm de comprimento**

Este teste foi feito para verificar a robustez da metodologia aplicada na simulação quanto o aumento da altura dos *loops*. Os resultados ficaram bons, sendo que o único resultado que ficou com a diferença de picos acima de 15% foi o teste do *loop* a 30 cm do canal, que entra no problema de intervalo de simulação explicado para o *loop* de 20 cm de altura e 20 cm de comprimento utilizando a cordoalha. Os resultados são apresentados na [Figura 4.12](#page-74-0) e na [Tabela 4.11](#page-74-1)

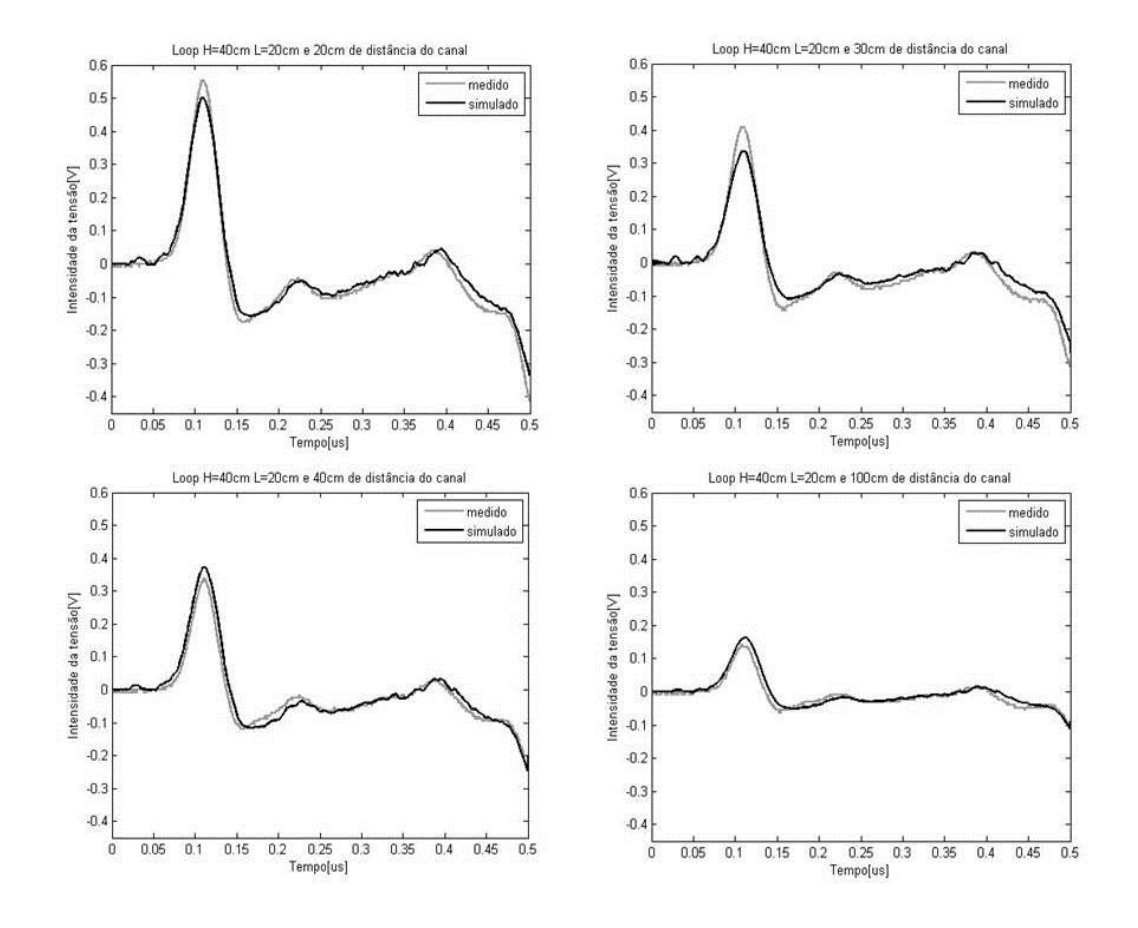

<span id="page-74-1"></span><span id="page-74-0"></span>**Figura 4.12 Ondas medidas e simuladas utilizando cordoalha como canal e** *loop* **de H=40 cm e L=20 cm Tabela 4.11 Comparação das ondas medidas e simuladas - Cordoalha como canal e** *loop* **de H=40 cm e L=20** 

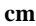

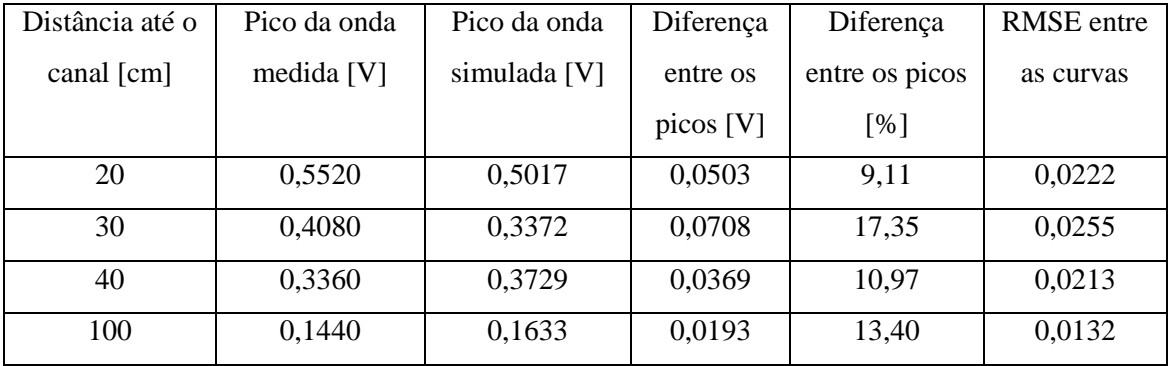

Para este caso, os valores da medição pela metodologia de Rusck e a tradicional também são bastante semelhantes, [Tabela 4.12.](#page-75-0) Neste caso há também o problema de intervalo de simulação para o caso do *loop* a 30 cm de distância do canal.

| Distância até o | Pico da onda simulada | Pico da onda    |  |
|-----------------|-----------------------|-----------------|--|
| canal [cm]      | com a metodologia de  | simulada apenas |  |
|                 | Rusck [V]             | com M di/dt [V] |  |
| 20              | 0,5017                | 0,5101          |  |
| 30              | 0,3372                | 0,3760          |  |
| 40              | 0,3729                | 0,3006          |  |
| 100             | 0,1633                | 0,1343          |  |

<span id="page-75-0"></span>**Tabela 4.12- Comparação de pico de onda simulada da forma tradicional e com a metodologia de Rusck cordoalha como canal e** *loop* **de H=40 cm e L=20 cm**

### **4.4.2.4. Utilizando** *Loop* **de 20 cm de altura por 420 cm de comprimento**

Por fim, temos o teste de um *loop* grande, 4,2 m de comprimento, usando a cordoalha como canal. Com os resultados, é possível observar o fenômeno de reflexão, retratado em alguns artigos de tensão induzida em usinas fotovoltaicas, [18] e [19] por exemplo, [Figura 4.13.](#page-76-0) A diferença entre os picos foi de 4,14%, sendo o pico medido igual a 1,64 V e o simulado 1,57 V, e o RMSE foi de 0,9394.

O resultado obtido também reforça a teoria de que, no experimento de modelo reduzido realizado, a velocidade de propagação da tensão no *loop* não é a da velocidade da luz, uma vez que as medições para o *loop* de comprimento de 4,2 m apresentam uma semelhança maior a simulações de um *loop* de 5,6 m, [Figura 4.14,](#page-76-1) apesar da diferença entre os picos aumentar para 16,17%, sendo o pico medido igual a 1,64 V e o simulado 1,91 V. O valor de RMSE também aumentou para 1,1453.

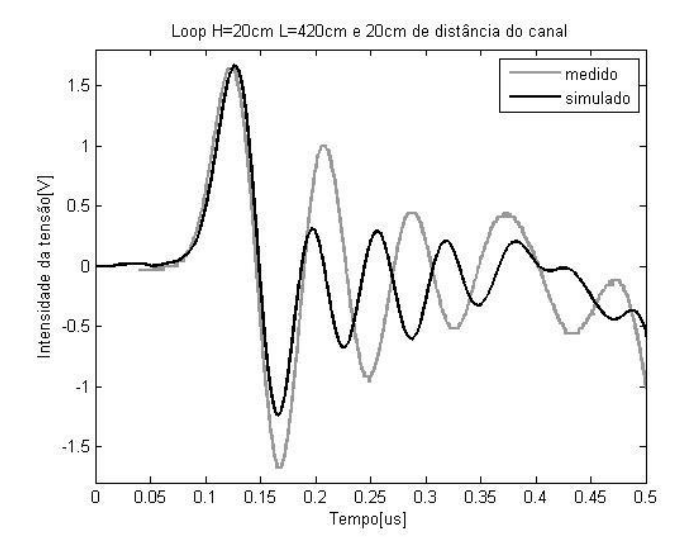

<span id="page-76-0"></span>**Figura 4.13 Ondas medida e simulada utilizando a cordoalha como canal e** *loop* **de H=20 cm e L=420 cm a 20 cm do canal**

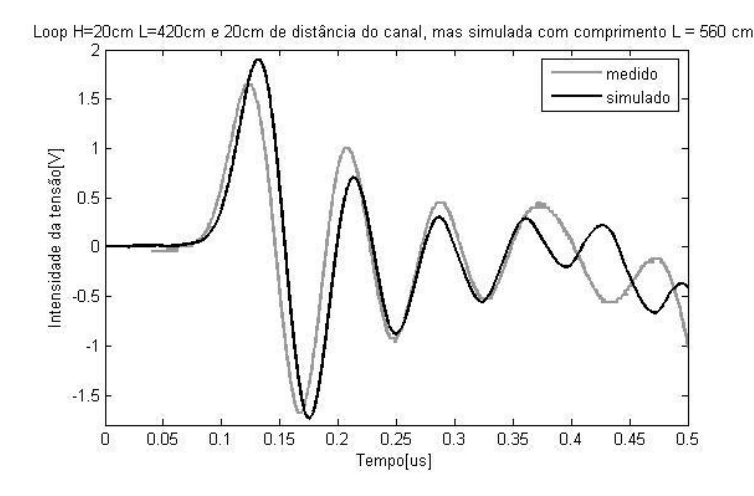

<span id="page-76-1"></span>**Figura 4.14 Onda medida utilizando a cordoalha como canal e** *loop* **de H=20 cm e L=420 cm a 20 cm do canal e simulada com as mesmas configurações, mas um L =560 cm**

### **4.5. Análise dos Resultados**

Os resultados mostram que a teoria de Rusck, que serviu de base para modelagem matemática do TIDA, produz bons resultados de amplitude e forma de onda para tensões induzidas por descargas atmosféricas próximas. Os resultados obtidos com o TIDA apresentaram grande concordância com resultados experimentais, mas é importante ressaltar algumas dificuldades encontradas.

Primeiramente, é notável que os resultados dos *loops* de 100 cm de comprimento foram melhores do que os de 20 cm, tanto com experimentos com a LIA quanto com a cordoalha. Isso é resultado dos equipamentos utilizados para medição, já que as diferenças de picos são semelhantes nos dois casos, mas é menos perceptível no comprimento de 100 cm devido ao aumento da escala trabalhada.

Outro destaque que podemos fazer é que os melhores resultados foram dos *loops* grandes mais próximos do canal de descarga, revelando que ao afastar o *loop* do canal nos perdemos um pouco da conformidade das ondas eletromagnéticas que atuam em nosso modelo para gerar tensões induzidas.

Foi verificado que o intervalo de simulação é um problema quando queremos trabalhar com ondas importadas em nosso código computacional exigindo técnicas de interpolação para melhora de resultados, que não foi utilizada nessa dissertação, mas fica como recomendação.

O fato da queda de tensão das simulações não acompanhar as medições até o valor mínimo pode ser observada na maioria dos testes com a LIA. As causas deste efeito não puderam ser identificadas, mesmo após uma série de modificações nos parâmetros de simulação.

É importante citar também que a metodologia trabalhada leva em consideração a velocidade de propagação da corrente de retorno, apresentando valores bem diferentes da metodologia tradicional quando foi utilizada a LIA como canal de descarga, fazendo com que a corrente tivesse uma velocidade de  $2.4 \times 10^7$  m/s.

Por fim, vale registrar que a medição das reflexões das tensões induzidas nos *loops* de 4,2 m, nas duas velocidades de corrente de retorno testadas, segure que esta onda de tensão não propaga com a velocidade da luz no *loop*. As causas disso podem ser diversas, onde a não idealidade do solo, capacitância das pontas de provas e objetos próximos do experimento e efeito de borda, principalmente no ultimo metro do *loop* que é montado em cima de uma única placa cuja distância das bordas é menor do que no restante do *loop*, são algumas das explicações.

# **5. CONSIDERAÇÕES FINAIS**

### **5.1. Conclusões**

Este trabalho apresentou uma comparação entre valores de tensões induzidas em *loops* de medições experimentais em modelo reduzido e simulações computacionais que usam a metodologia de cálculo proposta por S. Rusck. Ambos os casos foram realizados considerando o solo perfeitamente condutor, sendo que o experimento em laboratório foi realizado sobre um plano metálico de alumínio, onde várias placas de alumínio foram conectadas por meio de papel alumínio.

Para provar, de forma robusta, que a teoria de Rusck pode ser aplicada para o cálculo das tensões induzidas em qualquer situação, inclusive na fiação de uma usina fotovoltaica ocasionado por descargas atmosféricas indiretas, foram feitos 26 testes com diferentes configurações. Cada caso foi feito alterando um ou mais dos 3 parâmetros mais fáceis de serem trabalhados em laboratório: dimensões do *loop* (altura e comprimento), distância do *loop* em relação ao canal e a velocidade da corrente de retorno. Verificou-se, então, que as simulações produziram resultados próximos do esperado, considerando as limitações mencionadas no Capítulo 2 referente à montagem experimental.

É importante ressaltar que as simulações foram feitas com as correntes coletadas nas medições laboratoriais através do software do osciloscópio que, posteriormente, passaram por um tratamento de sinal em uma ferramenta computacional matemática. A conformidade da corrente de retorno da simulação com a da respectiva medição foi imprescindível para gerar resultados precisos e ter uma boa validação.

Ao confrontar visualmente as curvas de onda de tensões induzidas experimentais com as curvas simuladas sobrepostas em um único gráfico, observamos que as duas formas de onda assemelham-se bastante. Nos gráficos gerados quando a velocidade da corrente de retorno foi próxima a da luz, canal modelado com cordoalha, a semelhança entre as curvas é ainda mais perceptível, efeito que pode ser justificado pela maior amplitude e o uso do intervalo de simulação, dx, 2 vezes menor do que nos casos com a LIA. Os gráficos feitos para o *loop* grande, 4,2 m de comprimento, foram os que apresentaram maior disparidade entre as curvas medidas e simuladas, mas, mesmo

assim, podemos observar certa semelhança entre a reprodução do efeito de reflexão da onda. Além disso, observamos que para uma simulação prevendo um *loop* mais extenso, 5,6 m, o tempo de reflexão das ondas simuladas fica mais próximo das medidas com o *loop* de 4,2 m, revelando que as montagens podem ter sido afetadas por fatores não previstos anteriormente.

As comparações quantitativas também foram satisfatórias, a maioria dos resultados teve uma diferença entre os picos de tensão simulada e medida menor do que 15%, os dois os dois casos cuja esta diferença aproximou-se de 40% ocorreram quando o *loop* foi posicionado a 100 cm da LIA, devido a algum tipo de interferência externa.

Em todos os casos, as diferenças de pico com *loop* de comprimento 100 cm foram menores do que os de 20 cm, uma vez que estes *loops* maiores produzem tensões induzidas mais intensas. Nas simulações com a LIA, para comprimento de 100 cm, tanto a 20 cm de altura quanto 5 cm, foram observados os melhores resultados, com diferença entre os picos menores do que 5%.

Em relação a *loops* de 4,2 m de comprimento, foi possível observar que a diferença entre os picos foi bem pequena, 8,2% no caso do experimento utilizando a LIA e 4,14% no caso da cordoalha.

O Root-Mean-Square-Error apresentou valores um pouco altos para as medições feitas com a LIA, uma vez que a tensão calculada causada pela cauda da corrente de retorno não acompanha exatamente a onda medida, mas ainda ficou em um patamar aceitável. Já para cordoalha os RMSEs calculados foram melhores considerando a proporção entre erro calculado e a escala trabalhada. O valor desta varável só não foi bom para os *loops* de comprimento 4,2 m devido à diferença na reflexão das ondas nas duas curvas, que não foi explicada nesta dissertação.

Em resumo, tivemos curvas de ondas medidas e simuladas bastante similares que podem ser ainda melhores se aprimorarem o modelo reduzido. Um dos grandes problemas que pode ser melhorado para obter resultados mais fiéis é utilizar um plano metálico sem emendas. Além disso, podemos diminuir os *loops* formados pela conexão do gerador de pulsos no canal de descarga através de jacarés, utilizar ponta de tensão com menor capacitância, trabalhar com fios mais rígidos para evitar curvaturas em

*loops* longos e encontrar uma melhor forma de posicionar a cordoalha para evitar interferências.

Outros aprendizados para testes futuros é que para simulações de modelo reduzido, *loops* com comprimentos maiores são menos afetados pelos ruídos e oscilações que atrapalham a medição, e a altura não afeta tanto este parâmetro.

Quanto à melhora na simulação, seria interessante utilizar um osciloscópio que captura mais pontos ou fazer interpolação nos no vetor de corrente medida para aumentar o dx das simulações, que é fixado pelo número de pontos obtidos na medição da corrente.

#### **5.2. Sugestão de Trabalhos Futuros**

Não é apenas a fiação da usina fotovoltaica que apresenta tensões induzidas na ocasião de uma descarga atmosférica indireta, apesar dela ter uma contribuição significativa. Por causa disso, o modelo reduzido da usina deve levar em conta os módulos fotovoltaicos, as estruturas de sustentação e a posição espacial dos mesmos. Como sugestão para trabalhos futuros é proposto nesta seção um modelo em escala para ser utilizado nas medições laboratoriais e simulações.

A estrutura de suporte pode ser modelada usando alumínio, aço galvanizado ou inoxidável. A melhor inclinação do plano da estrutura para colocação de placas na região de Belo Horizonte é de 20° em relação ao plano do solo. Considerando ainda que na usina de Yalesandra, [45], por exemplo, cada conjunto de 24 placas é ligado em série para obter a tensão desejada, podem ser feito modelos como os apresentados na [Figura](#page-81-0)  [5.1,](#page-81-0) que utiliza a escala de 1:20, utilizada em toda a dissertação.

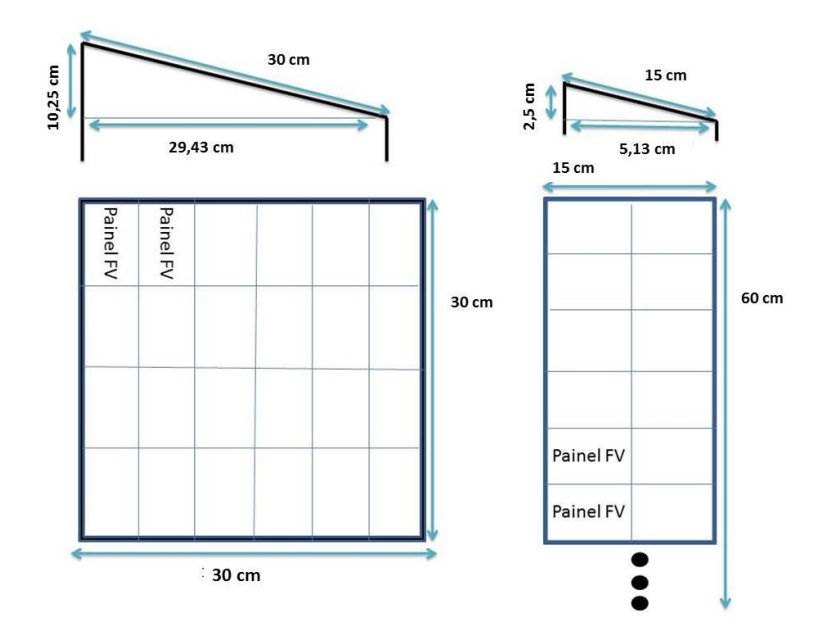

**Figura 5.1 Modelos a serem construídos para representação da estrutura de suporte.**

<span id="page-81-0"></span>A princípio, o único interesse que teremos nas placas são as conexões entre as células, mesma representação utilizada em [16] e [21]. A moldura do módulo apresenta efeitos de mitigação da tensão induzida, mas como é de difícil representação, sua inserção no modelo pode ser deixada para uma etapa posterior. A [Figura 5.2](#page-81-1) representa o modelo do painel que, devido à pequena escala, é impossível reduzir a espessura dos os fios de conexão entre as células, por isso, optou-se por um fio mais espesso conectando cada célula do que dois como normalmente são utilizados. Uma melhor explicação sobre estas conexões pode ser vista no Anexo I

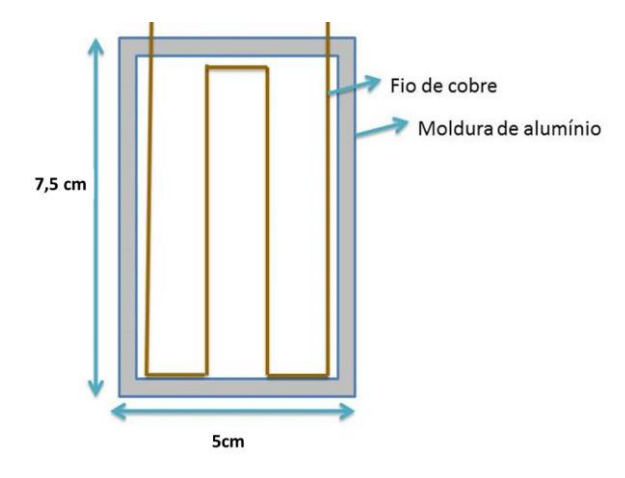

<span id="page-81-1"></span>**Figura 5.2 Modelagem de uma placa fotovoltaica**

Dependendo da necessidade pode-se utilizar mais de uma dessa montagem para representar uma usina solar e também utilizar fios em paralelo para representa a conexão de cada array com os inversores.

## BIBLIOGRAFIA

- [1] R. d. Reis, "Mapeando a climatologia das descargas atmosféricas em Minas Gerais, utilizando dados de 1989 a 2002 - uma análise exploratória," Tese de Doutorado, Programa de Pós-graduação em Geografia, Pontifícia Universidade Católica de Minas Gerais, 2005.
- [2] N. Kokkinos, N. Christofides and C. Charalambous, "Lightning Protection Practice for Large-Extended Photovoltaic Installations," *International Conference on Lightning Protection (ICLP),* September 2012.
- [3] R. Pomponi e R. Tommasini, "Risk assessment and lightning protection for PV systems and solar power plants," *International Conference on Renewable Energies and Power Quality (ICREPQ'12),* 28th to 30th March 2012.
- [4] H. Häberlin, "Photovoltaics system design and practice",translated by Herbert Eppel, John Wiley & Sons, Ltd, 2012.
- [5] DEHN e SÖHNE, "Lightning Protection Guide," Revised 2nd edition, Brochure, No.DS702/E/2007/2012, Copyright 2007/2012.
- [6] S. Rusck, "Induced lightning over-voltages on power transmission lines with special reference to the over-voltage protection of low-voltage networks," Ph.D. thesis, Royal Inst. Tech, Stockholm, Sweden, 1957.
- [7] A. Zeddam, "Couplage d'une onde électromagnétique rayonnée par un décharge orageuse à un câble de télécommunication," Ph.D. Thesis no. 768, Université des Sciences e Techniques de Lille-Flandres-Artois, 1988.
- [8] V. Cooray and V. Schuka, "Lightning-induced overvoltages in power lines: validity of various approximations made in over voltage calculations," *IEEE Trans. on Electromagnetic Compatibility,* Vols. 40, no. 4, part1, pp. 355-363, Nov 1998.
- [9] C. Barbosa, "Campos eletromagnéticos produzidos por descargas atmosféricas: uma abordagem analítica no domínio do tempo," Tese de Doutorado. Programa de Pósgraduação em Engenharia Elétrica da Universidade Federal de Minas Gerais, Belo Horizonte, 2009.
- [10] C. F. Barbosa e J. Paulino, "An Approximate Time Domain Formula for the Calculation of the Horizontal Electric Field from Lightning.," *IEEE Transactions on Electromagnetic Compatibility.,* vol. 49, pp. 593-601, August 2007.
- [11] P. Assunção, J. Paulino e C. Barbosa, "Tensões induzidas por descargas atmosféricas nos loops formados pela fiação de uma planta solar fotovoltaica," *XI Conferência Brasileira*

*sobre Qualidade de Energia Elétrica,* 7-10 Julho 2015.

- [12] T. Jiang e S. Grzybowski, "Impact of Lightning Impulse Voltage on Polycrystalline Silicon Photovoltaic Modules," em *2013 International Symposium on Lightning Protection (XII SIPDA)*, Belo Horizonte, Brasil, 2013.
- [13] T. Higo, K. Matsuda e N. Nagoaka, "Transient Eletromagnetic Induction into a PV panel," em *Power Engineering Conference (UPEC), 2014 49th International Universities*, Cluj-Napoca, 2014.
- [14] N. Phanthuna, N. Thongchompoo, B. Plangklang e K. Bhumkittipich, "Model and Experiment for study and analysis of Photovoltaic lightning Effects," em *International Conference on Power System Technology*, Hangzhou, 2010.
- [15] T. Jiang e S. Grzybowski, "Electrical degradation of photovoltaic modules caused by lightning induced voltages," *4 Electrical Insulation Conference,* pp. 107-110, 8-11 Junho 2014.
- [16] H. J. Stern e H. Karner, "Lightning induced EMC phenomena in photovoltaic moduldes," *IEEE International Symposium on Electromagnetic Compatibility,* pp. 442 - 446, 9-13 Agosto 1993.
- [17] F. D. Martzloff, "Lightning and Surge Protection of Photovoltaic Installations Two case Histories: Vulcano and Kythnos," U.S department of commerce, Albuquerque, 1989.
- [18] A. Hossain e R. Ahmed, "Analysis Of Indirect Lightning Phenomena On Solar Power System," *International Journal of Electrical Engineering,* vol. 21, n. 4, pp. 127-133, 2014.
- [19] A. Hossain e R. Ahmed, "Study and Protection of Lightning Overvoltage on DC Cables of Solar Power Generation," *International Conference on Electrical and Computer Engineering,* pp. 325-328, 20-22 Dezembro 2014.
- [20] P. Vangala, M. Ropp, K. Haggerty, K. Lynn e W. Wilson, "Field Mesurements of Lightninginduced Voltage Transients in PV arrays," *Photovoltaic Specialists Conference,,* pp. 1-4, 11- 16 Maio 2008.
- [21] C. Zhang, Y. Tu, J. Hu, W. Sun, H. J. Li e S. Wang, "Study of induced overvoltage on solar arrays," *7th Asia-Pacific International Conference on Lightning,* pp. 852-857, 1-4 Novembro 2011.
- [22] Sargosis Solar & Electric, "HOW SHADE AFFECTS A SOLAR ARRAY," [Online]. Available: http://sargosis.com/how-shade-affects-a-solar-array/. [Acesso em 19 Janeiro 2016].
- [23] H. Haberlin, "Photovoltaics System Design and Practice, Berne University of Applied Sciences," Switzerland, John Wiley & Sons, Ltd., 2012.
- [24] J. Birkl e P. Zahlmann, "Specific Requirementson SPDs Installed on the DC-Side of PV-Generators," em *30th International Conference on Lightning Protection -ICLP*, Cagliari, Italy, 2010.
- [25] C. A. Charalambous, N. D. Kokkinos and N. Christofides, "External Lightning Protection and Grounding in Large-Scale Photovoltaic Applications," *IEEE Transactions on Eletromagnetic Compability,* 2013.
- [26] International Standard IEC 62305-1, "Protection against lightning Part 1 General Principals," 2006.
- [27] R. B. Anderson e A. J. Eriksson, "Les parametres de la foudre en vue des applications industrielles," *Cigré Elektra,* vol. 69, pp. 65-102, 1980.
- [28] K. Berger, "Lightning current parameters of upward strokes mesured at Monte San Salvatore, Lugano," *CE Trans. 7358, Bull. SEV/VSE 69,* pp. 353-359, 1978.
- [29] P. Degauque e J. Hamelin, Compatibilité Életromagnétique Sec. 2.1. Phénomènes, Paris: Bordas et CNET-ENST, 1990, pp. 35-61.
- [30] C. Wagner e G. McCann, "Induced voltages on transmission lines," *AIEE Trans,* pp. 916- 930, 1942.
- [31] C. Bruce and R. Golde, "The Lightning Discharge," *IEE Journ. 88,* pp. 487-505, 1941.
- [32] A. Andreotti, "An Exact Closed-Form Solution for," *IEEE TRANSACTIONS ON POWER DELIVERY,,* vol. 24, n. 3, pp. 1328-1341, julho 2009.
- [33] C. F. Barbosa and J. O. S. Paulino, "A Time-Domain Formula for the Horizontal Electric Field at the Earth Surface in the Vincity of Lightning," *IEEE Trans. on Electromagnetic Compatibility,* Vols. 52, No 3, pp. 640-645, August 2010.
- [34] F. Rachidi, C. Nucci, M. Ianoz and C. Mazzeti, "Influence of a lossy ground on lightninginduced voltages on overhead lines," *IEEE Trans Electromagn. Compat.,* vol. 38, no. 3, pp. 250-264, August 1996.
- [35] J. O. S. Paulino, "Uma contribuição ao estudo da proteção de redes elétricas contra tensões induzidas por descargas atmosféricas.," Tese de Doutorado. Curso de pósgraduação em Engenharia Elétrica da Universidade Estadual de Campinas-UNICAMP, Campinas, 1994.
- [36] J. O. S. Paulino, C. F. Barbosa, I. .. .. Lopes e G. C. d. Miranda, "Time-Domain Analysis of Rocket-Triggered Lightning-Induced Surges on an Overhead Line.," *IEEE Trans. on Electromagnetic Compatibility,* vol. 51, n. 3, pp. 725-732, 2009.
- [37] J. O. S. Paulino, C. F. Barbosa, I. J. S. Lopes e W. C. Boaventura, "An Approximate Formula

for the Peak Value of Lightning-Induced Voltages in Overhead Lines," *IEEE Trans. on Power Delivery,* vol. 25, n. 2, pp. 843-851, 2010.

- [38] C. Barbosa, J. Pauluno e P. Assunção, "Lightning Induced Voltages in Large Loops," *International Symposium on Lightning Protection (SIPDA),* 2015.
- [39] W. C. Boaventura, "Estudo da Tensão Induzida em Linhas Aéreas por Descargas Atmosféricas Utilizando Técnicas de Modelo Reduzido," Dissertação de Mestrado. Programa de Pós-graduação em Engenharia Elétrica da Universidade Federal de Minas Gerais, Belo Horizonte, 1990.
- [40] "National Oceanic and Atmospheric Administration," United States Department of Commerce, 24 June 2013. [Online]. Available: http://www.noaanews.noaa.gov/stories2013/20130624\_lightningsafety.html. [Acesso em 16 12 2015].
- [41] M. A. Uman, Lightning, New York: Dover Publications Inc., 1984.
- [42] ABNT, NBR6936, "Técnicas de ensaios eletricos de alta-tensão," 1992.
- [43] IEC 60-1, "High voltages test techniques Part I General definitions and test requirements," 1989.
- [44] C. F. Barbosa e J. O. S. Paulino, "A closed expression for the lightning induced voltage in short loops," *IEEE Transections on Eletromagnetic Compability,* pp. 172-179, 1 Fevereiro 2016.
- [45] H. Mitavachan, A. Gokhale e J. Srinivasan, "Divecha Centre for Climate Change," Indian Institute of Science, 1 Agosto 2011. [Online]. Available: http://www.dccc.iisc.ernet.in/3MWPV\_Plant.pdf. [Acesso em 26 Fevereiro 2016].
- [46] S. Wiesel, "Mechanical Stress Analysis in Photovoltaic Cells during the String-Ribbon Interconnection Process," *International conference on thermal, mechanical and multiphysics simulation and experiments in microelectronics and microsystems (eurosime),* pp. 1-7, 7-9 Abril 2014.
- [47] S. Wiesel, R. Meier e F. Kraemer, "Mechanical behaviour and fatigue of copper ribbons used as solar cell interconnectors," *International Conference on Thermal, Mechanical & Multi-Physics Simulation, and Experiments in Microelectronics and Microsystems (EuroSimE),* pp. 1-5, 26-28 Abril 2010.
- [48] S. Wiese, R. Meier, F. Kraemer e J. Bagdahn, "Constitutive behaviour of copper ribbons used in solar cell assembly processes," *10th International Conference on Thermal, Mechanical and Multi-Physics simulation and Experiments in Microelectronics and Microsystems,* pp. 1-8, 26-29 Abril 2009.

# ANEXO A – COMPOSIÇÃO DOS MÓDULOS FOTOVOLTAICOS

### **A.1 Introdução**

A ligação entre células fotovoltaicas dentro de um módulo também formam *loops* que podem ter tensões induzidas por descargas atmosféricas. Com isso, para melhor avaliar o risco dos equipamentos de uma usina fotovoltaica é necessário desenvolver modelos mais complexos para realizar os testes em escala reduzida.

### **A.2 Módulo fotovoltaico**

A estrutura básica para geração de energia solar e a célula fotovoltaica, cuja dimensão física encontrada no mercado é aproximadamente um quadrado de lado 12,7- 15,24 cm, [Figura A.](#page-87-0) 1.

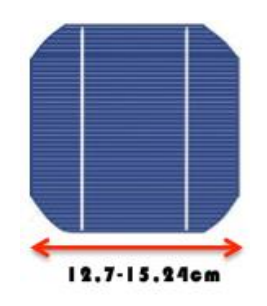

**Figura A. 1 Típica célula fotovoltaica**

<span id="page-87-0"></span>Uma única célula fotovoltaica gera pouca energia, por isso, a indústria foca na venda de painéis com diversas células também conhecidos como módulos fotovoltaicos. Usualmente são encontrados painéis com 36 células conectadas em série, conexão que também pode ser chamada de *string*, obtendo tensão de saída entre 18 V e 20 V. Entretanto, encontramos alguns exemplos de módulos comercializados que apresentam mais células em série, onde podemos citar:

- World power (72 células em série)
- YL245P-29b, with peak power of 245 W (60 células em série)
- Sunpower X series (96 células monocristalinas em séries)

Dentro do módulo, as células são ligadas em série soldando a parte condutora da frente com a parte de trás da célula adjacente. A [Figura A.](#page-88-0) 2 mostra as outras camadas

presentes na célula e a conexão feita entre elas. Na parte superior há uma camada de EVA (Espuma Vinilica Acetinada), seguida de uma camada de vidro com baixa concentração de ferro para minimizar a absorção de luz e na parte de baixo existe uma camada de polímero (Mylar ou Tedlar).

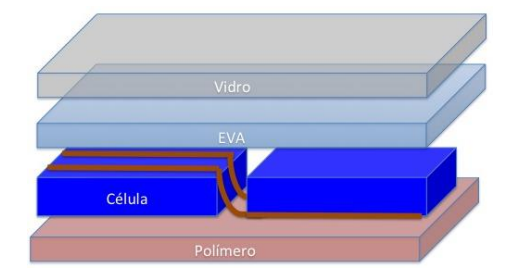

**Figura A. 2 Conexão das células e demais camadas do módulo fotovoltaico**

### <span id="page-88-0"></span>**A.3 Características físicas do metal de ligação [44-46]**

As ligações entre as células são usualmente feitas com uma fita de cobre, cujas dimensões de largura e altura são 2 mm x 0,1 mm(ou 0,2 mm) e o comprimento depende do tamanho da célula.

Estas fitas de cobre foram dimensionadas para promover a menor resistência possível na conexão entre as células e, ao mesmo tempo, evitar danos ao silício da célula fotovoltaica, que é frágil, causados por uso de fitas muito grandes. A fita é revestida com uma solda,  $20 \mu m$  de espessura, que pode conter ou não chumbo. Devido a essa pequena espessura, a solda apenas causa influências marginais no sistema, [Figura](#page-88-1)  [A.](#page-88-1) 3.

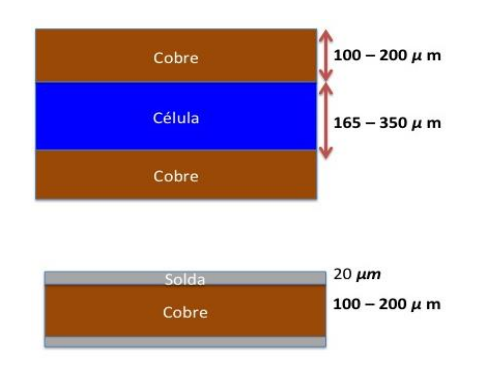

<span id="page-88-1"></span>**Figura A. 3 Espessura dos condutores dos módulos fotovoltaicos**